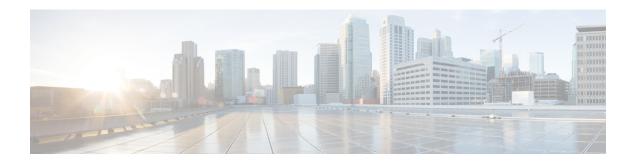

# **Secure Workload OpenAPIs**

OpenAPI provides a REST API for Secure Workload features.

- OpenAPI Authentication, on page 2
- Workspaces and Security Policies, on page 4
- Scopes, on page 58
- Configure Alerts, on page 63
- Roles, on page 66
- Users, on page 70
- Inventory filters, on page 74
- Flow Search, on page 78
- Inventory, on page 85
- Workload, on page 90
- Default Policy Generation Config, on page 99
- Forensics Intent, on page 101
- Forensics Intent Orders, on page 103
- Forensics Profiles, on page 104
- Forensics Rules, on page 106
- Enforcement, on page 109
- Client Server configuration, on page 116
- Software Agents, on page 120
- Secure Workload software download, on page 127
- Secure Workload Agents Upgrade, on page 129
- User Uploaded Filehashes, on page 130
- User-Defined Labels, on page 132
- Virtual Routing and Forwarding, on page 144
- Orchestrators, on page 147
- Orchestrator Golden Rules, on page 153
- FMC Orchestrator Domains, on page 154
- RBAC (Role-Based Access Control) Considerations, on page 156
- High Availability and Failover Considerations, on page 156
- Kubernetes RBAC Resource Considerations, on page 156
- Service Health, on page 158
- Secure Connector, on page 158
- Kubernetes Vulnerability Scanning, on page 159

- Policy Enforcement Status for External Orchestrators, on page 164
- Download Certificates for Managed Data Taps and Datasinks, on page 165
- Change Logs, on page 166
- Non-Routable Endpoints, on page 168
- Config and Command Schemas for External Appliances and Connectors, on page 171

# **OpenAPI Authentication**

OpenAPI uses a digest-based authentication scheme. The workflow is as follows:

- 1. Log in to the Secure Workload UI Dashboard.
- 2. Generate an API key and an API secret with the desired capabilities.
- 3. Use Secure Workload API SDK to send REST requests in JSON format.
- **4.** To use the Python SDK, you install the SDK using pip install tetpyclient.
- 5. After the Python SDK is installed, here is some boilerplate code for instantiating the RestClient:

```
from tetpyclient import RestClient
API ENDPOINT="https://<UI VIP OR DNS FOR TETRATION DASHBOARD>"
\ensuremath{\sharp} ``verify`` is an optional param to disable SSL server authentication.
# By default, cluster dashboard IP uses self signed cert after
# deployment. Hence, ``verify=False`` might be used to disable server
# authentication in SSL for API clients. If users upload their own
# certificate to cluster (from ``Platform > SSL Certificate`
# which is signed by their enterprise CA, then server side authentication
# should be enabled; in such scenarios, in the code below, verify=False
# should be replaced with verify="path-to-CA-file"
# credentials.json looks like:
   "api key": "<hex string>"
    "api secret": "<hex string>"
# }
restclient = RestClient(API ENDPOINT,
                credentials file='<path to credentials file>/credentials.json',
                verify=False)
# followed by API calls, for example API to retrieve list of agents.
# API can be passed /openapi/v1/sensors or just /sensors.
resp = restclient.get('/sensors')
```

# **Generate API Key and Secret**

#### **Procedure**

- **Step 1** In the upper right corner of Secure Workload UI, click the logged in account and choose **API Keys**.
- Step 2 Click Create API Key.
- **Step 3** (Optional) Enter a description for the API key.

#### **Step 4** Select the required capabilities for the key and secret.

Select the limited set of capabilities that are intended for using the API Key+Secret pair.

**Note** The availability of the API capabilities varies based on the user role.

#### **Table 1: API Capabilities**

| Capability                 | Description                                                                                              |
|----------------------------|----------------------------------------------------------------------------------------------------|
| sensor_management          | To configure and monitor status of software agents                                                       |
| software_download          | To download software packages for agents or virtual appliances                                           |
| flow_inventory_query       | To query flows and inventory items in Secure<br>Workload cluster                                         |
| user_role_scope_management | To read, add, modify, or remove users, roles, and scopes                                                 |
| user_data_upload           | To allow users to upload data for annotating flows and inventory items or upload good or bad file hashes |
| app_policy_management      | To manage workspaces (applications) and enforce policies                                                 |
| external_integration       | To allow integration with external systems such as vCenter and kubernetes                                |

#### Table 2: API Capabilities for Site Administrators

| Capability           | Description                                                                  |
|----------------------|------------------------------------------------------------------------------|
| appliance_management | To manage Secure Workload appliance                                          |
| appliance_monitoring | To monitor Secure Workload appliance settings and configurations (read-only) |

#### Step 5 Click Create.

API key and secret are generated and must be copied to a file, and saved in a safe location. Alternatively, you can download the JSON file with the key and secret.

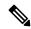

Note

If External Auth with LDAP and LDAP Authorization are enabled, access to OpenAPI using API Keys stop because Secure Workload roles that are derived from LDAP MemberOf groups are reassessed after the user session terminates. Therefore, to ensure uninterrupted OpenAPI access, it is recommended that any user with API keys have the **Use Local Authentication** option that is enabled in the Edit User Details flow for the user.

# **Workspaces and Security Policies**

The following pages describe the OpenAPI endpoints to manage Segmentation.

# **Workspaces**

Workspaces (formerly known as "application workspaces" or "Applications") are the containers for defining, analyzing and enforcing policies for the workloads in a particular scope. For more information about how they work see the Workspaces documentation. This set of APIs requires the app\_policy\_management capability associated with the API key.

# **Workspace Object**

The workspace ("application") JSON object is returned as a single object or an array of objects depending on the API endpoint. The object's attributes are described below:

| Attribute            | Туре    | Description                                                                                                    |
|----------------------|---------|----------------------------------------------------------------------------------------------------|
| id                   | string  | A unique identifier for the workspace.                                                                                                    |
| name                 | string  | User specified name of the workspace.                                                                                                    |
| description          | string  | User specified description of the workspace.                                                                                                    |
| app_scope_id         | string  | ID of the scope with which the workspace is associated.                                                                                                    |
| author               | string  | First and last name of the user who created the workspace.                                                                                                    |
| primary              | boolean | Indicates if the workspace is primary for its scope.                                                                                                    |
| alternate_query_mode | boolean | Indicates if 'dynamic mode' is used for the workspace. In the dynamic mode, an automatic policy discovery run creates one or more candidate queries for each cluster. Default value is true. |
| created_at           | integer | Unix timestamp of when the workspace was created.                                                                                                    |
| latest_adm_version   | integer | The latest adm (v*) version of the workspace.                                                                                                    |
| analysis_enabled     | boolean | Indicates if analysis is enabled on the workspace.                                                                                                    |
| analyzed_version     | integer | The analyzed p* version of the workspace.                                                                                                    |
| enforcement_enabled  | boolean | Indicates if enforcement is enabled for the workspace.                                                                                                    |
| enforced_version     | integer | The enforced p* version of the workspace.                                                                                                    |

### **List Applications**

This endpoint will return an array of workspaces ("applications").

GET /openapi/v1/applications

#### Table 3: Parameters

| Name         | Туре   | Description                                            |
|--------------|--------|--------------------------------------------------------|
| app_scope_id | string | Match workspaces associated with a specific app scope. |
| exact_name   | string | Match workspaces with exactly the value provided.      |

Response object: Returns an array of workspace objects.

#### Sample python code

restclient.get('/applications')

# **Retrieve a Single Workspace**

This endpoint will return the requested workspace ("application") as a single JSON object.

GET /openapi/v1/applications/{application\_id}

Parameters: The request URL contains the following parameters

| Name           | Туре   | Description                              |
|----------------|--------|------------------------------------------|
| application_id | string | The unique identifier for the workspace. |

Response object: Returns the workspace object for the specified ID.

#### Sample python code

```
application_id = '5d02b493755f0237a3d6e078'
restclient.get('/applications/%s' % application_id)
```

# **Create a Workspace**

This endpoint creates a workspace ("application"). It is possible to define policies by posting a JSON body containing the cluster and policy definitions.

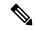

Note

If a primary workspace exists for the same scope and new policies are provided, the policies will be added as a new version to the existing workspace.

POST /openapi/v1/applications

Parameters: The JSON query body contains the following keys

| Name         | Туре   | Description                   |
|--------------|--------|-------------------------------|
| app_scope_id | string | The scope ID to assign to the |
|              |        | workspace.                    |

| Name                 | Туре    | Description                                                                                                    |
|----------------------|---------|----------------------------------------------------------------------------------------------------|
| name                 | string  | (optional) A name for the workspace.                                                                                                    |
| description          | string  | (optional) A description for the workspace.                                                                                                    |
| alternate_query_mode | boolean | (optional) Indicates if 'dynamic mode' is used for the workspace. In the dynamic mode, an automatic policy discovery run creates one or more candidate queries for each cluster. Default value is true. |
| strict_validation    | boolean | (optional) Will return an error if there are unknown keys or attributes in the uploaded data. Useful for catching misspelled keys. Default value is false.                                              |
| primary              | string  | (optional) Set to 'true' to if this workspace should be primary for the associated scope. <b>Default is true</b>                                                                                        |

Extra optional parameters may be included describing policies to be created within the workspace.

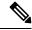

Note

The scheme corresponds to that returned during export from the UI and the **Details** endpoint.

| Name              | Туре                       | Description                                            |
|-------------------|----------------------------|--------------------------------------------------------|
| clusters          | array of clusters          | Groups of nodes to be used to define policies.         |
| inventory_filters | array of inventory filters | Filters on datacenter assets.                          |
| absolute_policies | array of policies          | Ordered policies to be created with the absolute rank. |
| default_policies  | array of policies          | Ordered policies to be created with the default rank.  |
| catch_all_action  | string                     | "ALLOW" or "DENY"                                      |

### Cluster object attributes:

| Name | Туре   | Description                                 |
|------|--------|---------------------------------------------|
| id   | string | Unique identifier to be used with policies. |

| Name            | Туре           | Description                                                                                                    |
|-----------------|----------------|----------------------------------------------------------------------------------------------------|
| name            | string         | Displayed name of the cluster.                                                                                                    |
| description     | string         | Description of the cluster.                                                                                                    |
| nodes           | array of nodes | Nodes or endpoints that are part of the cluster.                                                                                                    |
| consistent_uuid | string         | Must be unique to a given workspace. After an automatic policy discovery run, the similar/same clusters in the next version will maintain the consistent_uuid. |

### Node object attributes:

| Name | Туре   | Description                                                 |
|------|--------|-------------------------------------------------------------|
| ip   | string | IP or subnet of the node. For example 10.0.0.0/8 or 1.2.3.4 |
| name | string | Displayed name of the node.                                 |

### Inventory Filter object attributes:

| Name  | Туре   | Description                                              |
|-------|--------|----------------------------------------------------------|
| id    | string | Unique identifier to be used with policies.              |
| name  | string | Displayed name of the cluster.                           |
| query | object | JSON object representation of an inventory filter query. |

### Policy object attributes:

| Name               | Туре              | Description                                          |
|--------------------|-------------------|------------------------------------------------------|
| consumer_filter_id | string            | ID of a cluster, user inventory filter or app scope. |
| provider_filter_id | string            | ID of a cluster, user inventory filter or app scope. |
| action             | string            | "ALLOW" or "DENY"                                    |
| 14_params          | array of 14params | List of allowed ports and protocols.                 |

### L4Params object attributes:

| Name  | Туре | Description                                        |
|-------|------|----------------------------------------------------|
| proto | •    | Protocol Integer value (NULL means all protocols). |

| Name     | Туре    | Description                                                       |
|----------|---------|-------------------------------------------------------------------|
| port     | аггау   | Inclusive range of ports. For example, [80, 80] or [5000, 6000].  |
| approved | boolean | (optional) Indicates if the policy is approved. Default is False. |

Response object: Returns the newly created workspace object.

#### Sample python code

```
name = 'test'
  scope_id = '5ce480cc497d4f1b4b9a9e8d'
  filter id = '5ce480cd497d4f1b4b9a9ea4'
  application = {
      'app_scope_id': scope_id,
      'name': name,
      'absolute policies': [
       # consumer/provider filter IDs can be ID of a cluster identified during automatic
policy discovery (formerly known as ADM),
       # user inventory filter or app scope.
              'provider filter id': filter id,
              'consumer_filter_id': filter_id,
              'action': 'ALLOW',
       # ALLOW policy for TCP on port 80.
              '14_params': [
                  {
                      'proto': 6, # TCP
                      'port': [80, 80], # port range
              ],
      ],
      'catch_all_action': 'ALLOW'
  restclient.post('/applications', json body=json.dumps(application))
```

### Import a New Version

Imports policies and creates a new v\* version for the workspace ("application").

POST /openapi/v1/applications/{application id}/import

The parameters are the same as the create workspace endpoint.

Response object: Returns the workspace object.

#### Validate a Set of Policies

Validates a set of policies without creating a new version.

```
POST /openapi/v1/applications/validate policies
```

An app\_scope\_id is required. The rest of the parameters are the same as the create workspace endpoint.

Response object:

| Attribute | Туре    | Description                          |
|-----------|---------|--------------------------------------|
| valid     | boolean | Indicates if the policies are valid  |
| errors    | array   | If invalid, details about the errors |

### **Delete a Workspace**

Removes a workspace ("application").

DELETE /openapi/v1/applications/{application id}

Enforcement must be disabled on the workspace before it can be deleted.

If the workspace, or its clusters, are used on by other Applications (via a Provided Service relationship) this endpoint will return 422 Unprocessable Entity. The returned Error object will contain a details attribute with the count of dependent objects along with the ids of the first 10 of each type. This information can be used to locate and remove the blocking dependencies.

Parameters: The request URL contains the following parameters

| Name           | Туре   | Description                              |
|----------------|--------|------------------------------------------|
| application_id | string | The unique identifier for the workspace. |

Response object: None

#### Sample python code

application\_id = '5d02b493755f0237a3d6e078'
restclient.delete('/applications/%s' % application id)

# **Update a Workspace**

This end point updates an existing workspace ("application").

PUT /openapi/v1/applications/{application\_id}

Parameters: The request URL contains the following parameters

| Name           | Туре   | Description                              |
|----------------|--------|------------------------------------------|
| application_id | string | The unique identifier for the workspace. |

The JSON query body contains the following keys

| Name    | Туре   | Description                                           |
|---------|--------|-------------------------------------------------------|
| name    | string | (optional) The updated name for the workspace.        |
| descrip | string | (optional) The updated description for the workspace. |

| Name    | Туре   | Description                                                                                             |
|---------|--------|----------------------------------------------------------------------------------------------------|
| primary | string | (optional) Set to 'true' to make the workspace primary. Set to 'false' to make the workspace secondary. |

Response object: The updated workspace object for the specified ID.

#### Sample python code

### **Retrieve Workspace Details**

This endpoint returns a full export JSON file for the workspace. This will include policy and cluster definitions.

GET /openapi/v1/applications/{application id}/details

Parameters: The request URL contains the following parameters

| Name           | Туре   | Description                                                               |
|----------------|--------|---------------------------------------------------------------------------|
| application_id | string | The unique identifier for the workspace.                                  |
| version        | string | (optional) A version in the form of 'v10' or 'p10', defaults to 'latest'. |

Response object: Returns the clusters and policies for the given workspace version.

#### Sample python code

```
application_id = '5d02b493755f0237a3d6e078'
# For v* version v10 and for p* version p10
version = 'v10'
resp = restclient.get('/applications/%s/details?version=%s' % (application id, version))
```

# **List Workspace Versions**

This endpoint will return a list of all the versions for a given workspace.

 ${\tt GET /openapi/v1/applications/\{application\_id\}/versions}$ 

Parameters: The request URL contains the following parameters

| Name           | Туре | Description                              |
|----------------|------|------------------------------------------|
| application_id |      | The unique identifier for the workspace. |

| Name           | Туре    | Description                                                                                |
|----------------|---------|--------------------------------------------------------------------------------------------|
| created_before | integer | (optional) For pagination, set to 'created_at' of the last version from previous response. |
| limit          | integer | (optional) Max results to return, default is 50.                                           |

Response object: An array of objects with the following attributes:

| Attribute   | Туре    | Description                                       |
|-------------|---------|---------------------------------------------------|
| version     | string  | A version in the form of 'v10' or 'p10'.          |
| created_at  | integer | Unix timestamp of when the workspace was created. |
| description | string  | User provided description.                        |
| name        | string  | Displayed name.                                   |

#### Sample python code

### **Delete Workspace Version**

This endpoint will remove the given version including clusters and policies. Enforced or Analyzed versions can not be deleted. If members are referenced by another workspace, through an external policy, the response will return error with a list of the references.

DELETE /openapi/v1/applications/{application\_id}/versions/{version}

Parameters: The request URL contains the following parameters

| Name           | Туре   | Description                              |
|----------------|--------|------------------------------------------|
| application_id | string | The unique identifier for the workspace. |
| version        | string | A version in the form of 'v10' or 'p10'. |

Response object: None

### **Compare Workspace versions**

This endpoint computes the difference between the provided workspace versions. It will return the added, removed and optionally the unchanged policies. Cluster changes are included if the cluster is present in both versions, defined by a matching consistent\_uuid, and the query has changed.

GET /openapi/v1/applications/{application id}/version diff

Parameters: The request URL contains the following parameters

| Name              | Туре    | Description                                                   |
|-------------------|---------|---------------------------------------------------------------|
| application_id    | string  | The unique identifier for the workspace.                      |
| base_version      | string  | Full version, for example 'v10' or 'p10'.                     |
| draft_version     | string  | Full version, for example 'v10' or 'p10'.                     |
| include_unchanged | boolean | Default is false. Returns unchanged policies in the response. |

Response object: Returns an object with the following attributes:

| Attribute | Туре  | Description                                          |
|-----------|-------|------------------------------------------------------|
| clusters  | array | The clusters that have changed between the versions. |
| policies  | array | The policies that have changed between the versions. |

# **Analyze latest policies**

Enable analysis on the latest set of policies in the workspace.

POST /openapi/v1/applications/{application\_id}/enable\_analysis

Parameters: The request URL contains the following parameters

| Name           | Туре   | Description                              |
|----------------|--------|------------------------------------------|
| application_id | string | The unique identifier for the workspace. |

Parameters: The optional JSON query body contains the following keys

| Name        | Туре   | Description                                        |
|-------------|--------|----------------------------------------------------|
| action_note |        | (optional) Reason for the publish policies action. |
| name        | string | (optional) Name for the published policy version.  |

| Name        | Туре | Description                                              |
|-------------|------|----------------------------------------------------------|
| description | •    | (optional) description for the published policy version. |

Response object: Returns an object with the following attributes:

| Attribute               | Туре    | Description                                 |
|-------------------------|---------|---------------------------------------------|
| data_set                | object  | JSON object representation of the data set. |
| analyzed_policy_version | integer | The analyzed p* version of the workspace.   |

#### Sample python code

# Disable policy analysis on a single workspace

Disable policy analysis on the workspace.

POST /openapi/v1/applications/{application id}/disable analysis

Parameters: The request URL contains the following parameters

| Name           | Туре   | Description                              |
|----------------|--------|------------------------------------------|
| application_id | string | The unique identifier for the workspace. |

Response object: Returns an object with the following attributes:

| Attribute               | Туре    | Description                                 |
|-------------------------|---------|---------------------------------------------|
| data_set                | object  | JSON object representation of the data set. |
| analyzed_policy_version | integer | Last analyzed p* version of the workspace.  |

```
application_id = '5d02b493755f0237a3d6e078'
resp = restclient.post('/applications/%s/disable analysis' % application id)
```

### **Enforce a single workspace**

Enable enforcement on the latest set of policies in the workspace.

POST /openapi/v1/applications/{application\_id}/enable\_enforce

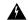

#### Warning

New host firewall rules will be inserted and any existing rules will be deleted on the relevant hosts.

Parameters: The request URL contains the following parameters

| Name           | Туре   | Description                               |
|----------------|--------|-------------------------------------------|
| application_id | string | The unique identifier for the workspace.  |
| version        | string | (optional) The policy version to enforce. |

If a version is not provided the latest policies of the workspace will be enforced. versions is preferred to be of the form 'p\*', if just an integer is provided the corresponding 'p\*' version will be enforced.

Response object: Returns an object with the following attributes:

| Name  | Туре   | Description                                           |
|-------|--------|-------------------------------------------------------|
| epoch | string | Unique identifier for the latest enforcement profile. |

#### Sample python code

# Disable enforcement for a single workspace

Disable enforcement on the workspace.

POST /openapi/v1/applications/{application id}/disable enforce

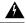

#### Warning

New host firewall rules will be inserted and any existing rules will be deleted on the relevant hosts.

Parameters: The request URL contains the following parameters

| Name           | Туре | Description                              |
|----------------|------|------------------------------------------|
| application_id |      | The unique identifier for the workspace. |

Response object: Returns an object with the following attributes:

| Name  | Туре   | Description                                           |
|-------|--------|-------------------------------------------------------|
| epoch | string | Unique identifier for the latest enforcement profile. |

#### Sample python code

## **Initiate Automatic Policy Discovery**

Automatically discover policies for the workspace. (Formerly known as "submitting an ADM run").

POST /openapi/v1/applications/{application\_id}/submit\_run

Parameters: The request URL contains the following parameters

| Name           | Туре   | Description                              |
|----------------|--------|------------------------------------------|
| application_id | string | The unique identifier for the workspace. |

Parameters: The JSON query body contains the following keys

| Name                   | Туре   | Description                                                                                                    |
|------------------------|--------|----------------------------------------------------------------------------------------------------|
| start_time             | string | Start time of the input time interval for an automatic policy discovery run.                                                                                                    |
| end_time               | string | End time of the input time interval for an automatic policy discovery run.                                                                                                    |
| clustering_granularity | string | (optional) Clustering Granularity allows the user to have a control on the size of the clusters generated by automatic policy discovery.  Expected values: VERY_FINE, FINE, MEDIUM, COARSE, or VERY_COARSE    |
| port_generalization    | string | (optional) Port Generalization controls the level of statistical significance required when performing port generalization. Expected values: DISABLED, CONSERVATIVE, MODERATE, AGGRESSIVE, or VERY_AGGRESSIVE |

| Name                            | Туре    | Description                                                                                                    |
|---------------------------------|---------|----------------------------------------------------------------------------------------------------|
| policy_compression              | string  | (optional) Policy Compression when enabled, policies that are sufficiently frequent, i.e. they use the same provider port, among the generated clusters inside a workspace may be 'factored out' to the parent, that is, replaced with one or more policies applicable to the entire parent scope. Expected values: DISABLED, CONSERVATIVE, MODERATE, AGGRESSIVE, or VERY_AGGRESSIVE |
| auto_accept_policy_connectors   | boolean | (optional) Auto accept policy connectors any outgoing policy requests created during the automatic policy discovery will be auto accepted.                                                                                                    |
| enable_exclusion_filter         | boolean | (optional) Enable exclusion filter option provides the flexibility to ignore all conversations matching any of the user-defined exclusion filters (if any). For more information, see Exclusion Filters.                                                                                                    |
| enable_default_exclusion_filter | boolean | (optional) Enable default exclusion filter option provides the flexibility to ignore all conversations matching any of the default exclusion filters (if any). For more information, see Default Exclusion Filters for more info.                                                                                                    |
| enable_service_discovery        | boolean | (optional) When Enable service discovery on agent is set, ephemeral port-range information about services present on the agent node are reported. Policies are then generated based on the reported port-range information.                                                                                                    |
| carry_over_policies             | boolean | (optional) When Carry over Approved Policies is set, all the policies that are marked as approved by the user via UI or OpenAPI will be preserved.                                                                                                    |

| Name                   | Туре    | Description                                                                                                    |
|------------------------|---------|----------------------------------------------------------------------------------------------------|
| skip_clustering        | boolean | (optional) When Skip clustering is set, no new clusters are generated, and policies are generated from any existing approved clusters or inventory filters and otherwise involve all workloads in the scope.  |
| deep_policy_generation | boolean | (Optional) You can generate policies for a branch of the scope tree rather than for a single scope. For more information, see Discover Policies for One Scope or for a Branch of the Scope Tree and subtopic. |
| use_default_config     | boolean | (optional) When this option is set, automatic policy discovery will use the Default Policy Discovery Config instead of the previous run config. For more information, see Default Policy Discovery Config.    |

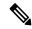

Note

Unspecified optional parameter default values will be taken from the previous automatic policy discovery run config if automatic policy discovery was performed earlier in the workspace or else the default values will be taken from the Default Policy Discovery Config.

Response object: Returns an object with the following attributes:

| Name    | Туре   | Description                                                         |
|---------|--------|---------------------------------------------------------------------|
| message | string | Message about success or failure of automatic policy discovery run. |

```
application id = '5d02b493755f0237a3d6e078'
req_payload = {
      'start time': '2020-09-17T10:00:00-0700',
      'end time': '2020-09-17T11:00:00-0700',
      # Optional Parameters.
      'clustering_granularity': 'FINE',
      'port generalization': 'AGGRESSIVE',
      'policy_compression': 'AGGRESSIVE',
      'auto accept policy connectors': False,
      'enable_exclusion_filter': True,
      'enable default exclusion filter': True,
      'enable service discovery': True,
      'carry_over_policies': True,
      'skip_clustering': False,
      'deep policy generation': True,
      'use_default_config': False
```

### **Get Status of a Policy Discovery Run**

Query the status of an automatic policy discovery run in the workspace.

GET /openapi/v1/applications/{application\_id}/adm\_run\_status

Parameters: The request URL contains the following parameters

| Name           | Туре   | Description                              |
|----------------|--------|------------------------------------------|
| application_id | string | The unique identifier for the workspace. |

Response object: Returns an object with the following attributes:

| Name   | Туре   | Description                                                                        |
|--------|--------|------------------------------------------------------------------------------------|
| status | string | Status of the automatic policy discovery run. Values: PENDING, COMPLETE, or FAILED |

#### Sample python code

```
application_id = '5d02b493755f0237a3d6e078'
resp = restclient.get('/applications/%s/adm_run_status' % application_id)
```

# **Policies**

This set of APIs can be used to manage add, edit or delete Policies. version parameter is required for create and update catch all actions. They require the user\_role\_scope\_management capability associated with the API key.

# **Policy object**

The policy object attributes are described below:

| Attribute          | Туре   | Description                                                                                                    |
|--------------------|--------|----------------------------------------------------------------------------------------------------|
| id                 | string | Unique identifier for the policy.                                                                                     |
| application_id     | string | The id for the workspace to which the policy belongs.                                                                 |
| consumer_filter_id | string | ID of a defined filter. Currently, any cluster, user defined filter or scope can be used as the consumer of a policy. |

| Attribute          | Туре              | Description                                                                                                    |
|--------------------|-------------------|----------------------------------------------------------------------------------------------------|
| provider_filter_id | string            | ID of a defined filter. Currently, any cluster, user defined filter or scope can be used as the provider of a policy.                                                 |
| version            | string            | Indicates the version of the workspace to which the policy belongs.                                                                                                   |
| rank               | string            | Policy rank, possible values:<br>DEFAULT, ABSOLUTE or<br>CATCHALL.                                                                                                    |
| policy_action      | string            | Possible values can be ALLOW or DENY. Indicates whether traffic should be al- lowed or dropped for the given service port/protocol between the consumer and provider. |
| priority           | integer           | Used to sort policy.                                                                                                    |
| 14_params          | array of l4params | List of allowed ports and protocols.                                                                                                    |

### L4Params object attributes:

| Name        | Туре    | Description                                            |
|-------------|---------|--------------------------------------------------------|
| proto       | integer | Protocol Integer value (NULL means all protocols).     |
| port        | array   | Inclusive range of ports. eg [80, 80] or [5000, 6000]. |
| description | string  | Short string about this proto and port.                |
| approved    | boolean | If the policy has been approved by the user.           |

### **Get Policies**

This endpoint returns a list of policies in a particular workspace. This API is available to API keys with app\_policy\_management capability.

GET /openapi/v1/applications/{application\_id}/policies

Parameters: The request URL contains the following parameters

| Name               | Туре   | Description                                                            |
|--------------------|--------|------------------------------------------------------------------------|
| version            | string | Indicates the version of the workspace from which to get the policies. |
| consumer_filter_id | string | (optional) Filters the output by the consumer filter id.               |
| provider_filter_id | string | (optional) Filters the output by the consumer filter id.               |

Policy IDs can change from version to version. To obtain the list of policies from a published version, the version number should be prefixed with a 'p'. For example, to fetch all the policies in published version 3 we can perform a request such as:

```
GET /openapi/v1/applications/{application_id}/policies?version=p3
```

Returns an object of all policies in this particular workspace as shown below

```
{
  absolute_policies: [ ... ],
  default_policies: [ ... ],
  catch_all_action:
}
```

#### Sample Python code

```
application_id = '5f88c996755f023f3bafe163'
restclient.get('/applications/%s/policies' % application id, params={'version': '1'})
```

#### **Get Default Policies**

This endpoint returns a list of Default policies for a given workspace. This API is available to API keys with app policy management capability.

```
GET /openapi/v1/applications/{application id}/default policies
```

#### Parameters:

| Name    | Туре    | Description                                                                                       |
|---------|---------|---------------------------------------------------------------------------------------------------|
| id      | string  | Unique identifier for the policy.                                                                 |
| version | string  | Indicates the version of the workspace for which to get the policies.                             |
| limit   | integer | Limits the number of policies per request.                                                        |
| offset  | integer | (optional) Offset number received from previous response, should always be used along with limit. |

| Name               | Туре   | Description                                              |
|--------------------|--------|----------------------------------------------------------|
| consumer_filter_id | string | (optional) Filters the output by the consumer filter id. |
| provider_filter_id | string | (optional) Filters the output by the provider filter id. |

Returns a list of default policies for the provided version of this workspace. The response contains the requested number of policies and an offset, to get the next set policies use this offset in the subsequent requests. Absence of an offset in the response indicates that all the policies are already retrieved.

#### Sample Python code

```
application_id = '5f88c996755f023f3bafe163'
restclient.get('/applications/%s/default_policies' % application_id, params={'version':
'1', 'limit': 3, 'offset': 3})
```

#### Sample response

```
{
  "results": [
  PolicyObject4,
  PolicyObject5,
  PolicyObject6
  ],
  "offset": 6
}
```

#### **Get Absolute Policies**

This endpoint returns a list of Absolute policies in a given workspace. This API is available to API keys with app\_policy\_management capability.

GET /openapi/v1/applications/{application\_id}/absolute\_policies

#### Parameters:

| Name               | Туре    | Description                                                                                       |
|--------------------|---------|---------------------------------------------------------------------------------------------------|
| version            | string  | Indicates the version of the workspace from which to get the policies.                            |
| limit              | integer | Limits the number of policies per request.                                                        |
| offset             | integer | (optional) Offset number received from previous response, should always be used along with limit. |
| consumer_filter_id | string  | (optional) Filters the output by the consumer filter id.                                          |
| provider_filter_id | string  | (optional) Filters the output by the provider filter id.                                          |

Returns a list of absolute policies in the provided version of this workspace. The response contains the requested number of policies and an offset, to get the next set policies use this offset in the subsequent requests. Absence of an offset in the response indicates that all the policies are already retrieved.

#### Sample Python code

```
application_id = '5f88c996755f023f3bafe163'
restclient.get('/applications/%s/absolute_policies' % application_id, params={'version':
'1', 'limit': 3})
```

#### Sample response

```
{
  "results": [
  PolicyObject1,
  PolicyObject2,
  PolicyObject3
  ],
  "offset": 3
}
```

#### **Get Catch All Policies**

This endpoint returns a Catch All policy for a given workspace. This API is available to API keys with app\_policy\_management capability.

```
GET /openapi/v1/applications/{application_id}/catch_all
```

#### Parameters:

| Name    | Туре   | Description                                                            |
|---------|--------|------------------------------------------------------------------------|
| version | string | Indicates the version of the workspace from which to get the policies. |

Returns a single policy object representing the catch all policy of the given version of the workspace.

#### Sample Python code

```
application_id = '5f88c996755f023f3bafe163'
restclient.get('/applications/%s/catch all' % application id, params={'version': '1'})
```

# **Get Specific Policy**

This endpoint returns an instance of a policy.

```
GET /openapi/v1/policies/{policy_id}
```

Returns the policy object associated with the specified ID.

```
policy_id = '5f88cale755f0222f85ce85c'
restclient.get('/policies/%s' % policy_id)
```

### Search for a Specific Policy With Policy Identifier

This endpoint searches for the specified policy using Policy Identifier Parameters as a composite key.

POST /openapi/v1/policies/search

The query body consists of a JSON body with the following schema:

| Name              | Туре   | Description                                           |
|-------------------|--------|-------------------------------------------------------|
| application_id    | string | The ID of the application workspace.                  |
| policy_identifier | "      | Fields that make up the consistent policy identifier. |

The policy identifier fields are made up using the following schema:

| Name                     | Туре    | Description                                                                                                    |
|--------------------------|---------|----------------------------------------------------------------------------------------------------|
| version                  | string  | (optional) Indicates the version of the application for which to get the policies; defaults to the latest 'v' version of the application when left unspecified. |
| consumer_consistent_uuid | string  | Consistent UUID of the consumer or source.                                                                                                    |
| provider_consistent_uuid | string  | Consistent UUID of the provider or destination.                                                                                                    |
| rank                     | string  | Policy rank has to be one of "DEFAULT" or "ABSOUTE".                                                                                                    |
| action                   | string  | Policy action has to be one of "ALLOW" or "DENY".                                                                                                    |
| priority                 | integer | Priority value for the policy.                                                                                                    |
| protocol                 | integer | IP protocol number (0-255) for the .                                                                                                    |
| start_port               | integer | (optional) Start of port range (0-65535); defaults to 0 when unspecified.                                                                                       |
| end_port                 | integer | (optional) End of port range (0-65535); defaults to 65535 if start_port is 0 or else to the start_prot.                                                         |

```
application_id = '5f88cale755f0222f85ce85c'
consumer_id = '5f88cale755f0222f85ce85d'
provider_id = '5f88cale755f0222f85ce85d'
rank = 'DEFAULT'
action = 'ALLOW'
priority = 100
protocol = 6
start_port = 80
version = 'p3'
```

```
req_body = f'''
{{
    "application_id": "{application_id}",
    "policy_identifier": {{
        "consumer_consistent_uuid": "{consumer_id}",
        "provider_consistent_uuid": "{provider_id}",
        "rank": "{rank}",
        "action": "{action}",
        "priority": {priority},
        "protocol": "{protocol}",
        "start_port": "{start_port}",
        "version": "{version}"
    }}
}'''
restclient.post('/policies/search', json_body=req_body)
```

### **Create a Policy**

This endpoint is used to create new policies.

POST /openapi/v1/applications/{application id}/policies

#### Parameters:

| Attribute          | Туре    | Description                                                                                                    |
|--------------------|---------|----------------------------------------------------------------------------------------------------|
| consumer_filter_id | string  | ID of a defined filter.                                                                                                    |
| provider_filter_id | string  | ID of a defined filter.                                                                                                    |
| version            | string  | Indicates the version of the workspace in which to update the policies.                                                                             |
| rank               | string  | values can be DEFAULT, ABSOLUTE or CATCHALL for ranking                                                                                             |
| policy_action      | string  | values can be ALLOW or DENY:<br>means whether we should allow or<br>drop traffic from consumer to<br>provider on the given service<br>port/protocol |
| priority           | integer | Used to sort policy.                                                                                                    |

```
req_payload = {
   "version": "v1",
   "rank" : "DEFAULT",
   "policy_action" : "ALLOW",
   "priority" : 100,
   "consumer_filter_id" : "123456789",
   "provider_filter_id" : "987654321",
}
resp = restclient.post('/openapi/v1/applications/{application_id}/policies',
json_body=json.dumps(req_payload))
```

#### **Create a Default Policy**

This endpoint is used to create new default policies. This endpoint creates a default policy similar to the create a policy endpoint.

POST /openapi/v1/applications/{application id}/default policies

#### **Create an Absolute Policy**

This endpoint is used to create new absolute policies. This endpoint creates a absolute policy similar to the create a policy endpoint.

POST /openapi/v1/applications/{application\_id}/absolute\_policies

### **Update a Policy**

This endpoint updates a policy.

PUT /openapi/v1/policies/{policy id}

#### Parameters:

| Attribute          | Туре    | Description                                                                                                    |
|--------------------|---------|----------------------------------------------------------------------------------------------------|
| consumer_filter_id | string  | ID of a defined filter.                                                                                                    |
| provider_filter_id | string  | ID of a defined filter.                                                                                                    |
| policy_action      | string  | Possible values can be ALLOW or DENY. Indicates whether traffic should be al- lowed or dropped for the given service port/protocol between the consumer and provider. |
| priority           | integer | Used to sort policy priorities                                                                                                    |

Returns the modified policy object associated with specified ID.

#### **Update a Catch All**

This endpoint updates Catch All for a particular workspace.

PUT /openapi/v1/applications/{application id}/catch all

#### Parameters:

| Attribute | Туре   | Description                                                             |
|-----------|--------|-------------------------------------------------------------------------|
| version   | string | Indicates the version of the workspace in which to update the policies. |

| Attribute     | Туре   | Description                                                                                                    |
|---------------|--------|----------------------------------------------------------------------------------------------------|
| policy_action | string | Possible values can be ALLOW or DENY. Indicates whether traffic not matching any of the policies in this workspace will be allowed or dropped. |

### **Adding Service Ports to a Policy**

This endpoint is used to create service ports for a specific policy.

POST /openapi/v1/policies/{policy\_id}/14\_params

#### Parameters:

| Attribute   | Туре    | Description                                                            |
|-------------|---------|------------------------------------------------------------------------|
| version     | string  | Indicates the version of the workspace from which to get the policies. |
| start_port  | integer | Start port of the range.                                               |
| end_port    | integer | End port of the range.                                                 |
| proto       | integer | Protocol Integer value (NULL means all protocols).                     |
| description | string  | (optional) Short string about this proto and port.                     |

# **Updating Service Ports of a Policy**

This endpoint updates the specified service port of a Policy.

PUT /openapi/v1/policies/{policy\_id}/14\_params/{14\_params\_id}

#### Parameters:

| Attribute | Туре | Description                   |
|-----------|------|-------------------------------|
| approved  | bool | Marks the policy as approved. |

# **Deleting Service Ports of a Policy**

This endpoint deletes the specified service port of a policy. (Optional) See Exclusion Filters for more details.

DELETE /openapi/v1/policies/{policy\_id}/14\_params/{14\_params\_id}

#### Parameters:

| Attribute               | Туре | Description                                                                                                    |
|-------------------------|------|----------------------------------------------------------------------------------------------------|
| create_exclusion_filter | bool | (Optional) If true, creates an exclusion filter matching the policy. Flows matching this filter will be excluded from future automatic policy discovery runs. See Exclusion Filters for more details. |

# **Deleting a Policy**

This endpoint deletes the specified Policy. No exclusion filters are created.

DELETE /openapi/v1/policies/{policy\_id}

### **Deleting a Policy with Identifier**

This endpoint deletes the specified policy using Policy Identifier Parameters. No exclusion filters are created.

DELETE /openapi/v1/policies/destroy\_with\_identifier

The query body consists of a JSON body with the following schema:

| Name              | Туре   | Description                                           |
|-------------------|--------|-------------------------------------------------------|
| application_id    | string | The ID of the application workspace.                  |
| policy_identifier | object | Fields that make up the consistent policy identifier. |

The policy identifier fields are made up using the following schema:

| Name                     | Туре    | Description                                                                                                    |
|--------------------------|---------|----------------------------------------------------------------------------------------------------|
| version                  | string  | (optional) 'v' version of the application workspace in which to perform the delete operation; defaults to the latest 'v' version of the workspace when unspecified. |
| consumer_consistent_uuid | string  | Consistent UUID of the consumer or source                                                                                                    |
| provider_consistent_uuid | string  | Consistent UUID of the provider or destination                                                                                                    |
| rank                     | string  | Policy rank has to be one of "DEFAULT" or "ABSOUTE"                                                                                                    |
| action                   | string  | Policy action has to be one of "ALLOW" or "DENY"                                                                                                    |
| priority                 | integer | Priority value for the policy                                                                                                    |

| Name       | Туре    | Description                                                                                                    |
|------------|---------|----------------------------------------------------------------------------------------------------|
| protocol   | integer | IP protocol number (0-255) for the policy                                                                       |
| start_port | integer | (optional) Start of port range<br>(0-65535); defaults to 0 when<br>unspecified                                  |
| end_port   | integer | (optional) End of port range<br>(0-65535); defaults to 65535 if<br>start_port is 0 or else to the<br>start_prot |

#### Sample Python code

```
application_id = '5f88ca1e755f0222f85ce85c'
consumer id = '5f88ca1e755f0222f85ce85d'
provider id = '5f88ca1e755f0222f85ce85d'
action = 'ALLOW'
rank = 'DEFAULT'
protocol = 6
start port = 80
priority = 100
version = '5'
req_body = f'''
{ {
    "application id": "{application id}",
    "policy identifier": {{
        "consumer consistent uuid": "{consumer id}",
        "provider_consistent_uuid": "{provider_id}",
        "rank": "{rank}",
        "priority": {priority},
        "action": "{action}",
        "protocol": "{protocol}",
        "start port": "{start port}",
        "version": "{version}"
}}'''
restclient.delete('/policies/destroy_with_identifier', json_body=req_body)
```

# **Policy Quick Analysis**

This endpoint can be used to find matching set of policies for any hypothetical flow against the analyzed/enforced polices in a root scope. For more details refer Quick Analysis

This API is only available to users with a minimum read access to root scope and requires <code>app\_policy\_management</code> capability associated with the API key.

POST /openapi/v1/policies/{rootScopeID}/quick\_analysis

The query body consists of a JSON body with the following schema:

| Name        | Туре   | Description                          |
|-------------|--------|--------------------------------------|
| consumer_ip | string | IP Address of the client / consumer. |

| Name           | Туре    | Description                                                                                                    |
|----------------|---------|----------------------------------------------------------------------------------------------------|
| provider_ip    | string  | IP Address of the server / provider.                                                                                                    |
| provider_port  | integer | (optional) Provider Port, only relevant for TCP or UDP flows.                                                                                                    |
| protocol       | string  | Protocol of the flow, e.g. TCP.                                                                                                    |
| analysis_type  | string  | Analysis type can be either analyzed or enforced. Analysis type "analyzed" makes the flow decision by matching the flow against all the analyzed polices in the root scope. Analysis type "enforced" makes the flow decision by matching the flow against all enforced policies in the root scope.                                                                                         |
| application_id | string  | (optional) The ID of the primary workspace, always accompanied by the workspace 'v' version, if specified, makes the flow decision by using the policies from the specified version along with analyzed/enforced policies from other workspaces in the root scope. If this field is skipped, the flow decision is made by considering all the analyzed/enforced polices in the root scope. |
| version        | integer | (optional) The 'v' version of the workspace mentioned above. This must be specified if the application_id is specified and must be skipped otherwise.                                                                                                    |

#### Sample request

The body of the request should be a JSON formatted query.

An example of a query body where the flow decision is based on all analyzed polices:

```
req_payload = {
    "consumer_ip": "4.4.1.1",
    "provider_ip": "4.4.2.1",
    "provider_port": 9081,
    "protocol": "TCP",
    "analysis_type": "analyzed"
}
resp = restclient.post('/openapi/v1/policies/{rootScopeID}/quick_analysis',
json_body=json.dumps(req_payload))
```

An example of a query body where the flow decision is based on the policies from the workspace's 'v' version along with the analyzed polices from all other workspaces in the root scope:

```
req_payload = {
    "consumer_ip": "4.4.1.1",
    "provider_ip": "4.4.2.1",
    "provider_port": 9081,
    "protocol": "TCP",
    "analysis_type": "analyzed",
    "application_id": "5e7e5f56497d4f0bc26c7bb3",
    "version": 1
}
resp = restclient.post('/openapi/v1/policies/{rootScopeID}/quick_analysis',
json body=json.dumps(req payload))
```

#### Sample response

The response is a JSON object in the body with the following properties:

| Keys            | Values                                                                 |
|-----------------|------------------------------------------------------------------------|
| policy_decision | The decision of the hypothetical flow whether is allowed or denied.    |
| outbound_policy | The policy on the consumer thats allowing/denying the outgoing traffic |
| inbound_policy  | The policy on the provider thats allowing/denying the incoming traffic |

```
{
    "policy_decision": "ALLOW",
    "outbound policy": {
        "policy rank": "DEFAULT",
        "start port": 9082,
       "14 detail id": "5e7e600f497d4f7341f4f6d0",
       "src_filter_id": "5e7e600e497d4f7341f4f459",
        "end port": 9082,
        "cluster edge id": "5e7e600f497d4f7341f4f6d1",
        "dst filter id": "5e7d0efc497d4f44b6b09351",
        "action": "ALLOW",
        "protocol": "TCP",
        "app scope id": "5e7e5f3a497d4f0bc26c7bb0"
    "inbound_policy": {
        "policy_rank": "DEFAULT",
        "start port": 9082,
        "14 detail_id": "5e7e600f497d4f7341f4f6d0",
        "src_filter_id": "5e7e600e497d4f7341f4f459",
        "end port": 9082,
        "cluster_edge_id": "5e7e600f497d4f7341f4f6d1",
        "dst filter id": "5e7d0efc497d4f44b6b09351",
       "action": "ALLOW",
       "protocol": "TCP",
        "app scope id": "5e7e5f3a497d4f0bc26c7bb0"
```

### **Policy Statistics**

This endpoint returns the number of packets, bytes, and conversations observed for a policy over a time interval. A conversation can be broadly described as a flow observation matching a policy that is aggregated with a granularity of one hour. The number of conversations that are measured for a given policy within one hour represents the number of distinct pairs of consumer and provider inventory items that have communicated over the network during that one hour.

Although this endpoint accepts Policy Identifier Parameters as input, we recommend you to use policy and L4 parameter IDs from a published version of the workspace.

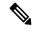

Note

After a new version of the application workspace is published, it can take up to 6 hours before results become available. All the timestamp resolutions will also have a minimum granularity of 6 hours.

To get the policy statistics for a policy across enforced versions of an application workspace the URL path is:

POST /openapi/v1/policies/stats/enforced

To get the policy statistics for a policy across analyzed versions of an application workspace the URL path is:

POST /openapi/v1/policies/stats/analyzed

The query body consists of a JSON body with the following schema:

Table 4:

| Name              | Туре   | Description                                                                                                |
|-------------------|--------|----------------------------------------------------------------------------------------------------|
| application_id    | string | The ID of the application workspace.                                                                       |
| t0                | string | The beginning of the time interval in RFC-3339 format.                                                     |
| t1                | string | (optional) The end of the time interval in RFC-3339 format; defaults to current time if left unspecified.  |
| policy_id         | string | The ID of the policy; not required if the policy identifier is present.                                    |
| 14_param_id       | string | The ID of the l4 parameter; not required if the policy identifier is present, or for "CATCH_ALL" policies. |
| policy_identifier | object | Fields that make up the consistent policy identifier.                                                      |

The policy identifier fields are made up using the following schema:

| Name                     | Туре    | Description                                                                                             |  |  |
|--------------------------|---------|----------------------------------------------------------------------------------------------------|--|--|
| consumer_consistent_uuid | string  | Consistent UUID of the consumer or source.                                                              |  |  |
| provider_consistent_uuid | string  | Consistent UUID of the provider or destination.                                                         |  |  |
| rank                     | string  | Policy rank has to be one of "DEFAULT" or "ABSOUTE".                                                    |  |  |
| action                   | string  | Policy action has to be one of "ALLOW" or "DENY".                                                       |  |  |
| priority                 | integer | Priority value for the policy.                                                                          |  |  |
| protocol                 | integer | IP protocol number (0-255) for th policy.                                                               |  |  |
| start_port               | integer | (optional) Start of port range (0-65535); defaults to 0 when unspecified                                |  |  |
| end_port                 | integer | (optional) End of port range (0-65535); defaults to 65535 if start_port is 0 or else to the start_prot. |  |  |

```
application_id = '5f88cale755f0222f85ce85c'
consumer_id = '5f88ca1e755f0222f85ce85d'
provider_id = '5f88ca1e755f0222f85ce85d'
action = 'ALLOW'
rank = 'DEFAULT'
protocol = 6
start port = 80
priority = 100
req_body = f'''
    "application_id": "{application_id}",
    "t0":"2022-07-06T00:00:00Z",
    "t1":"2022-07-28T19:00:00Z",
    "policy_identifier": {{
         "consumer_consistent_uuid": "{consumer_id}",
"provider_consistent_uuid": "{provider_id}",
         "rank": "{rank}",
         "priority": {priority},
         "action": "{action}",
         "protocol": "{protocol}",
"start_port": "{start_port}"
}}'''
restclient.post('/policies/stats/analyzed', json body=req body)
# For CATCH ALL policies:
root_app_scope_id = '6f88cale755f0222f85ce85e'
```

```
rank = 'CATCH_ALL'
action = 'DENY'
req_body = f'''
{{
    "application_id": "{application_id}",
    "t0":"2022-07-06T00:00:00Z",
    "t1":"2022-07-28T19:00:00Z",
    "policy_identifier": {{
        "consumer_consistent_uuid": "{root_app_scope_id}",
        "provider_consistent_uuid": "{root_app_scope_id}",
        "rank": "{rank}",
        "action": "{action}"
    }}
}}'''
restclient.post('/policies/stats/analyzed', json_body=req_body)
```

#### Sample response

The response is a JSON object in the body with the following properties.

#### Table 5:

| Keys               | Values                                                                               |
|--------------------|--------------------------------------------------------------------------------------|
| conversation_count | The number of conversations that are observed for the specified duration and policy. |
| packet_count       | The number of packets that are observed for the specified duration and policy.       |
| byte_count         | The number of bytes observed for the specified duration and policy.                  |
| first_seen_at      | The timestamp (in RFC-3339 format) when we first observed flows for this policy.     |
| last_seen_at       | The timestamp (in RFC-3339 format) when we last observed flows for this policy.      |
| agg_start_version  | The earliest published version of this policy on record from time t0 onwards.        |
| agg_start_time     | The timestamp the agg_start_version was published.                                   |

```
"conversation_count": 72,
"packet_count": 800,
"byte_count": 1960,
"first_seen_at": "2022-09-09T11:00:00.000Z",
"last_seen_at": "2022-09-09T11:00:00.000Z",
"agg_start_version": 4,
"agg_start_time": "2022-08-10T23:00:00.000Z"
```

#### **Unused Policies**

This endpoint returns the policy identifiers in an published workspace for which no conversations are observed over a specified time interval.

#### **Policy Identifier**

All policies and ADM-generated clusters can change their IDs across application workspace versions even if the underlying filter queries or policy port and protocol do not change. In order to keep track of flow hit counts for a particular policy across workspace versions we use consistent UUIDs for the filters that do not change across versions and a composite key called the *policy identifier* comprising the provider and consumer consistent UUIDs along with rank, action, priority, port and protocol.

Thus, policy identifiers serve as a composite key that can both identify and describe the important aspects of a policy across application workspace versions, whereas policy IDs (such as those used in the regular CRUD endpoints) can change across versions of the workspace.

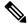

Note

Provider/Consumer consistent UUIDs and policy identifiers do not uniquely identify a filter or policy as they are shared across different application workspace versions.

To perform CRUD operations on a particular cluster or policy it is recommended to resolve the identifier to a concrete policy for a specific application workspace version the search endpoint.

Regular CRUD operations can be performed using policy IDs whereas only Policy Statistics and Destroy With Identifier accept the policy identifier as input. This is mainly for convenience to avoid the intermediate call to search, and instead directly validate and destroy all unused policies in a workspace.

It is strongly recommended that policy and filter IDs are used wherever possible and to not manually generate policy identifiers for the Policy Statistics or Destroy With Identifier API endpoints. However, the following example illustrates one way of generating policy identifiers from the policy object:

```
resp = restclient.get(f'/policies/631b0590497d4f09b537b973')
policy = resp.json()  # policy object
policy_identifer = {
    'consumer_consistent_uuid': policy['consumer_filter']['consistent_uuid'],
    'provider_consistent_uuid': policy['provider_filter']['consistent_uuid'],
    'rank': policy['rank'],
    'action': policy['action'],
    'priority': policy['priority'],
    'protocol': policy['l4_params'][0]['proto'],
    'start_port': policy['l4_params'][0]['port'][0],
    'end_port': policy['l4_params'][0]['port'][1]
}
```

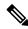

Note

After a new version of the application workspace is published it can take up to 6 hours before results become available. All the timestamp resolutions will also have a minimum granularity of 6 hours.

To get the unused policies across enforced versions of an application workspace the URL path is:

```
POST /openapi/v1/unused_policies/{application_id}/enforced
```

To get the unused policies across analyzed versions of an application workspace the URL path is:

```
POST /openapi/v1/unused policies/{application id}/analyzed
```

| The query | body | consists | of a | JSON | body | with t | the | follov | ving s | schema: |
|-----------|------|----------|------|------|------|--------|-----|--------|--------|---------|
|           |      |          |      |      |      |        |     |        |        |         |

| Name   | Туре    | Description                                                                                               |
|--------|---------|----------------------------------------------------------------------------------------------------|
| t0     | string  | The beginning of the time interval in RFC-3339 format.                                                    |
| t1     | string  | (Optional) The end of the time interval in RFC-3339 format; defaults to current time if left unspecified. |
| limit  | integer | (Optional) Limits the number of policies per request.                                                     |
| offset | string  | (Optional) Offset received from previous response – useful for pagination.                                |

```
application_id = '62e1915e755f026f2bcdd805'
resp = restclient.post(f'/unused_policies/{application_id}/analyzed', json_body=f'''
{{
    "t0":"2022-07-06T00:00:00Z",
    "t1":"2022-07-28T19:00:00Z"
}}''')'
```

#### Sample response

The response is a JSON object in the body with the following properties.

| Keys               | Values                                                     |
|--------------------|------------------------------------------------------------|
| application_id     | The ID of the application workspace.                       |
| policy_identifiers | A list of policy identifiers of the unused policies.       |
| offset             | Response offset to be passed for the next page of results. |

To generate the next page of results, take the object received by the response in offset and pass it as the value for the offset of the next query.

```
},
{
    "consumer_consistent_uuid": "62fff45c497d4f5064973c4d",
    "provider_consistent_uuid": "62fff45c497d4f5064973c4d",
    "version": "p1",
    "rank": "DEFAULT",
    "policy_action": "ALLOW",
    "priority": 10,
    "protocol": 6,
    "start_port": 10001,
    "end_port": 10001,
    "agg_start_version": 1,
    "agg_start_time": "2022-08-10T23:00:00.0002"
}

],
    "offset": "eyJvZmZzZXQiOjZ9"
}
```

# **Policy Templates**

This set of APIs can be used to add, edit or delete Policy Templates and require the app\_policy\_management capability associated with the API key.

### **Get Policy Templates**

This endpoint returns a list of policy templates for a particular root scope. This API is available to API keys with app\_policy\_management capability.

```
GET /openapi/v1/application templates?root app scope id={root app scope id}
```

Parameters: The request URL contains the following parameters

| Name              | Туре   | Description                              |
|-------------------|--------|------------------------------------------|
| root_app_scope_id | string | The unique identifier of the root scope. |

Response object: Returns a list of policy template objects for the specified root scope.

#### Sample python code

```
root_app_scope_id = '<root-app-scope-id>'
restclient.get('/application_templates?root_app_scope_id=%s' % root_app_scope_id)
```

## **Get Specific Policy Template**

This endpoint returns an instance of policy templates.

```
GET /openapi/v1/application templates/{template id}
```

Parameters: The request URL contains the following parameters

| Name        | Туре | Description                                    |
|-------------|------|------------------------------------------------|
| template_id |      | The unique identifier for the policy template. |

Response object: Returns the policy template object with the specified ID.

#### Sample python code

```
template_id = '<template-id>'
restclient.get('/application_templates/%s' % template_id)
```

## **Create a Policy Template**

This endpoint is used to create a new policy template.

```
POST /openapi/v1/application_templates
```

The JSON request body contains the following keys

| Attribute         | Туре                    | Description                                                        |
|-------------------|-------------------------|--------------------------------------------------------------------|
| name              | string                  | Used as the name of the template during import.                    |
| description       | string                  | (optional) Template description displayed during the apply process |
| parameters        | parameters object       | Template parameters, see below.                                    |
| absolute_policies | array of policy objects | (optional) Array of absolute policies.                             |
| default_policies  | array of policy objects | (required) Array of default policies, can be empty.                |

Response object: Returns the created policy template object.

### Sample python code

# **Update a Policy Template**

This endpoint updates a policy template.

PUT /openapi/v1/application\_templates/{template\_id}

Parameters: The request URL contains the following parameters

| Name        | Туре   | Description                                    |
|-------------|--------|------------------------------------------------|
| template_id | string | The unique identifier for the policy template. |

The JSON request body contains the following keys

| Attribute   | Туре   | Description                                                        |
|-------------|--------|--------------------------------------------------------------------|
| name        | string | (optional) Used as the name of the template during import.         |
| description | string | (optional) Template description displayed during the apply process |

Response object: Returns the modified policy template object with the specified ID.

### Sample python code

# **Deleting a Policy Template**

This endpoint deletes the specified policy template.

DELETE /openapi/v1/application\_templates/{template\_id}

Parameters: The request URL contains the following parameters

| Name        | Туре   | Description                                    |
|-------------|--------|------------------------------------------------|
| template_id | string | The unique identifier for the policy template. |

Response object: None

### Sample python code

```
template_id = '<template-id>'
restclient.delete('/application templates/%s' % template id)
```

# **Download a Policy Template**

This endpoint downloads a policy template.

```
GET /openapi/v1/application templates/{template id}/download
```

Parameters: The request URL contains the following parameters

| Name        | Туре   | Description                                    |
|-------------|--------|------------------------------------------------|
| template_id | string | The unique identifier for the policy template. |

Response object: Returns the full policy template definition with the specified ID.

### Sample python code

```
template_id = '<template-id>'
restclient.get('/application templates/%s/download' % template id)
```

# **Clusters**

This set of APIs can be used to add, edit or delete Clusters, which are members of workspaces ("applications"). They require the user\_role\_scope\_management capability associated with the API key.

## **Cluster object**

The cluster object attributes are described below:

| Attribute         | Туре             | Description                                                                                                 |
|-------------------|------------------|----------------------------------------------------------------------------------------------------|
| id                | string           | Unique identifier for the cluster.                                                                          |
| consistent_uuid   | string           | An id that is consistent across automatic policy discovery runs.                                            |
| application_id    | string           | The id for the workspace to which the cluster belongs.                                                      |
| version           | string           | The version of the workspace to which the cluster belongs                                                   |
| name              | string           | The name of the cluster.                                                                                    |
| description       | string           | The description of the cluster.                                                                             |
| approved          | boolean          | If the cluster has been 'approved' by the user.                                                             |
| query             | JSON             | Filter (or match criteria) associated with the filter in conjunction with the filters of the parent scopes. |
| short_query       | JSON             | Filter (or match criteria) associated with the filter.                                                      |
| alternate_queries | array of queries | Alternate suggested queries generated by an automatic policy discovery run in dynamic mode.                 |

| Attribute | Туре               | Description                                                                                    |
|-----------|--------------------|------------------------------------------------------------------------------------------------|
| inventory | array of inventory | If requested, returns member inventory of the cluster including IP, hostname, vrf_id and uuid. |

### **Get Clusters**

This endpoint returns a list of clusters for a particular workspace ("application"). This API is available to API keys with app\_policy\_management capability.

GET /openapi/v1/applications/{application\_id}/clusters

Parameters: The request URL contains the following parameters

| Name              | Туре    | Description                                                             |
|-------------------|---------|-------------------------------------------------------------------------|
| application_id    | string  | The id for the workspace to which the cluster belongs.                  |
| version           | string  | Indications the version of the workspace for which to get the clusters. |
| include_inventory | boolean | Include the inventory of the clusters.                                  |

Response object: Returns an array of all clusters for this particular workspace and version.

### Sample python code

```
application_id = '5d02b493755f0237a3d6e078'
restclient.get('/applications/%s/clusters' % application id)
```

# **Get Specific Cluster**

This endpoint returns an instance of a cluster.

GET /openapi/v1/clusters/{cluster id}

Parameters: The request URL contains the following parameters

| Name              | Туре    | Description                            |
|-------------------|---------|----------------------------------------|
| cluster_id        | string  | Unique identifier for the cluster.     |
| include_inventory | boolean | Include the inventory of the clusters. |

Response object: Returns the cluster object associated for the specified ID.

#### Sample python code

```
cluster_id = '5d02d021497d4f0949ba74e4'
```

restclient.get('/clusters/%s' % cluster id)

## **Create a Cluster**

This endpoint is used to create a new cluster.

POST /openapi/v1/applications/{application\_id}/clusters

Parameters: The request URL contains the following parameters

| Name           | Туре | Description                                            |
|----------------|------|--------------------------------------------------------|
| application_id | 1 -  | The id for the workspace to which the cluster belongs. |

The JSON query body contains the following keys

| Attribute   | Туре    | Description                                                                                                    |
|-------------|---------|----------------------------------------------------------------------------------------------------|
| name        | string  | The name of the cluster.                                                                                                    |
| version     | string  | Indicates the version of the workspace the cluster will be added to.                                                                                        |
| description | string  | (optional) The description of the cluster.                                                                                                    |
| approved    | boolean | (optional) An approved cluster will not be updated during an automatic policy discovery run. Default false.                                                 |
| query       | JSON    | Filter (or match criteria) associated with the filter. Alternate Query Mode (also called Dynamic Mode) must be enabled on the workspace, otherwise ignored. |
| query       | JSON    | Filter (or match criteria) associated with the filter. Alternate Query Mode (also called Dynamic Mode) must be enabled on the workspace, otherwise ignored. |
| nodes       | Array   | List of ip addresses or endpoints. Will be used to create the query matching these ips unless a query is provided and the workspace is in Dynamic Mode.     |

Nodes object attributes:

| Name       | Туре    | Description                      |
|------------|---------|----------------------------------|
| ip         | string  | IP address                       |
| name       | string  | (optional) The name of the node. |
| prefix_len | integer | (optional) Subnet mask.          |

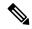

Note

The nodes will be used to create a query unless a query is provided and the workspace is in Dynamic Mode.

Response object: Returns the newly created cluster object.

### Sample python code

```
application_id = '5d02b493755f0237a3d6e078'
payload = {
    'name': 'test_cluster',
    'version': 'v2',
    'description': 'basic granularity',
    'approved': False,
    'query': {
        'type': 'eq',
        'field': 'host_name',
        'value': 'centos6001'
    }
}
restclient.post('/applications/%s/clusters' % application_id)
```

# **Update a Cluster**

This endpoint updates a cluster.

PUT /openapi/v1/clusters/{cluster\_id}

Parameters: The request URL contains the following parameters

| Name       | Туре   | Description                        |
|------------|--------|------------------------------------|
| cluster_id | string | Unique identifier for the cluster. |

The JSON query body contains the following keys

| Attribute   | Туре    | Description                                                                       |
|-------------|---------|-----------------------------------------------------------------------------------|
| name        | string  | The name of the cluster.                                                          |
| description | string  | (optional) The description of the cluster.                                        |
| approved    | boolean | An approved cluster will not be updated during an automatic policy discovery run. |

| Attribute | Туре | Description                                                                                                    |
|-----------|------|----------------------------------------------------------------------------------------------------|
| query     | JSON | Filter (or match criteria) associated with the filter. Alternate Query Mode (also called Dynamic Mode) must be enabled on the workspace, otherwise ignored. |

Response object: Returns the modified cluster object associated with specified ID.

#### Sample python code

```
cluster_id = '5d02d2a4497d4f5194f104ef'
payload = {
    'name': 'new_test_cluster',
}
restclient.put('/clusters/%s' % cluster id, json body=json.dumps(payload))
```

### **Deleting a Cluster**

This endpoint deletes the specified Cluster. If the cluster is used by any policies the cluster will not be deleted and a list of dependents will be returned.

DELETE /openapi/v1/clusters/{cluster id}

Parameters: The request URL contains the following parameters

| Name       | Туре   | Description                        |
|------------|--------|------------------------------------|
| cluster_id | string | Unique identifier for the cluster. |

Response object: None

#### Sample python code

```
cluster_id = '5d02d2a4497d4f5194f104ef'
restclient.delete('/clusters/%s' % cluster id)
```

# **Conversations**

Conversations are aggregated flows in the time range of an automatic policy discovery run where the consumer port is removed. More detailed description about the conversations can be found in Conversations.

This API enables you to search the conversations generated during an automatic policy discovery run for a given workspace. It requires app\_policy\_management capability associated with the API key to invoke this API.

# **Search Conversations in a Policy Discovery Run**

This end point enables you to search the conversations in an automatic policy discovery run for a given workspace. You can also specify a subset of supported dimensions and metrics which you may want to see as part of the downloaded conversations. Optionally, you can query for a subset of conversations using filters on supported dimensions and metrics.

POST /openapi/v1/conversations/{application\_id}

The query consists of a JSON body with the following keys.

| Name       | Туре    | Description                                                                                                    |
|------------|---------|----------------------------------------------------------------------------------------------------|
| version    | integer | Version of the automatic policy discovery run                                                                                                    |
| filter     | JSON    | (optional) Query filter. If filter is empty (i.e. {}), then query matches all the conversations. More specific conversations can be downloaded using filters on supported dimensions and metrics. For the syntax on filters refer to Filters. |
| dimensions | array   | (optional) List of dimensions to be returned for the downloaded conversations. The list of supported dimension can be found Supported Dimensions.                                                                                             |
| metrics    | array   | (optional) List of metrics to be returned for the downloaded conversations. The list of supported metrics can be found Supported metrics.                                                                                                    |
| limit      | integer | (optional) Number of conversations to be returned in a single API response.                                                                                                    |
| offset     | string  | (optional) Offset received from previous response – useful for pagination.                                                                                                    |

The body of the request should be a JSON formatted query. An example of a query body is shown below.

```
"metrics": ["byte_count", "packet_count"],
"limit" : 2,
   "offset": <offset-object>
}
```

#### Response

The response is a JSON object in the body with the following properties.

| Keys    | Values                                                    |  |
|---------|-----------------------------------------------------------|--|
| offset  | Response offset to be passed for the next page of results |  |
| results | List of results                                           |  |

To generate the next page of results, take the object received by the response in offset and pass it as the value for the offset of the next query.

# Top N Conversations in a Policy Discovery Run

This endpoint enables you to search the top conversations for an automatic policy discovery that is run for a given workspace based on a metric and grouped by a dimension. The current supported metrics are Supported metrics and the current supported group by dimensions are Supported Dimensions you can query for a subset of conversations using filters on supported dimensions and metrics. For example, you can search for the source IP address with the most byte traffic conversations using a query with the <code>src\_ip</code> dimension with the <code>byte count metric</code>.

POST /openapi/v1/conversations/{application\_id}/topn

The query consists of a JSON body with the following keys.

| Name    | Туре    | Description                                   |
|---------|---------|-----------------------------------------------|
| version | integer | Version of the automatic policy discovery run |

| Name      | Туре    | Description                                                                                                    |
|-----------|---------|----------------------------------------------------------------------------------------------------|
| dimension | string  | The dimension for the conversations to be grouped by for the top N query.                                                                                                    |
|           |         | Supported dimensions: src_ip, dst_ip                                                                                                    |
| metric    | string  | The metric to be sorted by for the top N conversations. The list of supported metrics can be found Supported metrics.                                                                                                    |
| filter    | JSON    | (optional) Query filter. If filter is empty (i.e. {}), then query matches all the conversations. More specific conversations can be downloaded using filters on supported dimensions and metrics. For the syntax on filters, see Filters. |
| threshold | integer | Number of top N results to be returned in a single API response.                                                                                                    |

The body of the request should be a JSON-formatted query. An example of a query body is shown below.

#### Response

The response is a JSON object in the body with the following properties.

| Keys    | Values                                                                                                    |
|---------|----------------------------------------------------------------------------------------------------|
| results | List with one JSON object with a results key and a value of a list of results objects with keys matching the query dimension and metric. |

```
[ {"result": [
      "byte_count": 1795195565,
      "src ip": "192.168.1.6"
    {
      "byte count": 1781002379,
      "src_ip": "192.168.1.28"
  ] } ]
    req payload = {"version": 1, "dimension": "src ip", "metric": "byte count",
      "filter": {"type": "and",
        "filters": [
          {"type": "eq", "field": "excluded", "value": False},
{"type": "eq", "field": "protocol", "value": "TCP"},
         {"type": "eq", "field": "consumer_filter_id", "value": "16b12a5614c5af5b68afa7ce"},
          {"type": "subnet", "field": "src_ip", "value": "192.168.1.0/24"}
        ]
      "threshold" : 10
    resp = restclient.post('/conversations/{application_id}/topn',
json_body=json.dumps(req_payload))
    print resp.status code
    if resp.status code == 200:
        parsed resp = json.loads(resp.content)
        print json.dumps(parsed_resp, indent=4, sort_keys=True)
```

# **Supported Dimensions**

| Name         | Туре    | Description                                                    |
|--------------|---------|----------------------------------------------------------------|
| src_ip       | string  | IP address of the consumer                                     |
| dst_ip       | string  | IP address of the provider                                     |
| protocol     | string  | Protocol used in the communication. Ex: "TCP", "UDP" and so on |
| port         | integer | Port of the provider.                                          |
| address_type | string  | "IPv4" or "IPv6"                                               |

| Name               | Туре    | Description                                                                                                    |
|--------------------|---------|----------------------------------------------------------------------------------------------------|
| consumer_filter_id | string  | Cluster ID of the cluster if the consumer IP belongs to a cluster, else the Scope ID the consumer IP belongs to.                                   |
| provider_filter_id | string  | Cluster ID of the cluster if the provider IP belongs to a cluster, else the Scope ID the provider IP belongs to.                                   |
| excluded           | boolean | Whether this conversation is excluded while generating policies.                                                                                   |
| confidence         | double  | The confidence level of consumer and provider classification. The value varies from 0.0 to 1.0 with 1.0 being more confident about classification. |

# **Supported metrics**

| Name         | Туре    | Description                                 |
|--------------|---------|---------------------------------------------|
| byte_count   | integer | Total number of bytes in the conversation   |
| packet_count | integer | Total number of packets in the conversation |

# **Exclusion Filters**

This set of APIs can be used to add, edit or delete Exclusion Filters and require the user\_role\_scope\_management capability associated with the API key.

Exclusion Filters exclude flows from the automatic policy discovery clustering algorithm. See Exclusion Filters for more information.

# **Exclusion Filter object**

The exclusion filter object attributes are described below:

| Attribute      | Туре   | Description                                                         |
|----------------|--------|---------------------------------------------------------------------|
| id             | string | Unique identifier for the cluster.                                  |
| application_id | string | The id for the workspace to which the exclusion filter belongs.     |
| version        | string | The version of the workspace to which the exclusion filter belongs. |

| Attribute          | Туре    | Description                                                                                                    |
|--------------------|---------|----------------------------------------------------------------------------------------------------|
| consumer_filter_id | string  | ID of a defined filter. Currently, any cluster belonging to the workspace, user defined filter or scope can be used as the consumer of a policy. |
| provider_filter_id | string  | ID of a defined filter. Currently, any cluster belonging to the workspace, user defined filter or scope can be used as the provider of a policy. |
| proto              | integer | Protocol Integer value (NULL means all protocols).                                                                                               |
| port               | аггау   | Inclusive range of ports. eg [80, 80] or [5000, 6000]. NULL means all ports.                                                                     |
| updated_at         | integer | Unix timestamp of when the exclusion filter was updated.                                                                                         |

### **Get Exclusion Filters**

This endpoint returns a list of exclusion filters for a particular workspace. This API is available to API keys with <code>app\_policy\_management</code> capability.

 ${\tt GET /openapi/v1/applications/\{application\_id\}/exclusion\_filters}$ 

Parameters: The request URL contains the following parameters

| Name           | Туре   | Description                                                                    |
|----------------|--------|--------------------------------------------------------------------------------|
| application_id | string | The unique identifier for the workspace.                                       |
| version        | string | Indicates the version of the workspace for which to get the exclusion filters. |

Response object: Returns a list of exclusion filter objects for the specified workspace and version.

### Sample python code

# **Get Specific Exclusion Filter**

This endpoint returns an instance of an exclusion filters.

GET /openapi/v1/exclusion\_filters/{exclusion\_filter\_id}

Parameters: The request URL contains the following parameters

| Name                | Туре   | Description                                     |
|---------------------|--------|-------------------------------------------------|
| exclusion_filter_id | string | The unique identifier for the exclusion filter. |

Response object: Returns the exclusion filter object with the specified ID.

### Sample python code

```
exclusion_filter_id = '<exclusion-filter-id>'
restclient.get('/exclusion_filters/%s' % exclusion_filter_id)
```

### **Create an Exclusion Filter**

This endpoint is used to create a new exclusion filter.

POST /openapi/v1/applications/{application\_id}/exclusion\_filters

Parameters: The request URL contains the following parameters

| Name           | Туре   | Description                              |
|----------------|--------|------------------------------------------|
| application_id | string | The unique identifier for the workspace. |

The JSON request body contains the following keys

| Attribute          | Туре    | Description                                                                                                    |
|--------------------|---------|----------------------------------------------------------------------------------------------------|
| version            | string  | The version of the workspace to which the exclusion filter belongs.                                                                                         |
| consumer_filter_id | string  | (optional) ID of a defined filter. Currently, any cluster belonging to the workspace, user defined filter or scope can be used as the consumer of a policy. |
| provider_filter_id | string  | (optional) ID of a defined filter. Currently, any cluster belonging to the workspace, user defined filter or scope can be used as the provider of a policy. |
| proto              | integer | (optional) Protocol Integer value (NULL means all protocols).                                                                                               |
| start_port         | integer | (optional) Start port of the range.                                                                                                    |
| end_port           | integer | (optional) End port of the range.                                                                                                    |

Missing optional parameters will be considered as wildcards (match any).

Response object: Returns the created exclusion filter object.

#### Sample python code

## **Update an Exclusion Filter**

This endpoint updates an exclusion filter.

```
PUT /openapi/v1/exclusion filters/{exclusion filter id}
```

Parameters: The request URL contains the following parameters

| Name                | Туре   | Description                                     |
|---------------------|--------|-------------------------------------------------|
| exclusion_filter_id | string | The unique identifier for the exclusion filter. |

The JSON request body contains the following keys

| Attribute          | Туре    | Description                                                                                                    |
|--------------------|---------|----------------------------------------------------------------------------------------------------|
| consumer_filter_id | string  | (optional) ID of a defined filter. Currently, any cluster belonging to the workspace, user defined filter or scope can be used as the consumer of a policy. |
| provider_filter_id | string  | (optional) ID of a defined filter. Currently, any cluster belonging to the workspace, user defined filter or scope can be used as the provider of a policy. |
| proto              | integer | Protocol Integer value (NULL means all protocols).                                                                                                    |
| start_port         | integer | (optional) Start port of the range.                                                                                                    |
| end_port           | integer | (optional) End port of the range.                                                                                                    |

Response object: Returns the modified exclusion filter object with the specified ID.

#### Sample python code

## **Deleting an Exclusion Filter**

This endpoint deletes the specified exclusion filter.

```
DELETE /openapi/v1/exclusion_filters/{exclusion_filter_id}
```

Parameters: The request URL contains the following parameters

| Name                | Туре   | Description                                     |
|---------------------|--------|-------------------------------------------------|
| exclusion_filter_id | string | The unique identifier for the exclusion filter. |

Response object: None

### Sample python code

```
exclusion_filter_id = '<exclusion-filter-id>'
restclient.delete('/exclusion filters/%s' % exclusion filter id)
```

# **Default Exclusion Filters**

This set of APIs can be used to add, edit or delete Default Exclusion Filters and require the app\_policy\_management capability associated with the API key.

Exclusion Filters exclude flows from the automatic policy discovery clustering algorithm. See Exclusion Filters for more information.

## **Default Exclusion Filter object**

The exclusion filter object attributes are described below:

| Attribute          | Туре    | Description                                                                                                    |
|--------------------|---------|----------------------------------------------------------------------------------------------------|
| id                 | string  | Unique identifier for the default exclusion filter.                                                                                              |
| consumer_filter_id | string  | ID of a defined filter. Currently, any cluster belonging to the workspace, user defined filter or scope can be used as the consumer of a policy. |
| provider_filter_id | string  | ID of a defined filter. Currently, any cluster belonging to the workspace, user defined filter or scope can be used as the provider of a policy. |
| proto              | integer | Protocol Integer value (NULL means all protocols).                                                                                               |
| port               | array   | Inclusive range of ports. eg [80, 80] or [5000, 6000]. NULL means all ports.                                                                     |
| updated_at         | integer | Unix timestamp of when the exclusion filter was updated.                                                                                         |

### **Get Default Exclusion Filters**

This endpoint returns a list of default exclusion filters. This API is available to API keys with app\_policy\_management capability.

```
GET /openapi/v1/default_exclusion_filters?root_app_scope_id={root_app_scope_id}
```

Parameters: The request URL contains the following parameters

| Name              | Туре   | Description                              |
|-------------------|--------|------------------------------------------|
| root_app_scope_id | string | The unique identifier of the root scope. |

Response object: Returns a list of default exclusion filter objects for the root scope.

### Sample python code

```
root_app_scope_id = '<root-app-scope-id>'
  restclient.get('/default_exclusion_filters?root_app_scope_id=%s' % root_app_scope_id)
```

### **Get Specific Default Exclusion Filter**

This endpoint returns an instance of a default exclusion filters.

```
default_exclusion_filter_id = '<default-exclusion-filter-id>'
restclient.get('/default exclusion filters/%s' % default exclusion filter id)
```

Parameters: The request URL contains the following parameters

| Name                        | Туре   | Description                                     |
|-----------------------------|--------|-------------------------------------------------|
| default_exclusion_filter_id | string | The unique identifier for the exclusion filter. |

Response object: Returns the default exclusion filter object with the specified ID.

#### Sample python code

```
default_exclusion_filter_id = '<default-exclusion-filter-id>'
restclient.get('/default exclusion filters/%s' % default exclusion filter id)
```

### **Create a Default Exclusion Filter**

This endpoint is used to create a new default exclusion filter.

```
POST /openapi/v1/default_exclusion_filters?root_app_scope_id={root_app_scope_id}
```

Parameters: The request URL contains the following parameters

| Name              | Туре | Description                              |
|-------------------|------|------------------------------------------|
| root_app_scope_id |      | The unique identifier of the root scope. |

The JSON request body contains the following keys

| Attribute          | Туре    | Description                                                   |
|--------------------|---------|---------------------------------------------------------------|
| consumer_filter_id | string  | (optional) ID of a defined scope or inventory filter.         |
| provider_filter_id | string  | (optional) ID of a defined scope or inventory filter.         |
| proto              | integer | (optional) Protocol Integer value (NULL means all protocols). |
| start_port         | integer | (optional) Start port of the range.                           |
| end_port           | integer | (optional) End port of the range.                             |

Response object: Returns the created default exclusion filter object.

### Sample python code

# **Update a Default Exclusion Filter**

This endpoint updates a default exclusion filter.

```
PUT /openapi/v1/default_exclusion_filters/{default_exclusion_filter_id}
```

Parameters: The request URL contains the following parameters

| Name                        | Туре   | Description                                             |
|-----------------------------|--------|---------------------------------------------------------|
| default_exclusion_filter_id | string | The unique identifier for the default exclusion filter. |

The JSON request body contains the following keys

| Attribute          | Туре    | Description                                           |
|--------------------|---------|-------------------------------------------------------|
| consumer_filter_id | string  | (optional) ID of a defined scope or inventory filter. |
| provider_filter_id | string  | (optional) ID of a defined scope or inventory filter. |
| proto              | integer | Protocol Integer value (NULL means all protocols).    |
| start_port         | integer | (optional) Start port of the range.                   |

| end_port | integer | (optional) End port of the range. |
|----------|---------|-----------------------------------|
|----------|---------|-----------------------------------|

Response object: Returns the modified default exclusion filter object with the specified ID.

#### Sample python code

### **Deleting a Default Exclusion Filter**

This endpoint deletes the specified default exclusion filter.

```
DELETE /openapi/v1/default exclusion filters/{default exclusion filter id}
```

Parameters: The request URL contains the following parameters

| Name                        | Туре   | Description                                     |
|-----------------------------|--------|-------------------------------------------------|
| default_exclusion_filter_id | string | The unique identifier for the exclusion filter. |

Response object: None

#### Sample python code

```
default_exclusion_filter_id = '<default-exclusion-filter-id>'
restclient.delete('/default exclusion filters/%s' % default exclusion filter id)
```

# **Live Analysis**

Live analysis or Policy Analysis is an important aspect of generating security policies. It allows you to evaluate the impact of a set of policies – where generated by automatic policy discovery or manually added by users – before actually enforcing those policies on the workloads. Live analysis allows users to run what-if analysis on live traffic without disrupting any application traffic.

The set of APIs available in this section allow downloading flows and the effect of current set of published policies in a workspace on those flows. It requires app\_policy\_management capability associated with the API key to invoke these set of APIs.

Flows available via Live Analysis have some attributes (dimensions and metrics) and the download API allows user to filter flows by different criteria on dimensions.

# Flow dimensions available in Live Analysis

This endpoint is useful to know the columns on which search criteria (or *filters*) can be specified for downloading flows available via Live Analysis. Most common use case would be to download *permitted*, *escaped* or *rejected* flows this can be achieved by passing a search criteria on category dimension to the download API. When used with **type: eq** the flow's inbound and outbound category must match. When used with **type: contains** the flows inbound or outbound category must match

```
GET /openapi/v1/live analysis/dimensions
```

## Flow metrics available in Live Analysis

This endpoint returns the list of metrics (e.g. byte count, packet count) associated with live analysis. One use case for this endpoint would be to project a subset of metrics in the download API, i.e. instead of downloading all the metrics, users can specify a small subset of metrics they are interested in.

GET /openapi/v1/live\_analysis/metrics

## **Download flows available via Live Analysis**

This endpoint returns the list of flows matching the filter criteria. Each flow object in the result has attributes that are a union of live analysis dimensions (returned by the live analysis dimensions API above) as well as the live analysis metrics (returned by the live analysis metrics API above). Optionally, user can also specify a small subset of dimensions or metrics if they are not interested in the full set of available dimensions and metrics – this projection of a smaller subset of dimensions or metrics also have the side effect of making API calls fast.

POST /openapi/v1/live analysis/{application id}

The query body consists of a JSON body with the following keys.

| Name       | Туре              | Description                                                                                                    |
|------------|-------------------|----------------------------------------------------------------------------------------------------|
| t0         | integer or string | Start of time interval (epoch or ISO 8601)                                                                                                    |
| t1         | integer or string | End of time interval (epoch or ISO 8601)                                                                                                    |
| filter     | JSON              | Query filter. If filter is empty (i.e. {}), then query matches all flows. Refer to section on Filters in Flow Search regarding syntax of filters.                  |
| dimensions | array             | (optional) List of flow dimensions to be returned for the downloaded flows available through Live Analysis. If unspecified, all available dimensions are returned. |
| metrics    | array             | (optional) List of flow metrics to<br>be returned for the downloaded<br>flows available through Live<br>Analysis.                                                  |
| limit      | integer           | (optional) Number of flows to be returned in a single API response.                                                                                                |
| offset     | string            | (optional) Offset received from previous response – useful for pagination.                                                                                         |

The body of the request should be a JSON formatted query. An example of a query body is shown below.

```
"t0": "2016-06-17T09:00:00-0700",
"t1": "2016-06-17T17:00:00-0700",
"filter": {
    "type": "and",
    "filters": [
        {
            "type": "contains",
            "field": "category",
            "value": "escaped"
        },
        {
            "type": "in",
            "field": "dst port",
            "values": ["80", "443"]
    ]
"limit": 100,
"offset": <offset-object>
```

### Response

The response is a JSON object in the body with the following properties.

| Keys    | Values                                                    |
|---------|-----------------------------------------------------------|
| offset  | Response offset to be passed for the next page of results |
| results | List of results                                           |

To generate the next page of results, take the object received by the response in offset and pass it as the value for the offset of the next query.

### Sample python code

# **Scopes**

This set of APIs can be used to manage Scopes (or AppScopes) in Secure Workload cluster deployment. They require the user\_role\_scope\_management capability associated with the API key. The API to get the list of scopes is also available to API keys with app\_policy\_management or sensor\_management capability.

# **Scope object**

The scope object attributes are described below:

| Attribute           | Туре    | Description                                                                                                    |
|---------------------|---------|----------------------------------------------------------------------------------------------------|
| id                  | string  | Unique identifier for the scope.                                                                                                    |
| short_name          | string  | User specified name of the scope.                                                                                                    |
| name                | string  | Fully qualified name of the scope. This is a fully qualified name, i.e. it has name of parent scopes (if applicable) all the way to the root scope. |
| description         | string  | User specified description of the scope.                                                                                                    |
| short_query         | JSON    | Filter (or match criteria) associated with the scope.                                                                                               |
| query               | JSON    | Filter (or match criteria) associated with the scope in conjunction with the filters of the parent scopes (all the way to the root scope).          |
| vrf_id              | integer | ID of the VRF to which scope belongs to.                                                                                                    |
| parent_app_scope_id | string  | ID of the parent scope.                                                                                                    |
| child_app_scope_ids | array   | An array of scope children's ids.                                                                                                    |
| policy_priority     |         | Used to sort workspace priorities.<br>See Semantics and Viewing.                                                                                    |
| dirty               | bool    | Indicates a child or parent query has been updated and that the changes need to be committed.                                                       |
| dirty_short_query   | JSON    | Non-null if the query for this scope has been updated but not yet committed.                                                                        |

# **Get scopes**

This endpoint returns a list of scopes known to Secure Workload appliance. This API is available to API keys with either app\_policy\_management or user\_role\_scope\_management capability.

```
GET /openapi/v1/app_scopes
```

### Parameters:

| Name              | Туре    | Description                                                   |
|-------------------|---------|---------------------------------------------------------------|
| vrf_id            | integer | Match app scopes by vrf_id.                                   |
| root_app_scope_id | string  | Match app scopes by root app scope id.                        |
| exact_name        | string  | Returns scope matching the exact name, case-sensitive.        |
| exact_short_name  | string  | Returns scopes matching the exact short_name, case-sensitive. |

Returns a list of scope objects.

# Create a scope

This endpoint is used to create new scopes.

```
POST /openapi/v1/app_scopes
```

#### Parameters:

| Name                | Туре    | Description                                                                               |
|---------------------|---------|-------------------------------------------------------------------------------------------|
| short_name          | string  | User specified name of the scope.                                                         |
| description         | string  | User specified description of the scope.                                                  |
| short_query         | JSON    | Filter (or match criteria) associated with the scope.                                     |
| parent_app_scope_id | string  | ID of the parent scope.                                                                   |
| policy_priority     | integer | Default is 'last'. Used to sort workspace priorities. See Policy Ordering under Policies. |

### Sample python code

```
req_payload = {
   "short_name": "App Scope Name",
   "short_query": {
        "type":"eq",
        "field":"ip",
        "value": <....>
```

```
},
    "parent_app_scope_id": <parent_app_scope_id>
}
resp = restclient.post('/app scopes', json body=json.dumps(req payload))
```

To create a scope based on subnet, use the following short query:

```
"short_query":
{
    "type":"subnet",
    "field":"ip",
    "value": "1.0.0.0/8"
},
```

# **Get specific scope**

This endpoint returns an instance of a scope.

```
GET /openapi/v1/app scopes/{app scope id}
```

Returns the scope object associated with the specified ID.

# **Update a scope**

This endpoint updates a scope. Changes to the name and description are applied immediately. Changes to the short\_query mark the scope as 'dirty' and set the dirty\_short\_query attribute. Once all scope query changes, under a given root scope, are made, one needs to ping the Commit scope query changes endpoint to commit all the required updates.

```
PUT /openapi/v1/app scopes/{app scope id}
```

#### Parameters:

| Name        | Туре   | Description                                           |
|-------------|--------|-------------------------------------------------------|
| short_name  | string | User specified name of the scope.                     |
| description | string | User specified description of the scope.              |
| short_query | JSON   | Filter (or match criteria) associated with the scope. |

Returns the modified scope object associated with specified ID.

# Delete a specific scope

This endpoint deletes the specified scope.

```
DELETE /openapi/v1/app_scopes/{app_scope_id}
```

If the Scope is associated with a workspace, Policy, User Inventory Filter, etc. this endpoint will return 422 Unprocessable Entity. The returned Error object will contain a details attribute with the count of dependent objects along with the ids of the first 10 of each type. This information can be used to locate and remove the blocking dependencies.

# Get scopes in policy priority order

This endpoint lists the scopes in the order that their corresponding primary workspace will be enforced.

GET /openapi/v1/app\_scopes/{root\_app\_scope\_id}/policy\_order

Returns an array of scope objects.

# Update the policy order

This endpoint will update the order at which policies are applied.

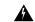

Warning

This endpoint changes the order at which policies are applied. As a result new host firewall rules will be inserted and any existing rules will be deleted on the relevant hosts.

POST /openapi/v1/app\_scopes/{root\_app\_scope\_id}/policy\_order

#### Parameters:

| Name              | Туре   | Description                                                     |
|-------------------|--------|-----------------------------------------------------------------|
| root_app_scope_id | string | Root scope or which the order is being changed.                 |
| ids               | array  | array of scope id strings in the order they should be enforced. |

The ids array parameter must include all members of the root scope, including the root.

# **Commit scope query changes**

This endpoint triggers an asynchronous background job to update all 'dirty' children under a given root scope. This job updates scopes and workspaces, see Scopes for more details.

POST /openapi/v1/app\_scopes/commit\_dirty

#### Parameters:

| Name              | Туре    | Description                                                 |
|-------------------|---------|-------------------------------------------------------------|
| root_app_scope_id | string  | ID for a root scope for which all children will be updated. |
| sync              | boolean | (optional) Indicate if the request should be synchronous.   |

Returns 202 to indicate the job has been enqueued. To check if the job has completed, poll the root scope's 'dirty' attribute to see if it has been set to false.

Users may pass the sync parameter to have the job run immediately. The request will return when done with a 200 status code. This request may take some time if many updates need to be applied.

# Submit a group suggestion request

Submit a group suggestion request for a scope.

PUT /openapi/v1/app\_scopes/{app\_scope\_id}/suggest\_groups

Parameters: The request URL contains the following parameters

| Name         | Туре   | Description                          |
|--------------|--------|--------------------------------------|
| app_scope_id | string | The unique identifier for the scope. |

Parameters: The JSON query body contains the following keys

| Name       | Туре   | Description                                             |
|------------|--------|---------------------------------------------------------|
| start_time | string | Start time of the group suggestion input time interval. |
| end_time   | string | End time of the group suggestion input time interval.   |

Response object: Returns an object with the following attributes:

| Name    | Туре   | Description                                                                            |
|---------|--------|----------------------------------------------------------------------------------------|
| message | string | $Message\ regarding\ success/failure\ in\ submission\ of\ group\ suggestion\ request.$ |

### Sample python code

# **Get group suggestion status**

Query group suggestion status of the scope.

GET /openapi/v1/app\_scopes/{app\_scope\_id}/suggest\_groups\_status

Parameters: The request URL contains the following parameters

| Name         | Туре   | Description                          |
|--------------|--------|--------------------------------------|
| app_scope_id | string | The unique identifier for the scope. |

Response object: Returns an object with the following attributes:

| ] | Vame   | Туре   | Description                                                                           |
|---|--------|--------|---------------------------------------------------------------------------------------|
| 5 | status | string | ${\bf Status\ of\ the\ group\ suggestion.\ Values:\ PENDING,\ COMPLETE,\ or\ FAILED}$ |

Sample python code

```
app_scope_id = '5d02b493755f0237a3d6e078'
resp = restclient.get('/app_scopes/%s/suggest_groups_status' % app_scope_id)
```

# **Configure Alerts**

This set of APIs can be used to manage user alerts. They require the user\_alert\_management capability associated with the API key.

- Alert Object, on page 63
- Get Alerts, on page 64
- Create an Alert, on page 64
- Get Specific Alert, on page 65
- Update an Alert, on page 65
- Delete Specific Alert, on page 66

# **Alert Object**

Each alert configuration object contains the following fields:

| Attribute          | Туре    | Description                                                                               |
|--------------------|---------|-------------------------------------------------------------------------------------------|
| app_name           | string  | Application name associated with the alert configuration.                                 |
| rules              | object  | Set of conditions that must be met for the alert configuration to trigger an alert.       |
| subjects           | object  | List of users who should receive the alert.                                               |
| severity           | string  | Indicates the level of severity associated with an alert configuration.                   |
| individual_alert   | boolean | Indicates whether individual alerts should be sent that triggers the alert configuration. |
| summary_alert_freq | string  | Frequency of summary alerts to be sent for a particular alert configuration.              |
| alert_type         | string  | Unique identifier of the alert configuration.                                             |

| Attribute       | Туре   | Description                                                                        |
|-----------------|--------|------------------------------------------------------------------------------------|
| app_instance_id | string | Unique identifier of a particular instance associated with the alert configuration |

# **Get Alerts**

This endpoint retrieves the list of alert configurations for a user. Alerts can be filtered to a given root scope. If no scope is provided, all alerts, for all scopes the user has access to, are returned. Service provider alerts will only be returned if the user is a site admin.

GET /openapi/v1/alert\_confs

#### Parameters:

| Name              | Туре   | Description                                                                 |
|-------------------|--------|-----------------------------------------------------------------------------|
| root_app_scope_id | string | (optional) ID of a root scope to return alerts only assigned to that scope. |

Response object: Returns a list of user alert objects.

# **Create an Alert**

This endpoint is used to create a new alert.

POST openapi/v1/alert\_confs

#### Parameters:

| Attribute        | Туре    | Description                                                                               |
|------------------|---------|-------------------------------------------------------------------------------------------|
| app_name         | string  | Application name associated with the alert configuration.                                 |
| rules            | object  | Set of conditions that must be met for the alert configuration to trigger an alert.       |
| subjects         | object  | List of users who should receive the alert.                                               |
| severity         | string  | Indicates the level of severity associated with an alert configuration.                   |
| individual_alert | boolean | Indicates whether individual alerts should be sent that triggers the alert configuration. |

| Attribute          | Туре   | Description                                                                         |
|--------------------|--------|-------------------------------------------------------------------------------------|
| summary_alert_freq | string | Frequency of summary alerts to be sent for a particular alert configuration.        |
| alert_type         | string | Unique identifier of the alert configuration.                                       |
| app_instance_id    | string | Unique identifier of a particular instance associated with the alert configuration. |

The requesting user must have access to the provided scope. An alert without a scope is a 'Service Provider Alert' and only a site admin may create them.

Response object: Returns the newly created alert object.

# **Get Specific Alert**

This endpoint returns a specific alert object.

GET /openapi/v1/alert\_confs/

Parameters: The request URL contains the following parameters

| Name     | Туре   | Description                    |
|----------|--------|--------------------------------|
| alert_id | string | Uniquely identifies the alert. |

Response object: Returns an alert object associated with the specified ID.

# **Update an Alert**

This endpoint is used to update an existing alert.

PUT /openapi/v1/alert\_confs/

Parameters: The request URL contains the following parameters

| Name     | Туре   | Description                                                     |
|----------|--------|-----------------------------------------------------------------|
| alert_id | string | To retrieve or modify the configuration settings for the alert. |

The JSON request body contains the following parameters

| Name        | Туре   | Description                               |
|-------------|--------|-------------------------------------------|
| name        | string | User specified name for the alert.        |
| description | string | User specified description for the alert. |

The requesting user must have access to the provided scope. A alert without a scope is called a 'Service Provider Alert' and only site admin may update them.

Response object: The updated alert object with the specified ID.

# **Delete Specific Alert**

This endpoint deletes the specified alert.

DELETE /openapi/v1/alert\_confs/{alert\_id}

Parameters: The request URL contains the following parameters

| Name     | Туре   | Description                    |
|----------|--------|--------------------------------|
| alert_id | string | Uniquely identifies the alert. |

Response object: None.

# **Roles**

This set of APIs can be used to manage user roles. They require the user\_role\_scope\_management capability associated with the API key.

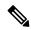

Note

These APIs are only available to site admins and owners of root scopes.

# **Role object**

The role object attributes are described below:

| Attribute    | Туре   | Description                                                                    |
|--------------|--------|--------------------------------------------------------------------------------|
| id           | string | Unique identifier for the role.                                                |
| app_scope_id | string | Scope to which the scope is defined, maybe empty for "Service Provider Roles". |
| name         | string | User specified name for the role.                                              |
| description  | string | User specified description for the role.                                       |

# **Get roles**

This endpoint returns a list of roles accessible to the user. Roles can be filtered to a given root scope. If no scope if provided, all roles, for all scopes the user has access to, are returned. Service provider roles will only be returned if the user is a site admin.

GET /openapi/v1/roles

#### Parameters:

| Name         | Туре   | Description                                                                |
|--------------|--------|----------------------------------------------------------------------------|
| app_scope_id | string | (optional) ID of a root scope to return roles only assigned to that scope. |

Response object: Returns a list of user role objects.

### Sample python code

```
resp = restclient.get('/roles')
```

## Create a role

This endpoint is used to create a new role.

POST /openapi/v1/roles

#### Parameters:

| Name         | Туре   | Description                                                                                                    |
|--------------|--------|----------------------------------------------------------------------------------------------------|
| name         | string | User specified name for the role.                                                                                                 |
| description  | string | User specified description for the role.                                                                                          |
| app_scope_id | string | (optional) The scope ID under which the role is created If no scope ID mentioned the role is considered as service provider role. |

The requesting user must have access to the provided scope. A role without a scope is called a 'Service Provider Role' and only site admin may create them.

Response object: Returns the newly created role object.

### Sample python code

# **Get specific role**

This endpoint returns a specific role object.

```
GET /openapi/v1/roles/{role id}
```

Parameters: The request URL contains the following parameters

| Name    | Туре   | Description                   |
|---------|--------|-------------------------------|
| role_id | string | Uniquely identifies the role. |

Response object: Returns a role object associated with the specified ID.

### Sample python code

```
role_id = '<role-id>'
restclient.get('/roles/%s' % role id)
```

# **Update** a role

This endpoint is used to update an existing role.

```
PUT /openapi/v1/roles/{role id}
```

Parameters: The request URL contains the following parameters

| Name    | Туре   | Description                   |
|---------|--------|-------------------------------|
| role_id | string | Uniquely identifies the role. |

The JSON request body contains the following parameters

| Name        | Туре   | Description                              |  |
|-------------|--------|------------------------------------------|--|
| name        | string | User specified name for the role.        |  |
| description | string | User specified description for the role. |  |

The requesting user must have access to the provided scope. A role without a scope is called a 'Service Provider Role' and only site admin may update them.

Response object: The updated role object with the specified ID.

### Sample python code

```
role_id = '<role-id>'
req_payload = {
        'name': 'Role Name',
        'description': 'Role Description',
}
restclient.put('/roles/%s' % role_id, json_body=json.dumps(req_payload))
```

# Give a role access to scope

This endpoint gives a role the specified access level to a scope.

```
POST /openapi/v1/roles/{role_id}/capabilities
```

Capabilities can only be added to the roles that the user has access to. If the roles is assigned to a scope, capabilities must correspond to that scope or its children. Service provider roles (those not assigned to a scope) can add capabilities for any scope.

Parameters: The request URL contains the following parameters

| Name    | Туре   | Description                   |
|---------|--------|-------------------------------|
| role_id | string | Uniquely identifies the role. |

The JSON request body contains the following parameters

| Name         | Туре   | Description                                  |
|--------------|--------|----------------------------------------------|
| app_scope_id | string | ID of the scope to which access is provided. |
| ability      | string | Possible values are SCOPE_READ,              |
|              |        | SCOPE_WRITE, EXECUTE, ENFORCE,               |
|              |        | SCOPE_OWNER, DEVELOPER                       |

For more description of abilities, refer to Roles.

Response object:

| Name         | Туре    | Description                                                                                    |
|--------------|---------|------------------------------------------------------------------------------------------------|
| app_scope_id | string  | ID of the scope to which access is provided.                                                   |
| role_id      | string  | ID of the role.                                                                                |
| ability      | string  | Possible values are SCOPE_READ,<br>SCOPE_WRITE, EXECUTE,<br>ENFORCE, SCOPE_OWNER,<br>DEVELOPER |
| inherited    | boolean |                                                                                                |

### Sample python code

# **Delete specific role**

This endpoint deletes the specified role.

```
DELETE /openapi/v1/roles/{role_id}
```

Parameters: The request URL contains the following parameters

| Name    | Туре   | Description                   |
|---------|--------|-------------------------------|
| role_id | string | Uniquely identifies the role. |

Response object: None.

### Sample python code

```
role_id = '<role-id>'
restclient.delete('/roles/%s' % role_id)
```

# **Users**

This set of APIs manages users. They require the user\_role\_scope\_management capability associated with the API key.

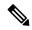

Note

These APIs are only available to site admins and owners of root scopes.

# **User object**

The user object attributes are described below:

| Attribute                 | Туре    | Description                                                                                    |
|---------------------------|---------|------------------------------------------------------------------------------------------------|
| id                        | string  | Unique identifier for the user role.                                                           |
| email                     | string  | Email associated with user account.                                                            |
| first_name                | string  | First name.                                                                                    |
| last_name                 | string  | Last name.                                                                                     |
| app_scope_id              | string  | The scope to which the user is assigned. Maybe empty if the user is a "Service Provider User". |
| role_ids                  | list    | List of IDs of roles assigned to the user account.                                             |
| by-<br>pass_external_auth | boolean | True for local users and false for external auth users (ldap or sso).                          |
| disabled_at               | integer | Unix timestamp of when the user has been disabled. Zero or null, otherwise.                    |

## **Get users**

This endpoint returns a list of user objects known to the Secure Workload appliance.

GET /openapi/v1/users

Parameters: The request URL contains the following parameters

| Name             | Туре    | Description                                                  |
|------------------|---------|--------------------------------------------------------------|
| include_disabled | boolean | (optional) To include disabled users, defaults to false.     |
| app_scope_id     | string  | (optional) Return only users assigned to the provided scope. |

Response object: Returns a list of user objects. Only site admins can see 'Service provider users', i.e. those not assigned to a scope.

#### Sample python code

GET /openapi/v1/users

# Create a new user account

This endpoint is used to create a new user account.

POST /openapi/v1/users

Parameters: The JSON request body contains the following parameters

| Name         | Туре   | Description                                                       |
|--------------|--------|-------------------------------------------------------------------|
| email        | string | Email associated with user account.                               |
| first_name   | string | First name.                                                       |
| last_name    | string | Last name.                                                        |
| app_scope_id | string | (optional) Root scope to which user belongs.                      |
| role_ids     | list   | (optional) The list of roles that should be assigned to the user. |

The app\_scope\_id is the ID of the root scope to which the user is to be assigned. If the app\_scope\_id is not present then the user is a 'Service Provider user.' Only site admins can create service provider users. The role\_ids are the ids of the roles that were created under the specified app scope.

Response object: Returns the newly created user object.

#### Sample python code

```
req_payload = {
   "first_name": "fname",
   "last_name": "lname",
```

```
"email": "foo@bar.com"
   "app_scope_id": "root_appscope_id",
   "role_ids": ["roleid1", "roleid2"]
}
resp = restclient.post('/users', json_body=json.dumps(req_payload))
```

# Get specific user

This endpoint returns specific user object.

```
GET /openapi/v1/users/{user id}
```

Parameters: The request URL contains the following parameters

| Name    | Туре   | Description            |
|---------|--------|------------------------|
| user_id | string | ID of the user object. |

Response object: Returns a user object associated with specified ID.

### Sample python code

```
user_id = '5ce480db497d4f1ca1fc2b2b'
resp = restclient.get('/users/%s' % user id)
```

# Update a user

This endpoint updates an existing user.

```
PUT /openapi/v1/users/{user_id}
```

Parameters: The request URL contains the following parameters

| Name    | Туре   | Description                          |
|---------|--------|--------------------------------------|
| user_id | string | ID of the user object being updated. |

The JSON request body contains the following parameters

| Name         | Туре   | Description                                      |
|--------------|--------|--------------------------------------------------|
| email        | string | Email associated with user account.              |
| first_name   | string | First name.                                      |
| last_name    | string | Last name.                                       |
| app_scope_id | string | Root App Scope ID (only allowed for site admins) |

Response object: Returns the newly updated user object.

#### Sample python code

```
req_payload = {
    "first_name": "fname",
    "last_name": "lname",
    "email": "foo@bar.com"
```

```
"app_scope_id": "root_appscope_id",
}
restclient.put('/users', json body=json.dumps(req payload))
```

### **Enable/reactivate a deactivated user**

This endpoint is used to re-enable a deactivated user.

```
POST /openapi/v1/users/{user_id}/enable
```

Parameters: The request URL contains the following parameters

| Name    | Туре   | Description                          |
|---------|--------|--------------------------------------|
| user_id | string | ID of the user object being enabled. |

Response object: Returns the reactivated user object associated with the specified ID.

#### Sample python code

```
user_id = '5ce480db497d4f1ca1fc2b2b'
resp = restclient.post('/users/%s/enable' % user_id)
```

### Add role to the user account

This endpoint is used to add a role to a user account.

```
PUT /openapi/v1/users/{user id}/add role
```

Parameters: The request URL contains the following parameters

| Name    | Туре   | Description                           |
|---------|--------|---------------------------------------|
| user_id | string | ID of the user object being modified. |

The JSON request body contains the following parameters

| Name    | Туре   | Description                        |
|---------|--------|------------------------------------|
| role_id | string | ID of the role object to be added. |

Response object: Returns the modified user object associated with the specified ID.

#### Sample python code

### Remove role from the user account

This endpoint is used to remove a role from a user account.

```
DELETE /openapi/v1/users/{user_id}/remove_role
```

Parameters: The request URL contains the following parameters

| Name    | Туре   | Description                          |
|---------|--------|--------------------------------------|
| user_id | string | ID of the user object being deleted. |

The JSON request body contains the following parameters

| Name    | Туре   | Description                          |
|---------|--------|--------------------------------------|
| role_id | string | ID of the role object to be removed. |

Response object: Returns the modified user object associated with the specified ID.

#### Sample python code

### **Delete specific user**

This endpoint deletes the specified user account.

```
DELETE /openapi/v1/users/{user id}
```

Parameters: The request URL contains the following parameters

| Name    | Туре   | Description                          |
|---------|--------|--------------------------------------|
| user_id | string | ID of the user object being deleted. |

Response object: Returns the deleted user object associated with the specified ID.

### Sample python code

```
user_id = '5ce480db497d4f1ca1fc2b2b'
resp = restclient.delete('/users/%s' % user id)
```

# **Inventory filters**

Inventory filters encode the match criteria for inventory search queries. This set of APIs provide functionality similar to what is described in Inventory Filters . They require either <code>sensor\_management</code> or <code>app\_policy\_management</code> capability associated with the API key.

# **Inventory Filter Object**

The inventory filter JSON object is returned as a single object or an array of objects depending on the API endpoint. The object's attributes are described below:

| Attribute    | Туре    | Description                                                                                                    |
|--------------|---------|----------------------------------------------------------------------------------------------------|
| id           | string  | Unique identifier for the inventory filter.                                                                                                    |
| name         | string  | User specified name of the inventory filter.                                                                                                    |
| app_scope_id | string  | ID of the scope associated with the filter.                                                                                                    |
| short_query  | JSON    | Filter (or match criteria) associated with the filter.                                                                                                    |
| primary      | boolean | When 'true' the filter is restricted to the ownership scope.                                                                                                    |
| public       | boolean | When 'true' the filter provides a service for its scope. Must also be primary or scope restricted.                                                                                                    |
| query        | JSON    | Filter (or match criteria) associated with the filter in conjunction with the filters of the parent scopes.  These conjunctions take effect if 'restricted to ownership scope' checkbox is checked. If 'primary' field is false then query is same as short_query. |

# **Get inventory filters**

This endpoint returns a list of inventory filters visible to the user.

GET /openapi/v1/filters/inventories

| Name              | Туре    | Description                                                            |
|-------------------|---------|------------------------------------------------------------------------|
| vrf_id            | integer | Match inventory filters by vrf id.                                     |
| root_app_scope_id | string  | Match inventory filters by root app scope id.                          |
| name              | string  | Returns inventory filters matching part of the name, case-insensitive. |

| Name       | Туре | Description                                                        |
|------------|------|--------------------------------------------------------------------|
| exact_name |      | Returns inventory filters matching the exact name, case-sensitive. |

# Create an inventory filter

This endpoint is used to create an inventory filter.

POST /openapi/v1/filters/inventories

#### Parameters:

| Name         | Туре    | Description                                                                                     |
|--------------|---------|-------------------------------------------------------------------------------------------------|
| name         | string  | User specified name of the application scope.                                                   |
| query        | JSON    | Filter (or match criteria) associated with the filter.                                          |
| app_scope_id | string  | ID of the scope associated with the filter.                                                     |
| primary      | boolean | When 'true' the filter is restricted to the ownership scope.                                    |
| public       | boolean | When 'true' the filter provides a service for its scope. Must also be primary/scope restricted. |

#### Sample python code

```
req_payload = {
   "app_scope_id": <app_scope_id>,
   "name": "sensor_config_inventory_filter",
   "query": {
      "type": "eq",
      "field": "ip",
      "value": <sensor_interface_ip>
    },
}
resp = restclient.post('/filters/inventories', json_body=json.dumps(req_payload))
```

### Validate an inventory filter query

This endpoint will validate a query's structure against the required schema.

POST /openapi/v1/filters/inventories/validate\_query

| Name  | Туре | Description                                           |
|-------|------|-------------------------------------------------------|
| query | JSON | Filter (or match criteria) associated with the scope. |

#### Response object:

| Attribute | Туре    | Description                          |
|-----------|---------|--------------------------------------|
| valid     | boolean | Indicates if the query is valid      |
| errors    | array   | If invalid, details about the errors |

## **Get specific inventory filter**

This endpoint returns an instance of an inventory filter.

GET /openapi/v1/filters/inventories/{inventory\_filter\_id}

Returns an inventory filter object associated with specified ID.

# **Update specific inventory filter**

This endpoint is used to update an inventory filter.

PUT /openapi/v1/filters/inventories/{inventory\_filter\_id}

| Name         | Туре    | Description                                                                                                    |
|--------------|---------|----------------------------------------------------------------------------------------------------|
| name         | string  | User specified name of the scope.                                                                                           |
| query        | JSON    | Filter (or match criteria) associated with the scope.                                                                       |
| app_scope_id | string  | ID of the scope associated with the filter.                                                                                 |
| primary      | boolean | When 'true' the filter is restricted to the ownership scope.                                                                |
| public       | boolean | When 'true' the filter provides a service. May be used as part of policy generation. Must also be primary/scope restricted. |
| Usages       | boolean | Collection of member policy and configuration statistics.                                                                   |

### **Delete a specific inventory filter**

This endpoint deletes the specified inventory filter.

DELETE /openapi/v1/filters/inventories/{inventory filter id}

### Flow Search

The flow search feature provides similar functionality as described in Flows. These set of APIs require the flow inventory query capability associated with the API key.

## **Query for Flow Dimensions**

This endpoint returns the list of flow columns on which search criteria (or *filters*) can be specified for flow search queries (below). For more information on column descriptions, see Columns and Filters.

GET /openapi/v1/flowsearch/dimensions

Parameters: None Response object:

| Name       | Туре            | Description                                        |
|------------|-----------------|----------------------------------------------------|
| dimensions | List of strings | List of user uploaded and orchestrator dimensions. |

#### Sample python code

restclient.get('/flowsearch/dimensions')

### **Query for Flow Metrics**

This endpoint returns the list of metrics, for example, byte count and packet count, associated with flow observations.

GET /openapi/v1/flowsearch/metrics

Parameters: None Response object:

| Name    | Туре             | Description                |
|---------|------------------|----------------------------|
| metrics | List of strings. | List of available metrics. |

#### Sample python code

restclient.get('/flowsearch/metrics')

### **Query for Flows**

This endpoint returns the list of flows matching the filter criteria. Each flow object in the result has attributes that are a union of flow dimensions (returned by the flow dimensions API above) as well as the flow metrics (returned by the flow metrics API above).

POST /openapi/v1/flowsearch

The list of columns that can be specified in the filter criteria can be obtained by /openapi/v1/flowsearch/dimensions API.

Parameters: The query body consists of a JSON body with the following keys.

| Name       | Туре              | Description                                                                                                    |
|------------|-------------------|----------------------------------------------------------------------------------------------------|
| t0         | integer or string | Flow search start time (epoch or ISO 8601)                                                                                                    |
| t1         | integer or string | Flow search end time (epoch or ISO 8601)                                                                                                    |
| filter     | JSON              | Query filter. If filter is empty (i.e. {}), query matches all flows.                                                                                                    |
| scopeName  | string            | Full name of the scope to which query is restricted.                                                                                                    |
| dimensions | array             | (Optional) List of dimension names to be returned in the result of flowsearch API. This is an optional parameter. If unspecified, flowsearch results return all the available dimensions. This option is useful to specify a subset of the available dimensions when caller does not care about the rest of the dimensions. |
| metrics    | аггау             | (Optional) List of metric names to be returned in the result of flowsearch API. This is an optional parameter. If unspecified, flowsearch results return all the available metrics. This option is useful to specify a subset of the available metrics when caller does not care about the rest of the metrics.             |
| limit      | integer           | (Optional) Number of response flows limit.                                                                                                    |
| offset     | string            | (Optional) Offset object received from previous response.                                                                                                    |

| Name       | Туре    | Description                                                                                                    |
|------------|---------|----------------------------------------------------------------------------------------------------|
| descending | boolean | (Optional) If this parameter is false or left unspecified, results are in ascending order of timestamps. If parameter value is true, results are in descending order of timestamps. |

The body of the request should be a JSON formatted query. An example of a query body is shown below.

```
{
    "t0": "2016-06-17T09:00:00-0700",
    "t1": "2016-06-17T17:00:00-0700",
    "filter": {
        "type": "and",
        "filters": [
            {
                "type": "contains",
                "field": "dst hostname",
                "value": "prod"
            },
            {
                "type": "in",
                "field": "dst port",
                "values": ["80", "443"]
        ]
    "scopeName": "Default:Production:Web",
    "limit": 100,
    "offset": <offset-object>
}
```

#### **Filters**

The filter supports primitive filters and logical filters ("not", "and", "or") comprised of one or more primitive filters. Format of primitive filter is as follows:

```
{"type" : "<OPERATOR>", "field": "<COLUMN NAME>", "value": "<COLUMN VALUE>"}
```

For primitive filters, operator can be a comparison operator like eq, ne, lt, lte, gt or gte. Operator could also be in, regex, subnet, contains or range.

Some examples of primitive filters might include:

```
{"type": "eq", "field": "src_address", "value": "7.7.7.7"}

{"type": "regex", "field": "src_hostname", "value": "prod.*"}

{"type": "subnet", "field": "src_addr", "value": "1.1.11.0/24"}

# Note, 'in' clause uses 'values' key instead of 'value'
{"type": "in", "field": "src_port", "values": [80, 443]}
```

You can also specify complex filters using boolean operations like not, and or or. Following are some examples of these type of filters:

More formally, schema of filter in the flow search request is as follows:

| Keys    | Values                                                            |
|---------|-------------------------------------------------------------------|
| type    | Filter type                                                       |
| field   | Filter field column for primitive filters                         |
| filter  | Filter object (only used for not filter type)                     |
| filters | List of filter objects (used for and or filter types)             |
| value   | Value for primitive filters                                       |
| values  | List of values for primitive filters with filter type in or range |

### **Primitive Filter Types**

eq, ne—Searches flows for equality or inequality respectively in column specified by "field" with value specified by "value". Supports the following fields: src\_hostname, dst\_hostname, src\_address, dst\_address, src\_port, dst\_port, src\_scope\_name, dst\_scope\_name, vrf\_name, src\_enforcement\_epg\_name, dst\_enforcement\_epg\_name, proto. These operators also work on user labelled columns.

**It, Ite, gt, gte**—Searches flows where values of column specified by "field" are less than, less than equal to, greater than or greater than equal to (as applicable) the value specified by "value". Supports the following fields: [src port, dst port].

**range**—Searches flows for values of column specified by "field" between range start and range end specified by "values" list (this list must be of size 2 for "*range*" filter type – first value is the range start and second is the range end). Supports the following fields: [src\_port, dst\_port].

in—Searches flows for membership in column specified by "field" with membership list specified by "values". Supports the following fields: src\_hostname, dst\_hostname, src\_address, dst\_address, src\_port, dst\_port, src\_scope\_name, dst\_scope\_name, vrf\_name, src\_enforcement\_epg\_name, dst\_enforcement\_epg\_name, dst\_enforcement\_epg\_name, proto. This operator also works on user labelled columns.

regex, contains—Searches flows for regex matches or containment matches respectively in column specified by "field" with regex specified by "value". Supports the following fields: src\_hostname, dst\_hostname, src\_scope\_name, dst\_scope\_name, vrf\_name, src\_enforcement\_epg\_name, dst\_enforcement\_epg\_name. These operators also work on user labelled columns. Filters with regex type must use Java style regex patterns as "value".

**subnet**—Searches flows for subnet membership specified by "field" as a string in CIDR notation. Supports the following fields: ["src address", "dst address"]

### **Logical Filter Types**

- not—Logical "not" filter of object specified by "filter".
- and—Logical "and" filter of list of filter objects specified by "filters".
- or—Logical "or" filter of list of filter objects specified by "filters".

#### Response object:

| Keys    | Values  Response offset to be passed for the next page of results |  |
|---------|-------------------------------------------------------------------|--|
| offset  |                                                                   |  |
| results | List of results                                                   |  |

To generate the next page of results, take the object received by the response in offset and pass it as the value for the offset of the next query.

#### Sample python code

### **TopN Query for Flows**

This endpoint returns a top N sorted list of values of specified dimension where rank in the list is determined by the aggregate of specified metric.

```
POST /openapi/v1/flowsearch/topn
```

#### Parameters:

The list of columns that can be specified in the filter criteria can be obtained by

/openapi/v1/flowsearch/dimensions API. The body of the request should be a JSON formatted query. An example of a query body is shown below. Parameters to and t1 in the request body can be in epoch format or in ISO 8601 format. TopN API only allows querying maximum time range of one day. The dimension on which the grouping has to be done should be specified through dimension. The metric by which top N results

need to ranked should be specified in metric field in the JSON body. You should specify a threshold with a minimum value of 1 which signifies the 'N' in 'TopN'. The maximum value of this threshold is 1000. Even if the user specify more than 1000 the API returns only a maximum of 1000 results. In addition, you must specify a parameter called scopeName which is the full name of the scope to which you want to restrict the search. The filter is same as that of filter of Flow Search Filters, on page 80. If the filter is not mentioned, the topN is applied on all the flow entries.

```
{
  "t0": "2016-06-17T09:00:00-0700",  # t0 can also be 1466179200
  "t1": "2016-06-17T17:00:00-0700",  # t1 can also be 1466208000
  "dimension": "src_address",
  "metric": "fwd_pkts",
  "filter": {"type": "eq", "field": "src_address", "value": "172.29.203.193"},  #optional
  "threshold": 5,
  "scopeName": "Default"
}
```

The query body consists of a JSON body with the following keys.

| Keys      | Values                                                                                                    |  |
|-----------|----------------------------------------------------------------------------------------------------|--|
| t0        | Start time of the Flow (epoch or ISO 8601)                                                                               |  |
| t1        | End time of the Flow (epoch or ISO 8601)                                                                                 |  |
| filter    | Query filter. If filter is empty (i.e. {}),or filter is absent (optional) then topN query is applied on all flow entries |  |
| scopeName | Full name of the scope to which query is restricted to                                                                   |  |
| dimension | The dimension is a field on which we are grouping.                                                                       |  |
| metric    | The metric is the total count of values of the dimension.                                                                |  |
| threshold | Threshold is N in the topN.                                                                                              |  |

#### Response object:

| Keys   | Values                     |  |
|--------|----------------------------|--|
| result | Array of the top N entries |  |
|        | entries                    |  |

#### Sample python code

```
req_payload = {
    "t0": "2017-06-07T08:20:00-07:00",
    "t1": "2017-06-07T14:20:00-07:00",
    "dimension": "src_address",
    "metric": "fwd_pkts",
    "filter": {"type": "ne", "field": "src_address", "value": "172.29.203.193"},
    "threshold": 5,
    "scopeName": "Default"
}
```

#### Sample response

### **Flow Count**

This endpoint returns the number of flow observations matching the specified criteria.

```
POST /openapi/v1/flowsearch/count
```

#### Parameters:

The body of the request should be a JSON formatted query. An example of a query body is shown below. Parameters to and to in the request body can be in epoch format or in ISO 8601 format. This API only allows querying maximum time range of one day. In addition, you need to specify the <code>scopeName</code> parameter which is the full name of the scope to which you want to restrict the search. If this parameter is not specified, flow observation count API request applies to all scopes to which you have read access. The <code>filter</code> is same as that of filter of Flow Search Filters .

```
{
  "t0": "2016-06-17T09:00:00-0700",  # t0 can also be 1466179200
  "t1": "2016-06-17T17:00:00-0700",  # t1 can also be 1466208000
  "filter": {"type": "eq", "field": "src_address", "value": "172.29.203.193"},
  "scopeName": "Default"
}
```

The query body consists of a JSON body with the following keys.

| Keys      | Values                                                                   |  |
|-----------|--------------------------------------------------------------------------|--|
| t0        | Start time of the flow (epoch or ISO 8601)                               |  |
| t1        | End time of the flow (epoch or ISO 8601)                                 |  |
| filter    | Query filter. If filter is empty (i.e. {}) then query matches all flows. |  |
| scopeName | Full name of the scope to which query is restricted to                   |  |

Response object:

| Keys  | Values                                                             |
|-------|--------------------------------------------------------------------|
| count | The number of flow observations matching the flow search criteria. |

#### Sample python code

#### Sample response

{"count":508767}

# **Inventory**

The inventory search APIs provide similar functionality as described in inventory search. These set of APIs require the flow inventory query capability associated with the API key.

### **Query for inventory dimensions**

This endpoint returns the list of inventory columns on which search criteria (or *filters*) can be specified for inventory search queries.

GET /openapi/v1/inventory/search/dimensions

### **Inventory search**

This endpoint returns the list of inventory items matching the specified criteria.

```
POST /openapi/v1/inventory/search
```

The list of columns that can be specified in the filter criteria can be obtained with the /openapi/v1/inventory/ search/dimensions API.

| Name   | Туре | Description     |
|--------|------|-----------------|
| filter | JSON | A filter query. |

| Name      | Туре    | Description                                                       |
|-----------|---------|-------------------------------------------------------------------|
| scopeName | string  | (optional) Name of the scope by which to limit results.           |
| limit     | integer | (optional) Max number of results to return.                       |
| offset    | integer | (optional) Offset from the previous request to get the next page. |

The body of the request must be a JSON formatted query. An example of a query body is shown below.

```
{
    "filter": {
        "type": "contains",
        "field": "hostname",
        "value": "collector"
    },
    "scopeName": "Default:Production:Web", // optional
    "limit": 100,
    "offset": "<offset-object>" // optional
```

To get the different types of filters supported refer to Filters, on page 80

The query body consists of a JSON body with the following keys.

| Keys       | Values                                                                                                    |
|------------|----------------------------------------------------------------------------------------------------|
| filter     | Query filter. If filter is empty (i.e. {}), then query matches all inventory items.                                                                                                    |
| scopeName  | Full name of the scope to which query is restricted to (optional)                                                                                                    |
| dimensions | List of dimension names to be returned in the result of inventory search API. This is an optional parameter. If unspecified, results return all the available dimensions. This option is useful to specify a subset of the available dimensions when caller does not care about the rest of the dimensions. |
| limit      | Number of response items limit (optional)                                                                                                    |
| offset     | Offset object received from previous response (optional)                                                                                                    |

#### Response

The response is a JSON object in the body with the following properties.

| Name   | Туре | Description                                                |
|--------|------|------------------------------------------------------------|
| offset | •    | Response offset to be passed for the next page of results. |

| Name    | Туре             | Description      |
|---------|------------------|------------------|
| results | array of objects | List of results. |

The response may contain an offset field for paginated responses. Users will need to specify the same offset in the subsequent request to get the next set of results.

#### Sample Python code

### **Inventory Statistics**

This endpoint returns statistics for inventory items.

 $\label{lem:general} $\tt GET / openapi/v1/inventory/{id}/stats?t0=<t0>&t1=<t1>&td=$ 

#### Table 6:

| Path Parameter | Description                                            |
|----------------|--------------------------------------------------------|
|                | Inventory item id as {ip}-{vrf_id} such as 1.1.1.1-123 |

| Query Parameter | Description                                                                                                    |
|-----------------|----------------------------------------------------------------------------------------------------|
| t0              | Start time for statistics in epoch time                                                                                                    |
| t1              | End time for statistics in epoch time                                                                                                    |
| td              | Granularity for statistic aggregations. An integer specifies number of seconds. Strings may be passed such as "minute", "hour", and "day". |

#### **Sample Python code**

```
{\tt resp = restclient.get('/inventory/1.1.1.1-123/stats?t0=1483228800\&t1=1485907200\&td=day')}
```

### **Inventory count**

This endpoint returns the count of inventory items matching the specified criteria.

POST /openapi/v1/inventory/count

The list of columns that can be specified in the filter criteria can be obtained with the /openapi/v1/inventory/search/dimensions API.

#### Parameters:

| Name      | Туре   | Description                                             |
|-----------|--------|---------------------------------------------------------|
| filter    | JSON   | A filter query.                                         |
| scopeName | string | (optional) Name of the scope by which to limit results. |

The body of the request must be a JSON formatted query. An example of a query body is shown below.

#### Response

The response is a JSON object in the body with the following properties.

#### Table 7:

| Keys  | Values                                                 |
|-------|--------------------------------------------------------|
| count | Number of inventory items matching the filter Criteria |

#### Sample python code

```
}
}
resp = restclient.post('/inventory/count', json_body=json.dumps(req_payload))
print resp.status_code
if resp.status_code == 200:
    parsed_resp = json.loads(resp.content)
    print json.dumps(parsed_resp, indent=4, sort_keys=True)
```

### **Inventory vulnerability**

This endpoint returns CVEs corresponding to IP addresses associate with vulnerable workloads.

This API is only available to users with a minimum read access to root scope.

```
POST /openapi/v1/inventory/cves/{rootScopeID}
```

#### Parameters:

| Name | Туре | Description                           |
|------|------|---------------------------------------|
| ips  |      | List of IPs to fetch CVE information. |

The body of the request must be a JSON formatted query. An example of a query body is shown below.

```
{
    "ips": [
        "10.18.187.72",
        "10.18.187.73"
    ]
```

#### Response

The response is an array of JSON objects in the body with the following properties.

| Name    | Туре            | Description                                           |
|---------|-----------------|-------------------------------------------------------|
| ip      | string          | IP address                                            |
| cve_ids | list of strings | List of CVE IDs on the inventory with the ip address. |

#### Sample Python code

```
root_scope_id = "5fa0d242497d4f7d968c669b"
req_payload = {
    "ips":["10.18.187.72", "10.18.187.73"]
}

resp = restclient.post('/inventory/cves/' + root_scope_id,
json_body=json.dumps(req_payload))
print resp.status_code
if resp.status_code == 200:
    parsed_resp = json.loads(resp.content)
    print json.dumps(parsed_resp, indent=4, sort_keys=True)
```

## Workload

The workload APIs provides programmatic access to the contents of the Workload Profile page. This set of APIs requires sensor\_management or flow\_inventory\_query capability associated with the API key.

### **Workload details**

This endpoint returns the specific workload given agent UUID.

GET /openapi/v1/workload/{uuid}

| Path Parameter | Description |
|----------------|-------------|
| uuid           | Agent UUID  |

#### Response

The response is a workload object associated with the specified UUID. The workload object's attributes schema is described below:

#### Table 8:

| Attribute                | Туре    | Description                                                                |
|--------------------------|---------|----------------------------------------------------------------------------|
| agent_type               | integer | Agent type in enum                                                         |
| agent_type_str           | string  | Agent type in plain text                                                   |
| auto_upgrade_opt_out     | boolean | If true, agents do not get automatically upgraded on cluster upgrade       |
| cpu_quota_mode           | integer | CPU quota control                                                          |
| cpu_quota_us             | integer | CPU quota usage                                                            |
| current_sw_version       | string  | Version of agent software running on the workload                          |
| data_plane_disabled      | boolean | If true, flow telemetry data is not exported from the agent to the cluster |
| desired_sw_version       | string  | Version of agent software intended to be running on the workload           |
| enable_cache_sidechannel | boolean | If true, side channel attack detection is enabled                          |
| enable_forensics         | boolean | If true, forensics is enabled                                              |
| enable_meltdown          | boolean | If true, meltdown exploit detection is enabled                             |

| Attribute                 | Туре    | Description                                                                                                  |
|---------------------------|---------|----------------------------------------------------------------------------------------------------|
| enable_pid_lookup         | boolean | If true, process lookup is enabled                                                                           |
| forensics_cpu_quota_mode  | integer | Forensics CPU quota control                                                                                  |
| forensics_cpu_quota_us    | integer | Forensics quota usage                                                                                        |
| forensics_mem_quota_bytes | integer | Forensics memory quota in bytes                                                                              |
| host_name                 | string  | Host name on the workload                                                                                    |
| interfaces                | array   | Array of Interface objects                                                                                   |
| kernel_version            | string  | Kernel version                                                                                               |
| last_config_fetch_at      | integer | Last config fetched at                                                                                       |
| last_software_update_at   | integer | Last software is the timestamp at which agent reported its current version                                   |
| max_rss_limit             | integer | Max memory limit                                                                                             |
| platform                  | string  | Platform of the workload                                                                                     |
| uuid                      | string  | Unique ID of the agent                                                                                       |
| windows_enforcement_mode  | string  | Type of Windows enforcement<br>mode, WAF(Windows Advanced<br>Firewall) or WFP(Windows<br>Filtering Platform) |

#### Sample Python code

```
agent_uuid = 'aa28b304f5c79b2f22d87a5af936f4a8fa555894'
resp = restclient.get('/workload/%s' % (agent_uuid))
```

### **Workload Statistics**

This endpoint returns statistics for a workload.

 $\label{lem:GET openapi} $$\operatorname{GET /openapi/v1/workload/{uuid}/stats?t0=<t0>&t1=<t1>&td=} $$$ 

| Path Parameter | Description |
|----------------|-------------|
| uuid           | Agent UUID  |

The query URL contains the following parameters

| Query Parameter | Description                             |
|-----------------|-----------------------------------------|
| t0              | Start time for statistics in epoch time |

| Query Parameter | Description                                                                                                    |
|-----------------|----------------------------------------------------------------------------------------------------|
| t1              | End time for statistics in epoch time. The end time cannot exceed the start time by more . than a day.                                     |
| td              | Granularity for statistic aggregations. An integer specifies number of seconds. Strings may be passed such as "minute", "hour", and "day". |

#### Response

The response is a JSON object in the body with the following properties.

| Name      | Туре   | Description                                             |
|-----------|--------|---------------------------------------------------------|
| timestamp | string | Time at which metrics were gathered (epoch or ISO 8601) |
| results   | object | Metrics                                                 |

Metrics is a JSON object with the following properties

| Name            | Туре    | Description                    |
|-----------------|---------|--------------------------------|
| flow_count      | integer | Number of flows.               |
| rx_byte_count   | integer | Number of received bytes.      |
| rx_packet_count | integer | Number of received packets.    |
| tx_byte_count   | integer | Number of transmitted bytes.   |
| tx_packet_count | integer | Number of transmitted packets. |

#### Sample Python code

```
agent_uuid = 'aa28b304f5c79b2f22d87a5af936f4a8fa555894'
td = 15 * 60 # 15 minutes
resp = restclient.get('/workload/%s/stats?t0=1483228800&t1=1485907200&td=%d' % (agent_uuid, td))

# This code queries workload statistics for a week
t0 = 1483228800
for _ in range(7):
   t1 = t0 + 24 * 60 * 60
   resp = restclient.get('/workload/%s/stats?t0=%d&t1=%d&td=day' % (agent_uuid, t0, t1))
   t0 = t1
```

## **Installed Software Packages**

This endpoint returns list of packages installed on the workload.

```
GET /openapi/v1/workload/{uuid}/packages
```

| Path Parameter | Description |
|----------------|-------------|
| uuid           | Agent UUID  |

#### Response

The respone is an array of package JSON objects. The package object's schema is described below:

| Attribute    | Туре   | Description                 |
|--------------|--------|-----------------------------|
| architecture | string | Architecture of the package |
| name         | string | Name of the package         |
| publisher    | string | Publisher of the package    |
| version      | string | Version of the package      |

#### Sample Python code

```
agent_uuid = 'aa28b304f5c79b2f22d87a5af936f4a8fa555894'
resp = restclient.get('/workload/%s/packages' % (agent_uuid))
```

# **Workload Vulnerabilities**

This endpoint returns list of vulnerabilities observed on the workload.

GET /openapi/v1/workload/{uuid}/vulnerabilities

The vulnerabilities object consists of a JSON body with the following keys.

| Path Parameter | Description |
|----------------|-------------|
| uuid           | Agent UUID  |

#### Response

The response is an array of vulnerability JSON objects. The vulnerability object's schema is described below:

| Attribute              | Туре   | Description                      |
|------------------------|--------|----------------------------------|
| cve_id                 | string | Common Vulnerability Exposure ID |
| package_infos          | array  | Array of Package Info objects    |
| v2_score               | float  | CVSS V2 Score                    |
| v2_access_complexity   | string | CVSS V2 Access Compleixty        |
| v2_access_vector       | string | CVSS V2 Access Vector            |
| v2_authentication      | string | CVSS V2 Authentication           |
| v2_availability_impact | string | CVSS V2 Availability Impact      |

| Attribute                  | Туре   | Description                                         |
|----------------------------|--------|-----------------------------------------------------|
| v2_confidentiality_impact  | string | CVSS V2 Confidentiality Impact                      |
| v2_integrity_impact        | string | CVSS V2 Intergrity Impact                           |
| v2_severity                | string | CVSS V2 Severity                                    |
| v3_score                   | float  | CVSS V3 Score                                       |
| v3_attack_complexity       | string | CVSS V3 Attack Compleixty                           |
| v3_attack_vector           | string | CVSS V3 Attack Vector                               |
| v3_availability_impact     | string | CVSS V3 Availability Impact                         |
| v3_base_severity           | string | CVSS V3 Base Severity                               |
| v3_confidentiality_impact  | string | CVSS V2 Confidentiality Impact                      |
| v3_integrity_impact        | string | CVSS V3 Intergrity Impact                           |
| v3_privileges_required     | string | CVSS V3 Privileges Required                         |
| v3_scope                   | string | CVSS V3 Scope                                       |
| v3_user_interaction        | string | CVSS V3 User Interaction                            |
| cvm_score                  | float  | Cisco Security Risk Score                           |
| cvm_severity               | string | Cisco Security Risk Score Severity                  |
| cvm_easily_exploitable     | bool   | Cisco Security Risk Score Easily Exploitable        |
| cvm_malware_exploitable    | bool   | Cisco Security Risk Score Malware<br>Exploitable    |
| cvm_active_internet_breach | bool   | Cisco Security Risk Score Active<br>Internet Breach |
| cvm_popular_target         | bool   | Cisco Security Risk Score Popular<br>Target         |
| cvm_predicted_exploitable  | bool   | Cisco Security Risk Score Predicted Exploitable     |
| cvm_fix_available          | bool   | Cisco Security Risk Score Fix<br>Available          |

#### **Sample Python code**

```
agent_uuid = 'aa28b304f5c79b2f22d87a5af936f4a8fa555894'
resp = restclient.get('/workload/%s/vulnerabilities' % (agent_uuid))
```

## **Workload Long Running Processes**

This endpoint returns list of long running processes on the workload. Long running processes are defined as processes that have at least 5 minutes uptime.

GET /openapi/v1/workload/{uuid}/process/list

| Path Parameter | Description |
|----------------|-------------|
| uuid           | Agent UUID  |

#### Response

The response is a list of processes JSON objects.

| Attribute        | Туре    | Description                                        |
|------------------|---------|----------------------------------------------------|
| cmd              | string  | Command string of the process                      |
| binary_hash      | string  | Sha256 of the process binary in hex                |
| ctime            | long    | ctime of the process binary in us                  |
| mtime            | long    | mtime of the process binary in us                  |
| exec_path        | string  | Process executable path                            |
| exit_usec        | long    | Time when the process exited in us                 |
| num_libs         | integer | Number of libs the process loads                   |
| pid              | integer | Process ID                                         |
| ppid             | integer | Parent process ID                                  |
| pkg_info_name    | string  | Name of the package associated with the process    |
| pkg_info_version | string  | Version of the package associated with the process |
| proc_state       | string  | Process state                                      |
| uptime           | long    | Uptime of the process in us                        |
| username         | string  | Username of the process                            |
| resource_usage   | array   | Array of Resource Usage                            |
|                  |         | object                                             |

#### Sample Python code

```
agent_uuid = 'aa28b304f5c79b2f22d87a5af936f4a8fa555894'
resp = restclient.get('/openapi/v1/workload/%s/process/list' % (agent_uuid))
```

### **Workload Process Snapshot Summary**

This endpoint returns process snapshot summary on this workload. A process snapshot contains all the processes that are captured by the workload at a given time. Currently one copy of the latest process snapshot is retained. The endpoint supports POST method with empty payload to enable easier future expansion.

POST /openapi/v1/workload/{uuid}/process/tree/ids

| Path Parameter | Description |
|----------------|-------------|
| uuid           | Agent UUID  |

#### Response

The response is a list of process snapshot summary JSON objects.

| Attribute     | Туре    | Description                                    |
|---------------|---------|------------------------------------------------|
| sensor_uuid   | string  | Agent UUID                                     |
| handle        | string  | Handle to the process snapshot to be retrieved |
| process_count | integer | Number of processes in the snapshot            |
| ts_usec       | integer | Timestamp when the snapshot is captured        |

#### Sample Python code

### **Workload Process Snapshot**

This endpoint returns process snapshot on this workload. A process snapshot contains all the processes that are captured by the workload at a given time. Currently one copy of the latest process snapshot is retained. This endpoint needs to be used together with the workload process snapshot summary endpoint.

POST /openapi/v1/workload/{uuid}/process/tree/details

| Path Parameter | Description |
|----------------|-------------|
| uuid           | Agent UUID  |

| Payload Field | Туре | Description                                    |
|---------------|------|------------------------------------------------|
| handle        | 0    | Handle to the process snapshot to be retrieved |

#### Response

The response is a list of processes belonging to the snapshot in JSON.

| Attribute          | Туре    | Description                                        |
|--------------------|---------|----------------------------------------------------|
| command_string     | string  | Tokenized command string                           |
| command_string_raw | string  | Raw command string                                 |
| binary_hash        | string  | Sha256 of the process binary in hex                |
| ctime              | long    | ctime of the process binary in us                  |
| mtime              | long    | mtime of the process binary in us                  |
| exec_path          | string  | Process executable path                            |
| process_id         | integer | Process ID                                         |
| parent_process_id  | integer | Parent process ID                                  |
| process_key        | integer | Unique key to the process                          |
| parent_process_key | integer | Unique key to the parent process                   |
| pkg_info_name      | string  | Name of the package associated with the process    |
| pkg_info_version   | string  | Version of the package associated with the process |
| proc_state         | string  | Process state                                      |
| uptime             | long    | Uptime of the process in us                        |
| username           | string  | Username of the process                            |
| cve_ids            | array   | Array of CVEID object                              |

#### Sample Python code

# **JSON Object Definitions**

#### Interface

| Attribute     | Туре    | Description                                                 |
|---------------|---------|-------------------------------------------------------------|
| ip            | string  | IP Address of the interface                                 |
| mac           | string  | Mac Address of the interface                                |
| name          | string  | Name of the interface                                       |
| netmask       | string  | Netmask of the interface                                    |
| pcap_opened   | boolean | If false, packet captures are not enabled for the interface |
| tags_scope_id | array   | Scope IDs associated with the interface                     |
| vrf           | string  | VRF Name                                                    |
| vrf_id        | integer | VRF ID                                                      |

### Package Info

| Attribute | Туре   | Description     |
|-----------|--------|-----------------|
| name      | string | Package name    |
| version   | string | Package version |

### **Resource Usage**

| Attribute       | Туре    | Description                                         |
|-----------------|---------|-----------------------------------------------------|
| cpu_usage       | float   | CPU usage                                           |
| memory_usage_kb | integer | Memory usage                                        |
| ts_usec         | long    | Timestamp in us when the resource usage is captured |

#### **CVE ID**

| Attribute                      | Туре   | Description           |
|--------------------------------|--------|-----------------------|
| cve_id                         | string | cve ID                |
| impactcvss_v2access_complexity | string | CVE access complexity |
| impactcvss_v2access_vector     | string | CVE access vector     |

# **Default Policy Generation Config**

This set of APIs is used to read and update the default policy generation config for a root scope.

The APIs require the app\_policy\_management capability associated with the API key.

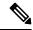

Note

These APIs are only available to site admins and owners of root scopes.

- Policy Generation Config object, on page 99
- Get the Default Policy Generation Config, on page 100
- Set the Default Policy Generation Config, on page 100

## **Policy Generation Config object**

| Attribute                       | Туре    | Description                                                                                                    |
|---------------------------------|---------|----------------------------------------------------------------------------------------------------|
| carry_over_policies             | boolean | Any policy marked as approved will be maintained, if possible                                                                                                    |
| deep_policy_generation          | boolean | creates policies for the whole scope tree<br>under give scope, includes all the<br>members in the give scope                                                                                 |
| skip_clustering                 | boolean | set to true to skip clustering, will generate policies with existing approved clusters and scopes                                                                                            |
| auto_accept_policy_connectors   | boolean | auto accepts all outgoing policy connectors                                                                                                    |
| enable_exclusion_filter         | boolean | apply exclusion filters to input flow data                                                                                                    |
| enable_default_exclusion_filter | boolean | apply default exclusion filters to input flow data                                                                                                    |
| remove_redundant_policies       | boolean | remove redundant policies during deep policy generation                                                                                                    |
| enable_service_discovery        | boolean | setting false skips policy generation based<br>on ephemeral port range in adm pipeline<br>reported by the sensor, currently used for<br>generating policies for Windows Active<br>Directory. |
| externals                       | array   | ordered list of external dependency objects                                                                                                    |
| clustering_granularity          | string  | one of VERY_COARSE, COARSE, MEDIUM, FINE, VERY_FINE                                                                                                    |

| Attribute           | Туре    | Description                                                                |
|---------------------|---------|----------------------------------------------------------------------------|
| policy_compression  | string  | one of DISABLED, CONSERVATIVE,<br>MODERATE, AGGRESSIVE,<br>VERY_AGGRESSIVE |
| port_generalization | string  | one of DISABLED, CONSERVATIVE,<br>MODERATE, AGGRESSIVE,<br>VERY_AGGRESSIVE |
| sim_policy          | integer | 1 => flows, 2 => processes, 5 => both                                      |

#### The External Dependency object

| Name        | Туре   | Description                                                                                                    |
|-------------|--------|----------------------------------------------------------------------------------------------------|
| id          | string | id of the filter                                                                                                    |
| filter_type | string | AppScope or UserInventoryFilter                                                                                                    |
| incluce     | array  | object with user_filters boolean to<br>enable and user_filter_list for the<br>ordered list of provided service<br>inventory filters |

# **Get the Default Policy Generation Config**

This endpoint returns the current default policy generation config. Can return an empty object if none has been created.

GET /openapi/v1/app\_scopes/default\_adm\_run\_config

#### Parameters:

The request URL contains the following parameters

| Name              | Туре   | Description                                                                  |
|-------------------|--------|------------------------------------------------------------------------------|
| root_app_scope_id | string | The unique identifier of the root scope to which this default config applies |

Response object: Returns the current default policy generation config or an empty object if none has been created

# **Set the Default Policy Generation Config**

This endpoint sets the default policy generation config.

PUT /openapi/v1/app\_scopes/default\_adm\_run\_config

Parameters in addition to the values of the policy generation config object list above.

| Name              | Туре   | Description                                                                  |
|-------------------|--------|------------------------------------------------------------------------------|
| root_app_scope_id | string | The unique identifier of the root scope to which this default config applies |

Response object: Returns the default policy generation config.Response object: Returns the default policy generation config.

## **Forensics Intent**

The software agents APIs are associated with managing forensic intents.

Forensic intents link a forensic profile with the group of agents it applies to. The group of agents is defined using an inventory filter.

These set of APIs require the sensor management capability associated with the API key.

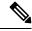

Note

These APIs are only available to site admins and owners of root scopes.

### Forensic intent object

| Attribute                  | Туре    | Description                                           |
|----------------------------|---------|-------------------------------------------------------|
| id                         | string  | unique identifier of the intent                       |
| name                       | string  | name of the intent                                    |
| inventory_filter_id        | array   | id of the inventory filter associated with the intent |
| forensic_config_profile_id | integer | id of the profile associated with this intent         |
| created_at                 | integer | Unix timestamp of when the intent was created         |
| updated_at                 | integer | Unix timestamp of when the intent was last updated    |

## **Listing a forensic intents**

This endpoint lists all existing forensic profiles

GET /openapi/v1/inventory\_config/forensic\_intents

Parameters: None

This endpoint returns an array of forensic intent object summaries.

## **Retrieving a Single Forensic Intent**

GET /openapi/v1/inventory\_config/forensic\_intents/{intent\_id}

#### Parameters:

| Name      | Туре   | Description      |
|-----------|--------|------------------|
| intent_id | string | id of the intent |

Returns a detailed representation of the forensic intent object.

## **Creating a Forensic Intent**

POST /openapi/v1/inventory\_config/forensic\_intents

#### Parameters:

| Name                       | Туре   | Description                                           |
|----------------------------|--------|-------------------------------------------------------|
| name                       | string | name of the intent                                    |
| inventory_filter_id        | string | id of the inventory filter associated with the intent |
| forensic_config_profile_id | string | id of the forensic profile associated with the intent |

Returns a forensic intent object.

## **Update a Forensic Intent**

PUT /openapi/v1/inventory\_config/forensic\_intents/{intent\_id}

#### Parameters:

| Name                       | Туре   | Description                                           |
|----------------------------|--------|-------------------------------------------------------|
| intent_id                  | string | id of the intent                                      |
| name                       | string | name of the intent                                    |
| inventory_filter_id        | string | id of the inventory filter associated with the intent |
| forensic_config_profile_id | string | id of the forensic profile associated with the intent |

Returns a forensic intent object.

### **Delete a Forensic Intent**

DELETE /openapi/v1/inventory\_config/forensic\_intents/{intent\_id}

#### Parameters:

| Name      | Туре   | Description      |
|-----------|--------|------------------|
| intent_id | string | id of the intent |

Returns a 200 on success.

### **Forensics Intent Orders**

The software agents APIs are associated with managing forensic intent orders.

Forensic profiles are applied to agents using intent. The intents use inventory filters to define the groups of agents. If the filters overlap we need know which to apply. We use the order to define intent priority.

These set of APIs require the 'sensor management' capability associated with the API key.

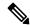

Note

These APIs are only available to site admins and owners of root scopes.

- Forensic Intent Order Object, on page 103
- Retrieve the Current Forensic Intent Order, on page 103
- Creating a Forensic Intent, on page 102

### **Forensic Intent Order Object**

| Attribute  | Туре   | Description                         |
|------------|--------|-------------------------------------|
| version    | string | version of the current ordering     |
| intents    | array  | name of the intent objects in order |
| intent_ids | array  | array of forensic intent ids        |

### **Retrieve the Current Forensic Intent Order**

This endpoint returns the current forensic intent order.

GET /openapi/v1/inventory\_config/forensic\_orders

Parameters: None

This endpoint returns the current forensic intent order object.

### **Creating a Forensic Intent Order**

POST /openapi/v1/inventory\_config/forensic\_orders

| Name       | Туре   | Description                  |
|------------|--------|------------------------------|
| version    | string | must match the current order |
| intent_ids | array  | array of the intent ids      |

Returns a forensic intent order object.

## **Forensics Profiles**

The software agents APIs are associated with managing forensic profiles.

Forensic profiles are collections of rules that can be applied to groups of agents using forensic intents.

These set of APIs require the 'sensor management' capability associated with the API key.

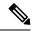

Note

These APIs are only available to site admins and owners of root scopes.

- Forensic Profile Object, on page 104
- Listing Forensic Profiles, on page 105
- Retrieving a Single Forensic Profile, on page 105
- Creating a Forensic Profile, on page 105
- Update a Forensic Profile, on page 105
- Delete a Forensic Profile, on page 106

## **Forensic Profile Object**

| Attribute         | Туре    | Description                                         |
|-------------------|---------|-----------------------------------------------------|
| id                | string  | unique identifier of the profile                    |
| name              | string  | name of the profile                                 |
| forensic_rules    | array   | array of the rules associated with the profile      |
| created_at        | integer | Unix timestamp of when the profile was created      |
| updated_at        | integer | Unix timestamp of when the profile was last updated |
| is_readonly       | boolean | indicates if the profile is read only               |
| root_app_scope_id | string  | id of the root scope to which the profile belongs   |

### **Listing Forensic Profiles**

This endpoint lists all existing forensic profiles

GET /openapi/v1/inventory\_config/forensic\_profiles

Parameters: None

This endpoint returns an array of forensic profile object summaries.

### **Retrieving a Single Forensic Profile**

GET /openapi/v1/inventory\_config/forensic\_profiles/{profile\_id}

#### Parameters:

| Name       | Туре   | Description       |
|------------|--------|-------------------|
| profile_id | string | id of the profile |

Returns a detailed representation of the forensic profile object.

### **Creating a Forensic Profile**

POST /openapi/v1/inventory\_config/forensic\_profiles

#### Parameters:

| Name              | Туре   | Description                                                   |
|-------------------|--------|---------------------------------------------------------------|
| name              | string | name of the profile                                           |
| root_app_scope_id | string | id of the root scope to which the profile belongs             |
| forensic_rule_ids | array  | array of forensic rule ids to be associated with this profile |

Returns a forensic profile object.

### **Update a Forensic Profile**

PUT /openapi/v1/inventory config/forensic profiles/{id}

| Name              | Туре   | Description                                                   |
|-------------------|--------|---------------------------------------------------------------|
| profile_id        | string | id of the profile                                             |
| name              | string | name of the profile                                           |
| forensic_rule_ids | array  | array of forensic rule ids to be associated with this profile |

Returns a forensic profile object.

### **Delete a Forensic Profile**

DELETE /openapi/v1/inventory\_config/forensic\_profiles/{profile\_id}

#### Parameters:

| Name       | Туре   | Description       |
|------------|--------|-------------------|
| profile_id | string | id of the profile |

Returns a 200 on success.

## **Forensics Rules**

The software agents APIs are associated with managing forensic rules.

Forensic rules are used in forensic profiles which are then applied to groups of agents.

These set of APIs require the 'sensor management' capability associated with the API key.

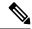

Note

These APIs are only available to site admins and owners of root scopes.

- Forensic Rule Object, on page 106
- Listing a Forensic Rules, on page 107
- Retrieving a Single Forensic Rule, on page 107
- Creating a Forensic Rule, on page 107
- Update a Forensic Rule, on page 108
- Delete a Forensic Rule, on page 108

### **Forensic Rule Object**

| Attribute       | Туре   | Description                   |
|-----------------|--------|-------------------------------|
| id              | string | unique identifier of the rule |
| name            | string | name of the rule              |
| description     | string | description of the rule       |
| type            | string | PREDEFINED or USER_DEFINED    |
| eval_group_type | string | AS_INDIVIDUAL or AS_GROUP     |

| Attribute  | Туре    | Description                                                |
|------------|---------|------------------------------------------------------------|
| severity   | string  | one of IMMEDIATE_ACTION,<br>CRITICAL, HIGH, MEDIUM,<br>LOW |
| actions    | array   | array or ALERT or REPORT strings                           |
| created_at | integer | Unix timestamp of when the rule was created                |
| updated_at | integer | Unix timestamp of when the rule was last updated           |

## **Listing a Forensic Rules**

This endpoint lists all existing forensic rules

GET /openapi/v1/inventory\_config/forensic\_rules

Parameters: None

This endpoint returns an array of forensic rule object summaries.

### **Retrieving a Single Forensic Rule**

GET /openapi/v1/inventory\_config/forensic\_rules/{rule\_id}

#### Parameters:

| Name    | Туре   | Description    |
|---------|--------|----------------|
| rule_id | string | id of the rule |

Returns a detailed representation of the forensic rule object.

## **Creating a Forensic Rule**

POST /openapi/v1/inventory\_config/forensic\_rules

| Name              | Туре   | Description                                     |
|-------------------|--------|-------------------------------------------------|
| root_app_scope_id | string | id of the root scope to which this rule belongs |
| name              | string | name of the rule                                |
| description       | string | description of the rule                         |
| eval_group_type   | string | type of the rule                                |

| Name     | Туре   | Description                      |
|----------|--------|----------------------------------|
| severity | string | severity of the rule             |
| actions  | array  | array or ALERT or REPORT strings |
| clause   | string | the query clause of the rule.    |

Returns a forensic rule object.

# **Update a Forensic Rule**

PUT /openapi/v1/inventory\_config/forensic\_rules/{rule\_id}

#### Parameters:

| Name            | Туре   | Description                      |
|-----------------|--------|----------------------------------|
| rule_id         | string | id of the rule                   |
| name            | string | name of the rule                 |
| description     | string | description of the rule          |
| eval_group_type | string | type of the rule                 |
| severity        | string | severity of the rule             |
| actions         | array  | array or ALERT or REPORT strings |
| clause          | string | the query clause of the rule.    |

Returns a forensic rule object.

### **Delete a Forensic Rule**

DELETE /openapi/v1/inventory\_config/forensic\_rules/{rule\_id}

#### Parameters:

| Name    | Туре   | Description    |
|---------|--------|----------------|
| rule_id | string | id of the rule |

Returns a 200 on success.

## **Enforcement**

Policy enforcement is the feature where generated policies are pushed to the assets in the scope associated with a workspace and new firewall rules are written. This set of APIs require the <code>app\_policy\_management</code> capability associated with the API key.

For more information, see Enforce Policies.

## **Agent Network Policy Config**

This endpoint returns an Agent object according to the agent ID. It is useful for fetching the network policy, agent configuration, its version, etc.

GET /openapi/v1/enforcement/agents/{aid}/network\_policy\_config

#### Parameters:

The request URL contains the following parameters

| Name | Туре | Description                           |
|------|------|---------------------------------------|
| aid  |      | Agent UUID for network policy config. |

The JSON query body contains the following keys

| Name                 | Туре    | Description                                          |
|----------------------|---------|------------------------------------------------------|
| include_filter_names | boolean | Includes filter names and ID's in network policies.  |
| inject_versions      | boolean | Includes ADM workspace versions in network policies. |

#### Response

The response of this endpoint is an Agent object.

## **Concrete Policy Statistics**

This endpoint returns statistics for concrete policies given the agent ID and the concrete policy ID. The endpoint returns an array of Timeseries Concrete Policy Result objects.

#### Parameters:

The request URL contains the following parameters

| Name | Туре   | Description                |
|------|--------|----------------------------|
| aid  | string | Agent UUID for statistics. |

| Name | Туре | Description                          |
|------|------|--------------------------------------|
| cid  |      | Concrete Policy UUID for statistics. |

The JSON query body contains the following keys

### Table 9:

| Name | Туре                 | Description                                                                                                    |
|------|----------------------|----------------------------------------------------------------------------------------------------|
| t0   | integer              | Start time for statistics in epoch time                                                                                                    |
| t1   | integer              | End time for statistics in epoch time                                                                                                    |
| td   | integer or<br>string | Granularity for statistic aggregations. An integer specifies number of seconds. Strings may be passed such as "minute", "hour", and "day". |

# **JSON Object Definitions**

## Agent

| Attribute                          | Туре    | Description                                                                      |
|------------------------------------|---------|----------------------------------------------------------------------------------|
| agent_uuid                         | string  | Agent UUID.                                                                      |
| agent_config                       | object  | Agent Config                                                                     |
| agent_config_status                | object  | Agent Config Status                                                              |
| desired_network_policy_config      | object  | Network Policy Configuration                                                     |
| provisioned_network_policy_config  | object  | Provisioned Network Policy Config                                                |
| provisioned_state_update_timestamp | integer | epoch timestamp in seconds when agent acknowledged the above provisioned policy. |
| desired_policy_update_timestamp    | integer | epoch timestamp in seconds when desired_network_policy_config is generated.      |
| agent_info                         | object  | Agent Info                                                                       |
| skipped                            | boolean | true, when concrete policy generation is skipped.                                |

| Attribute | Туре | Description                                       |
|-----------|------|---------------------------------------------------|
| message   |      | Reason why concrete policy generation is skipped. |

## **Agent Config**

| Attribute                  | Туре    | Description                                        |
|----------------------------|---------|----------------------------------------------------|
| agent_uuid                 | string  | Agent UUID.                                        |
| enforcement_enabled        | boolean | Config stating is enforcement is enabled on Agent. |
| fail_mode                  | string  | Fail Mode.                                         |
| version                    | number  | Agent config version number.                       |
| control_tet_rules_only     | boolean | Control tet rules only config.                     |
| allow_broadcast            | boolean | Allow Broadcast config.                            |
| allow_multicast            | boolean | Allow Multicast config.                            |
| allow_link_local           | boolean | Allow Link Local config.                           |
| enforcement_cpu_quota_mode | string  | Enforcement Agent CPU quota mode.                  |
| enforcement_cpu_quota_us   | string  | Enforcement Agent CPU quota micros sec.            |
| enforcement_max_rss_limit  | number  | Enforcement Agent Max RSS limit.                   |

## **Network Policy Configuration**

| Attribute                | Туре   | Description                                      |
|--------------------------|--------|--------------------------------------------------|
| version                  | string | Version number.                                  |
| network_policy           | array  | Array of Network Policy objects.                 |
| address_sets             | array  | Array of Address Set objects for IP set feature. |
| container_network_policy | array  | Array of ContainerNetworkPolicy objects.         |

## **Network Policy**

| Attribute | Туре   | Description                  |
|-----------|--------|------------------------------|
| priority  | string | Priority of concrete policy. |

| Attribute              | Туре   | Description                                                                                                    |
|------------------------|--------|----------------------------------------------------------------------------------------------------|
| enforcement_intent_id  | string | Enforcement Intent ID.                                                                                                |
| concrete_policy_id     | string | Concrete Policy ID.                                                                                                   |
| match                  | object | Match criteria for policy. This field is deprecated.                                                                  |
| action                 | object | Action for policy match.                                                                                              |
| workspace_id           | string | ID for a workspace.                                                                                                   |
| adm_data_set_id        | string | Automatic policy discovery data set id of workspace.                                                                  |
| adm_data_set_version   | string | Automatic policy discovery data set version of the workspace. Set only when inject_versions=true is passed in params. |
| cluster_edge_id        | string | Cluster Edge ID.                                                                                                    |
| policy_intent_group_id | string | Policy intent group ID.                                                                                               |
| match_set              | object | Match Set object for IP set support. Exactly one of match or match_set will be present.                               |
| src_filter_id          | string | Source inventory filter ID. This will be set when include_filter_names=true passed as params.                         |
| src_filter_name        | string | Source inventory filter name. This will be set when include_filter_names=true passed as params.                       |
| dst_filter_id          | string | Destination inventory filter ID. This will be set when include_filter_names=true passed as params.                    |
| dst_filter_name        | string | Destination Inventory filter name. This will be set when include_filter_names=true passed as params.                  |

## ContainerNetworkPolicy

| Attribute | Туре   | Description |
|-----------|--------|-------------|
| pod_id    | string | POD ID.     |

| Attribute        | Туре   | Description                      |
|------------------|--------|----------------------------------|
| network_policy   | array  | Array of Network Policy objects. |
| deployment       | string | Deployment Name.                 |
| service_endpoint | array  | List of service endpoint names.  |

## Match

| Attribute            | Туре   | Description                                   |
|----------------------|--------|-----------------------------------------------|
| src_addr             | object | Subnet object for source address.             |
| dst_addr             | object | Subnet object for destination address.        |
| src_port_range_start | int    | Source port range start.                      |
| src_port_range_end   | int    | Source port range end.                        |
| dst_port_range_start | int    | Destination port range start.                 |
| dst_port_range_end   | int    | Destination port range end.                   |
| ip_protocol          | string | IP Protocol.                                  |
| address_family       | string | IPv4 or IPv6 address family.                  |
| direction            | string | Direction of match, INGRESS or EGRESS.        |
| src_addr_range       | object | Address Range object for source address.      |
| dst_add_range        | object | Address Range object for destination address. |

## Action

| Attribute | Туре   | Description  |
|-----------|--------|--------------|
| type      | string | Action type. |

## **Match Set**

| Attribute  | Туре   | Description                                                                                 |
|------------|--------|---------------------------------------------------------------------------------------------|
| src_set_id | string | Source set ID of Address Set object in the Network Policy Configuration address_sets array. |

| Attribute      | Туре       | Description                                                                                      |
|----------------|------------|--------------------------------------------------------------------------------------------------|
| dst_set_id     | string     | Destination set ID of Address Set object in the Network Policy Configuration address_sets array. |
| src_ports      | ar-<br>ray | Array of Port Range objects for source ports.                                                    |
| dst_ports      | ar-<br>ray | Array of Port Range objects for destination ports.                                               |
| ip_protocol    | string     | IP Protocol.                                                                                     |
| address_family | string     | IPv4 or IPv6 address family.                                                                     |
| direction      | string     | Direction of match, INGRESS or EGRESS.                                                           |

## **Address Set**

| Attribute   | Туре   | Description                     |
|-------------|--------|---------------------------------|
| set_id      | string | Address set ID.                 |
| addr_ranges | array  | Array of Address Range objects. |
| subnets     | array  | Array of Subnet objects.        |
| addr_family | string | IPv4 or IPv6 address family.    |

## Subnet

| Attribute     | Туре   | Description               |
|---------------|--------|---------------------------|
| ip_addr       | string | IP address.               |
| prefix_length | int    | Prefix length for subnet. |

## **Address Range**

| Attribute     | Туре   | Description                 |
|---------------|--------|-----------------------------|
| start_ip_addr | string | Start IP address for range. |
| end_ip_addr   | string | End IP address for range.   |

## **Port Range**

| Attribute  | Туре | Description           |
|------------|------|-----------------------|
| start_port | int  | Start port for range. |
| end_port   | int  | End port for range.   |

## **Agent Config Status**

| Attribute            | Туре    | Description                                         |
|----------------------|---------|-----------------------------------------------------|
| disabled             | boolean | Config stating is enforcement is disabled on Agent. |
| current_version      | number  | Current Agent config version applied on Agent.      |
| highest_seen_version | number  | Highest version of agent config received by Agent.  |

## **Provisioned Network Policy Config**

| Attribute            | Туре    | Description                                                                |
|----------------------|---------|----------------------------------------------------------------------------|
| version              | string  | Network policy config version provisioned by Agent.                        |
| error_reason         | string  | CONFIG_SUCCESS when Agent successfully applied policies else error reason. |
| disabled             | boolean | Config stating is enforcement is disabled on Agent.                        |
| current_version      | number  | Current NPC version applied on Agent.                                      |
| highest_seen_version | number  | Highest version of NPC received by Agent.                                  |
| policy_status        | object  | Every network policy status.                                               |

## **Agent Info**

| Attribute            | Туре    | Description                                  |
|----------------------|---------|----------------------------------------------|
| agent_info_supported | boolean | Agent capability if agent_info is supported. |
| ipset_supported      | boolean | Agent capability if ipsets are supported.    |

#### **Concrete Policy Result**

| Attribute  | Туре | Description                            |
|------------|------|----------------------------------------|
| byte_count | int  | Byte count for concrete policy hits.   |
| pkt_count  | int  | Packet count for concrete policy hits. |

#### **Timeseries Concrete Policy Result**

| Attribute | Туре   | Description                                  |
|-----------|--------|----------------------------------------------|
| timestamp | string | Timestamp string for aggregation of results. |
| result    | object | Concrete Policy Result                       |

# **Client Server configuration**

Detecting client and server relationships is central to various features in Secure Workload which is why we recommend using the Software Agent whenever possible as it can report the ground truth. Any telemetry monitoring point in the network cannot guarantee to observe every packet for a given flow - due to a wide range of circumstances, for example: two unidirectional halves of a TCP flow may take unique paths through the network - therefore will always unavoidably affected by a level of error.

Secure Workload attempts to detect and minimize these errors without any user interaction by applying machine learning algorithms to each flow, building a statistical model which provides a judgement when inconsistent telemetry is reported. For the majority of cases, users do not need to worry about this set of APIs. However, in some minority of cases the client server detection algorithm does not get the flow direction correct. Features which rely on flow direction, for example, automatic policy discovery may exhibit undesired behavior like opening unnecessary ports.

A set of APIs are provided that can be used to provide hints about known server ports to Secure Workload algorithms. This set of APIs is available to users with root scope ownership role and requires the app policy management capability associated with the API key for those users.

There are 2 options for Client Server configuration:

## **Host Config**

Configuration of known server ports that are applicable to a specific subset of IP addresses within a root scope

## Add server port configuration

This API can be used to provide hints to Secure Workload algorithms about known server ports for a given root scope. You can provide a list of known TCP/UDP server ports for a set of IP addresses belonging to a root scope to aid Secure Workload algorithms with figuring out client server direction correct in flows.

POST /openapi/v1/adm/{root scope id}/server ports

Parameters: The request URL contains the following parameters

| Name          | Туре   | Description                           |
|---------------|--------|---------------------------------------|
| root_scope_id | string | Unique identifier for the root scope. |

Additionally, a text file provided as input to this API contains the endpoint server port configuration in the following format:

#### **Endpoint server port configuration**

| Attribute        | Туре        | Description                                                        |
|------------------|-------------|--------------------------------------------------------------------|
| ip_address       | string      | IP Address (can be ipv4 or ipv6 address). Subnets are not allowed. |
| tcp_server_ports | List of int | List of known TCP server ports corresponding to the ip_address.    |
| udp_server_ports | List of int | List of known UDP server ports corresponding to the ip_address.    |

### **Bulk server port configuration**

| Attribute   | Туре                                                | Description                                       |
|-------------|-----------------------------------------------------|---------------------------------------------------|
| host_config | List of Endpoint server port configuration objects. | List of IP addresses with associated known server |
|             |                                                     | ports.                                            |

## Sample python code

```
# contents of below file:
 {"host config": [
     {"ip_address": "1.1.1.1",
      "tcp_server_ports": [100, 101, 102],
      "udp_server_ports": [103]
     {"ip address": "1.1.1.2",
      "tcp server ports": [200, 201, 202]
#
#
  ]
# }
file_path = '/<path_to_file>/server_ports.txt'
root_scope_id = '<root-scope-id>'
restclient.upload(file_path,
                  '/adm/%s/server ports' % root scope id,
                  timeout=200) # seconds
```

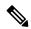

Note

Above API overwrites the full state of known server port configuration in the backend. If you need to modify anything, they need re-upload the full configuration after modifications.

## **Get server port configuration**

This API returns list of known uploaded server ports for endpoints in a root scope.

```
GET /openapi/v1/adm/{root_scope_id}/server_ports
```

Parameters: The request URL contains the following parameters

| Name          | Туре   | Description                           |
|---------------|--------|---------------------------------------|
| root_scope_id | string | Unique identifier for the root scope. |

Response object: A list of ref: ServerPortConfig objects.

## Sample python code

```
root_scope_id = '<root-scope-id>'
restclient.get('/adm/%s/server ports' % root scope id)
```

## **Delete server port configuration**

This API deletes server port configuration for specified root scope.

```
DELETE /openapi/v1/adm/{root_scope_id}/server_ports
```

Parameters: The request URL contains the following parameters

| Name          | Туре   | Description                           |
|---------------|--------|---------------------------------------|
| root_scope_id | string | Unique identifier for the root scope. |

Response object: None.

#### Sample python code

```
root_scope_id = '<root-scope-id>'
restclient.delete('/adm/%s/server ports' % root scope id)
```

## **Port Config**

Configuration of known server ports that are applicable to all IP addresses that belong to a root scope

#### **Push server port configuration**

This API can be used to provide hints to Secure Workload algorithms about known server ports for a given root scope. Users can provide a list of known TCP/UDP server ports for a given root scope to aid Secure Workload algorithms with figuring out client server direction correct in flows. Users also have the option of specifying a service name associated with each server port.

There is also a default list of known services that are applicable to all root scopes(hereafter referred to as global services). This list can be overridden at any point by the user.

### **Service configuration**

A service is defined to be a (port, name) pair.

| Attribute             | Туре    | Description                                                |
|-----------------------|---------|------------------------------------------------------------|
| port                  | int     | TCP/UDP server port number                                 |
| name                  | string  | Service name associated with this port (optional)          |
| override_in_conflicts | boolean | Force host to be provider in case of a conflict (optional) |

## **Bulk service configuration**

| Attribute           | Sub-Attribute    | Туре                                   | Description                |
|---------------------|------------------|----------------------------------------|----------------------------|
| server_ports_config | tcp_service_list | List of Service configuration objects. | List of known TCP services |
|                     | udp_service_list | List of Service configurationobjects.  | List of known UDP services |

```
Push services per root scope:
POST /openapi/v1/adm/{root_scope_id}/server_ports_config
```

```
# contents of below file:
#{"server_ports_config":
         "tcp_service_list": [
               {
                         "port": 80,
                         "name" : "http"
                 },
                         "port": 53,
                         "name" : "dns"
                 },
                         "port": 514,
                         "name" : "syslog",
                         "override_in_conflicts": true
         "udp_service_list": [
                 {
                         "port": 161
                 },
                         "port": 53,
                         "name": "dns"
                 }
#
         ]
file path = '/<path to file>/server ports.json'
```

```
# Updating service list for a given root scope
#restclient.upload(file_path,
# '/openapi/v1/adm/{root_scope_id}/server_ports_config',
# timeout=200) # seconds
```

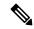

Note

Above API overwrites the full state of known server port configuration in the backend. If user needs to modify anything, they need re-upload the full configuration after modifications.

### Retrieve server port configuration

This API returns list of known server ports in a root scope uploaded by the user. Response is *Bulk service configuration*.

```
Retrieve configured services per root scope:
    GET /openapi/v1/adm/{root_scope_id}/server_ports_config
Retrieve configured global services:
    GET /openapi/v1/adm/server ports config
```

#### Remove server port configuration

This API deletes server port configuration for specified root scope.

```
Remove configured services per root scope:

DELETE /openapi/v1/adm/{root_scope_id}/server_ports_config
```

# **Software Agents**

## **Agent APIs**

The software agents APIs are associated with managing Secure Workload software agents. These set of APIs require the sensor\_management capability associated with the API key. *GET* APIs below are also available with flow\_inventory\_query capability associated with the API key.

#### Get software agents

This endpoint returns a list of software agents. Each software agent has two fields to describe its agent type, agent\_type\_str is in plain text while agent\_type is an enum.

```
GET /openapi/v1/sensors
```

### Parameters:

| Name  | Туре | Description                                      |
|-------|------|--------------------------------------------------|
| limit | 5    | Limits the number of results returned (optional) |

| Name   | Туре   | Description                                                                                                    |
|--------|--------|----------------------------------------------------------------------------------------------------|
| offset | string | Offset is used for paginated requests. If response returns offset then subsequent re- quest must use the same offset to get more results in the next page. (optional) |

### Get specific software agent

This endpoint returns attributes for the software agent whose UUID is part of the URI. Each software agent has two fields to describe its agent type, <agent type str> is in plain text while <agent type> is an enum.

```
GET /openapi/v1/sensors/{uuid}
```

#### **Deleting software agent**

This endpoint is used to decommission a software agent given its UUID.

Use the API with caution; once an agent is deleted, it is no longer available in the Secure Workload dashboard and if the agent is active, flow exports from the agent are not allowed in Secure Workload.

```
DELETE /openapi/v1/sensors/{uuid}
```

## **Software agent configuration using Intents**

This API workflow uses few REST endpoints defined below.

#### Creating an inventory filter

This endpoint is used to specify criteria that match agent hosts on which user wants to configure software agents.

POST /openapi/v1/filters/inventories

#### Parameters:

| Name         | Туре   | Description                                     |
|--------------|--------|-------------------------------------------------|
| app_scope_id | string | The scope ID to assign to the inventory filter. |
| name         | string | A name for the inventory filter.                |
| query        | json   | Filter or match criteria for agent host.        |

```
# app_scope_id can be retrieved by /app_scopes API
req_payload = {
   "app_scope_id": <app_scope_id>,
    "name": "sensor_config_inventory_filter",
   "query": {
        "type": "eq",
```

#### Creating a software agent configuration profile

This endpoint is used to specify the set of configuration options to apply to target set of software agents.

```
POST /openapi/v1/inventory_config/profiles
```

Following configuration options can be specified as part of agent configuration profile:

- allow broadcast: option to allow/disallow broadcast traffic (default value of this option is True).
- allow multicast: option to allow/disallow multicast traffic (default value of this option is True).
- allow link local: option to allow/disallow link local traffic (default value of this option is True).
- auto upgrade opt out: if true, agents are not auto-upgraded during upgrade of Secure Workload cluster.
- data\_plane\_disabled: if true, agent stops reporting flows to Secure Workload.
- enable\_forensics: option to enable collection of forensic events on the workload (agent uses more CPU as a result).
- enable\_meltdown: enables Meltdown Exploit detection on the workload (agent uses more CPU as a result).
- enable\_pid\_lookup: if true, agent tries to attach process information to flows. Note this config option uses more CPU on the end host.
- enforcement\_disabled: can be used to disable enforcement on hosts running enforcement agents.
- preserve\_existing\_rules: option to specify whether to preserve existing iptable rules.
- windows\_enforcement\_mode: option to use WAF (Windows Advanced Firewall) or WFP (Windows Filtering Platform) (default option is WAF).

For more details about the configuration options, refer to Software Agent Config

#### Get software agent configuration profiles

This endpoint returns a list of software agent configuration profiles visible to the user.

```
GET /openapi/v1/inventory_config/profiles
```

Parameters: None

#### Get specific software agent configuration profile

This endpoint returns an instance of software agent configuration profile.

```
GET /openapi/v1/inventory_config/profiles/{profile_id}
```

Returns the software agent configuration profile object associated with the specified ID.

#### Update a software agent configuration profile

This endpoint updates a software agent configuration profile.

```
PUT /openapi/v1/inventory config/profiles/{profile id}
```

Following configuration options can be specified as part of agent configuration profile:

- allow\_broadcast: option to allow/disallow broadcast traffic (default value of this option is True).
- allow multicast: option to allow/disallow multicast traffic (default value of this option is True).
- allow link local: option to allow/disallow link local traffic (default value of this option is True).
- auto upgrade opt out: if true, agents are not auto-upgraded during upgrade of Secure Workload cluster.
- data plane disabled: if true, agent stops reporting flows to Secure Workload.
- enable\_forensics: option to enable collection of forensic events on the workload (agent uses more CPU as a result).
- enable\_meltdown: enables Meltdown Exploit detection on the workload (agent uses more CPU as a result).
- enable\_pid\_lookup: if true, agent tries to attach process information to flows. Note this config option uses more CPU on the end host.
- enforcement disabled: can be used to disable enforcement on hosts running enforcement agents.
- preserve existing rules: option to specify whether to preserve existing iptable rules.
- windows\_enforcement\_mode: option to use WAF (Windows Advanced Firewall) or WFP (Windows Filtering Platform) (default option is WAF).

For more details about the configuration options, refer to Software Agent Config

Returns the modified software agent configuration profile object associate with the specified ID.

#### Delete a software agent configuration profile

This endpoint deletes the specified software agent configuration profile.

```
DELETE /openapi/v1/inventory_config/profiles/{profile_id}
```

#### Creating a software agent configuration intent

This endpoint is used to specify the intent to apply set of configuration options to specified set of software agents. This will create the intent and updates the intent order by adding the newly created intent to the order.

```
POST /openapi/v1/inventory config/intents
```

#### Sample python code

## Specifying order of intents

This endpoint is used to specify the ordering of various software agent configuration intents. For example, there could be two intents – one to enable process ID lookup on development machines and second one to disable process ID lookup on windows machines. If the first intent has higher priority, then development windows machines will have process ID lookup enabled. NOTE: By default, when intent is created, it is added to the beginning of intent orders list. This endpoint is only to be used if end user needs to modify the existing order of intents.

```
POST /openapi/v1/inventory config/orders
```

#### Sample python code

#### Remove agent config intent

This endpoint is used to remove a specific agent configuration intent.

```
DELETE /openapi/v1/inventory_config/intents/{intent_id}
```

### Sample python code

```
intent_id = '588a51dcb5b30d0ee6da084a'
resp = restclient.delete('/inventory config/intents/%s' % intent id)
```

## **Interface Config Intents**

The recommended way to assign VRFs to agents is using Remote VRF configuration settings. In rare cases, when agent hosts may have multiple interfaces that need to be assigned different VRFs, users can choose to assign them VRFs using Interface Config Intents. Go to **Manage** > **Agents** and click the **Configure** tab.

## **Inventory Config Intent Object**

The GET and POST methods return an array of inventory config intent JSON objects. The object's attributes are described below:

| Attribute           | Туре    | Description                                                         |
|---------------------|---------|---------------------------------------------------------------------|
| vrf_id              | integer | VRF ID integer                                                      |
| vrf_name            | string  | VRF Name                                                            |
| inventory_filter_id | string  | Inventory Filter ID                                                 |
| inventory_filter    | JSON    | Inventory filter. See OpenAPI > Inventory Filters for more details. |

#### **Get Interface Config Intents**

This endpoint returns a list of inventory config intents to the user.

```
GET /openapi/v1/inventory_config/interface_intents
```

Parameters: None

### **Create or Update list of Interface Config Intents**

This endpoint is used to create or modify list of interface config intents. The API takes an ordered list of intents. To remove an intent in this list, users would need to read the existing list of intents, modify the list and write the modified list back.

```
POST /openapi/v1/inventory config/interface intents
```

#### Parameters:

| Name                | Туре    | Description                            |
|---------------------|---------|----------------------------------------|
| inventory_filter_id | string  | Inventory filter ID to match interface |
| vrf_id              | integer | VRF ID to assign interface             |

```
req_payload = {
    "intents": [
         {"inventory_filter_id": <inventory_filter_id_1>, "vrf_id": <vrf_id_1>},
         {"inventory_filter_id": <inventory_filter_id_1>, "vrf_id": <vrf_id_2>}
    ]
}
resp = restclient.post('/inventory_config/interface_intents',
json_body=json.dumps(req_payload))
```

## VRF configuration for agents behind NAT

Following set of APIs are useful to specify policies to assign VRFs to agents behind NAT boxes. These set of APIs require the sensor\_management capability associated with the API key and are only available to site admin users.

#### List VRF configuration rules for agents behind NAT

This endpoint returns a list of VRF configuration rules applicable to agents behind NAT.

```
GET /openapi/v1/agentnatconfig
```

### Create a new VRF configuration applicable to agents behind NAT

This endpoint is used to specify criteria for VRF labeling for hosts based on their source IP and source port as seen by Secure Workload appliance.

```
POST /openapi/v1/agentnatconfig
```

#### Parameters:

| Name                 | Туре    | Description                                                                                                    |
|----------------------|---------|----------------------------------------------------------------------------------------------------|
| src_subnet           | string  | Subnet to which source IP can belong to (CIDR notation).                                                               |
| src_port_range_start | integer | Lower bound of source port range (0-65535).                                                                            |
| src_port_range_end   | integer | Upper bound of source port range (0-65535).                                                                            |
| vrf_id               | integer | VRF ID to use for labeling flows<br>for agents whose source address<br>and port falls in the above specified<br>range. |

#### Sample python code

```
req_payload = {
    src_subnet: 10.1.1.0/24,  # src IP range for sensors
    src_port_range_start: 0,
    src_port_range_end: 65535,
    vrf_id: 676767  # VRF ID to assign
}
resp = rc.post('/agentnatconfig', json_body=json.dumps(req_payload))
print resp.status_code
```

### Delete existing VRF configuration

```
DELETE /openapi/v1/agentnatconfig/{nat_config_id}
```

## Secure Workload software download

The Secure Workload software download feature provides a way to download software packages for Secure Workload agents. These set of APIs require the <code>software\_download</code> capability associated with the API key. This capability is only available to site admin users, root scope owners and users with agent installer roles.

## API to get supported platforms

This end point returns the list of supported platforms.

```
GET /openapi/v1/sw assets/platforms
```

Parameters: None

Response object: Returns the list of supported platforms.

#### Sample python code

The sample code below retrieves all the supported platforms.

```
resp = restclient.get('/sw_assets/platforms')
if resp.status_code == 200:
   parsed_resp = json.loads(resp.content)
   print json.dumps(parsed_resp)
```

#### Sample response

```
{"results": [{"platform": "OracleServer-6.3", "agent_type": "enforcer", "arch": "x86_64"}, {"platform": "MSWindows8Enterprise", "agent type": "legacy sensor", "arch": "x86_64"}]}
```

## **API to get supported software version**

This endpoint returns the list of supported software version for specified "agent\_type", "package\_type", "platform" and "architecture".

```
GET
```

/aperapi/vil/sw assets/dwnloadplatfone-platfone-platfone-platfone-form type-form type-form type-form type-form type-form form the first all the form that the form the form that the form the form that the form the form that the form that the form the form the form that the form that the form the form

where <agent\_type>, <platform> and <arch> can be any one of the results retrieved from the **API to get supported platforms**, and <pkg\_type> can be either "sensor\_w\_cfg" or "sensor\_bin\_pkg". Both <pkg\_type> and <agent\_type> are optional but at least one of them should be specified. list\_version> must be "True" to enable this API.

Parameters: The request URL contains the following parameters.

| Name       | Туре   | Description                                                                                      |
|------------|--------|--------------------------------------------------------------------------------------------------|
| platform   | string | Specify the platform.                                                                            |
| agent_type | string | (optional) Specify the agent type.                                                               |
| pkg_type   | string | (optional) Specify the package type, the value can be either "sensor_w_cfg" or "sensor_bin_pkg". |
| arch       | string | Specify the architecture.                                                                        |

| Name         | Туре   | Description                                      |
|--------------|--------|--------------------------------------------------|
| list_version | string | Set to "True" to enable software version search. |

Response object: Returns a list of supported software version.

#### Sample python code

```
resp =
restclient.get('/sw_assets/download?platform=OracleServer-6.3&pkg_type=sensor_w_cfg&arch=x86_64&list_version=True')
if resp.status_code == 200:
    print resp.content

resp =
resp =
resp_date_download_download_do
```

#### Sample response

```
3.3.1.30.devel 3.3.1.31.devel
```

## **API to create installer ID**

This endpoint creates an installer ID for API to download Secure Workload software.

```
GET /openapi/v1/sw assets/installation id
```

Response object: Returns an installer ID that can be used in API to download Secure Workload software.

#### Sample python code

```
resp = restclient.get('/sw_assets/installation_id')
if resp.status_code == 200:
    parsed_resp = json.loads(resp.content)
    print json.dumps(parsed resp)
```

#### Sample response

"\;#6087foxf04\%f575774f344e9f4447546768e4549784b\#144\exsf17846afahi@de8f51f26241910594\e4ff60777e67@@94b547847848461f67

## **API to download Secure Workload software**

This endpoint enables clients to download the software for specified "agent\_type", "package\_type", "platform", "ar- chitecture" and "sensor version".

```
GET
```

/aperapi/v1/sv\_assets/dwnloodfolatform-folatform-folatfo

where <agent\_type>, <platform> and <arch> can be any one of the results retrieved from the **API to get supported platforms**, and <pkg\_type> can be either "sensor\_w\_cfg" or "sensor\_bin\_pkg". Both <pkg\_type> and <agent\_type> are optional but at least one of them should be specified. <sensor\_version> can be any one of the results retrieved from the **API to get supported software version**. If "sensor\_version" is not specified, it will download the **latest** software.

Parameters: The request URL contains the following parameters.

| Name           | Туре   | Description                                                                                      |
|----------------|--------|--------------------------------------------------------------------------------------------------|
| platform       | string | Specify the platform.                                                                            |
| agent_type     | string | (optional) Specify the agent type.                                                               |
| pkg_type       | string | (optional) Specify the package type, the value can be either "sensor_w_cfg" or "sensor_bin_pkg". |
| arch           | string | Specify the architecture.                                                                        |
| sensor_version | string | (optional) Specify the software version, defaults to empty string.                               |

Response object: Returns the Secure Workload software for the given parameters.

#### Sample python code

```
resp =

nithical for the control of the control of
```

# **Secure Workload Agents Upgrade**

The Secure Workload agents upgrade feature provides a way to upgrade installed Secure Workload agents to specific version. It only updates the metadata, actual upgrade will happen during next check-in. The API requires the <code>software\_download</code> capability associated with the API key. This capability is only available to site admin users, root scope owners or users with agent installer roles.

## API to upgrade an agent to specific version

This end point triggers the agent given its "UUID" upgrade to specific "sensor\_version", the latest version will be applied if "sensor\_version" is not provided. This API won't proceed downgrade requests.

```
POST /openapi/v1/sensors/{UUID}/upgrade?sensor version=<sensor version>
```

where <sensor\_version> can be any one of the results retrieved from the API to get supported software version

Parameters: The request URL contains the following parameters

| Name           | Туре   | Description                                                                           |
|----------------|--------|---------------------------------------------------------------------------------------|
| sensor_version | string | (optional) Specify the desired version, the latest version will be applied by default |

Returns the status for this upgrade request.

```
resp = restclient.post('/openapi/v1/sensors/{UUID}/upgrade?sensor_version=3.4.1.1.devel')
if resp.status_code == 200:
    print 'agent upgrade was triggered successfully and in progress'
elif resp.status_code == 304:
    print 'provided version is not newer than current version'
elif resp.status_code == 400:
    print 'provided version is invalid'
elif resp.status_code == 403:
    print 'user does not have required capability'
elif resp.status_code == 404:
    print 'agent with {UUID} does not exist'
```

# **User Uploaded Filehashes**

Users can upload a list of filehashes to Secure Workload and specify whether those hashes are benign or flagged. Secure Workload flags processes with the respective binary hashes accordingly.

This set of APIs can be used to upload or remove a list of filehashes to Secure Workload. To call these APIs, use an API key with the user data upload capability.

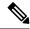

Note

You can have up to 1 million file hashes per root scope. 500000 for both benign and flagged hashes each.

The following APIs are available to scope owners and site admins and are used to upload/download/remove filehashes in a single root scope on the |product| appliance.

## **User Filehash Upload**

This endpoint is used to upload a CSV file with filehash for a root scope on the Secure Workload appliance. The column headers <code>HashType</code> and <code>FileHash</code> must appear in the CSV file. <code>HashType</code> should be <code>SHA-1</code> or <code>SHA-256</code>, FileHash must not be empty and must be in the format of 40-hex SHA1 or 64-hex SHA256.

FileName and Notes headers are optional. Given file name should not exceed maximum length of 150 characters and given notes should not exceed maximum length of 1024 characters.

Parameters: The request URL contains the following parameters

| Name                 | Туре   | Description                      |
|----------------------|--------|----------------------------------|
| rootAppScopeNameOrID | string | Root scope name or ID.           |
| benignOrflagged      | string | Can be one of benign or flagged. |

Response object: None

```
# Sample CSV File
# HashType,FileHash,FileName,Notes
# SHA-1,1AF17E73721DBE0C40011B82ED4BB1A7DBE3CE29,application_1.exe,Sample Notes
# SHA-1,1AF17E73721DBE0C40011B82ED4BB1A7DBE3CE29
```

 ${\tt SHA-256,8F434346648F6B96DF89DDA901C5176B10A6D83961DD3C1AC88B59B2DC327AA4,application\_2.exe,Sample\ Notes$ 

```
file_path = '/<path_to_file>/user_filehash.csv'
root_app_scope_name = 'Tetration'
restclient.upload(file path, '/assets/user filehash/upload/%s/benign' % root app scope name)
```

## **User Filehash Delete**

This endpoint is used to upload a CSV file to delete filehashes from the root scope on the Secure Workload appliance. CSV file must have FileHash as a header.

POST /openapi/v1/assets/user\_filehash/delete/{rootAppScopeNameOrID}/{benignOrflagged}

Parameters: The request URL contains the following parameters

| Name                 | Туре   | Description                       |
|----------------------|--------|-----------------------------------|
| rootAppScopeNameOrID | string | Root scope name or ID.            |
| benignOrflagged      | string | Can be one of benign and flagged. |

Response object: None

#### Sample python code

```
# Sample CSV File
# FileHash
# 1AF17E73721DBE0C40011B82ED4BB1A7DBE3CE29
# 8F434346648F6B96DF89DDA901C5176B10A6D83961DD3C1AC88B59B2DC327AA4

file_path = '/<path_to_file>/user_filehash.csv'
root_app_scope_name = 'Tetration'
restclient.upload(file_path, '/assets/user_filehash/delete/' + root_app_scope_name + '/benign')
```

## **User Filehash Download**

This endpoint returns the user file hash for the given root scope on the Secure Workload appliance as a CSV file. The CSV file has the headers HashType, FileHash, FileName and Notes in the respective order.

GET /openapi/v1/assets/user\_filehash/download/{rootAppScopeNameOrID}/{benignOrflagged}

Parameters: The request URL contains the following parameters

| Name                 | Туре   | Description                      |
|----------------------|--------|----------------------------------|
| rootAppScopeNameOrID | string | Root scope name or ID.           |
| benignOrflagged      | string | Can be one of benign or flagged. |

Response object: None

```
file_path = '/<path_to_file>/output_user_filehash.csv'
```

```
root_app_scope_name = 'Tetration'
restclient.download(file_path, '/assets/user_filehash/download/%s/benign' %
root app scope name)
```

## **User-Defined Labels**

These APIs are used to add or remove user-defined labels that label flows and inventory items on the Secure Workload appliance. To call these APIs, use an API key with the user\_data\_upload capability. See the Label schema section of the UI user guide for guidelines governing keys and values that are used for labeling flows and inventory items.

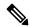

Note

Refer to Importing Custom Labels for instructions on accessing this functionality via the UI.

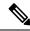

Note

Refer to Label Limits for limits on the number of IPv4/IPv6 addresses or subnets that can be uploaded.

## **Scope-Dependent APIs**

The following APIs are used to get/set/delete labels in a root scope on the Secure Workload appliance. They are available to root **scope owners** and **site admins**. Also, the GET API calls are available to users with **read access** to the root scope.

### **Get Inventory Label**

This endpoint returns labels for an IPv4/IPv6 address or subnet in root scope on the Secure Workload appliance. The address/subnet used to query this endpoint must exactly match the one used for uploading labels.

 ${\tt GET / openapi/v1/inventory/tags/\{rootAppScopeName\}?ip=\{IPorSubnet\}}$ 

Parameters: The request URL contains the following parameters

| Name             | Туре   | Description                  |
|------------------|--------|------------------------------|
| rootAppScopeName | string | Root scope name.             |
| IPorSubnet       | string | IPv4/IPv6 address or subnet. |

#### Response object:

| Name       | Туре | Description                                                   |
|------------|------|---------------------------------------------------------------|
| attributes |      | Key/value map for labeling matching flows and inventory items |

```
root_app_scope_name = 'Tetration'
restclient.get('/inventory/tags/%s' % root_app_scope_name, params={'ip': '10.1.1.1/24'})
```

### **Search Inventory Label**

This endpoint allows for searching labels for an IPv4/IPv6 address or subnet in root scope on the Secure Workload appliance.

GET /openapi/v1/inventory/tags/{rootAppScopeName}/search?ip={IPorSubnet}

Parameters: The request URL contains the following parameters

| Name             | Туре   | Description                  |
|------------------|--------|------------------------------|
| rootAppScopeName | string | Root scope name.             |
| IPorSubnet       | string | IPv4/IPv6 address or subnet. |

Response object: This API returns a list of objects of the following format

| Name      | Туре    | Description                                     |
|-----------|---------|-------------------------------------------------|
| key       | string  | IPv4/IPv6 address or subnet.                    |
| updatedAt | integer | Unix timestamp of when the labels were updated. |
| value     | JSON    | Key/value map of attributes for the key.        |

## Sample python code

```
root_app_scope_name = 'Tetration Scope'
encoded_root_app_scope_name = urllib.quote(root_app_scope_name, safe='')
restclient.get('/inventory/tags/%s/search' % encoded_root_app_scope_name, params={'ip':
'10.1.1.1/24'})
```

## **Set Inventory Label**

This endpoint is used to set labels for labeling flows and inventory items in root scope on the Secure Workload appliance.

POST /openapi/v1/inventory/tags/{rootAppScopeName}

Parameters: The request URL contains the following parameters

| Name             | Туре   | Description      |
|------------------|--------|------------------|
| rootAppScopeName | string | Root scope name. |

The JSON query body contains the following keys

| Name       | Туре   | Description                                                   |
|------------|--------|---------------------------------------------------------------|
| ip         | string | IPv4/IPv6 address or subnet.                                  |
| attributes | JSON   | Key/value map for labeling matching flows and inventory items |

#### Response object:

| Name     | Туре | Description                                                                  |
|----------|------|------------------------------------------------------------------------------|
| warnings | JSON | Key/value map containing warnings that are encountered while setting labels. |

#### Sample python code

```
root_app_scope_name = 'Tetration'
req_payload = {'ip': '10.1.1.1/24', 'attributes': {'datacenter': 'SJC', 'location': 'CA'}}
restclient.post('/inventory/tags/%s' % root_app_scope_name,
json_body=json.dumps(req_payload))
```

#### **Delete Inventory Label**

This endpoint deletes labels for an IPv4/IPv6 address or subnet in a root scope on the Secure Workload appliance.

DELETE /openapi/v1/inventory/tags/{rootAppScopeName}

Parameters: The request URL contains the following parameters

| Name             | Туре   | Description      |
|------------------|--------|------------------|
| rootAppScopeName | string | Root scope name. |

The JSON query body contains the following keys

| Name | Туре   | Description                 |
|------|--------|-----------------------------|
| ip   | string | IPv4/IPv6 address or subnet |

### Sample python code

```
root_app_scope_name = 'Tetration'
req_payload = {'ip': '10.1.1.1/24'}
restclient.delete('/inventory/tags/%s' % root_app_scope_name,
json body=json.dumps(req payload))
```

#### **Upload Labels**

This endpoint is used to upload a CSV file with labels for labeling flows and inventory items in a root scope on the Secure Workload appliance. A column header with name IP must appear in the CSV file. Of the remaining column headers, up to 32 can be used to annotate flows and inventory items. To use non-English characters in labels, the uploaded csv file must be in UTF-8 format.

POST /openapi/v1/assets/cmdb/upload/{rootAppScopeName}

#### Parameters:

User must provide an operation type (X-Tetration-Oper) as a parameter to this API. X-Tetration-Oper can be one of the following:

- add: Appends labels to new and existing addresses/subnets. Resolves conflicts by selecting new labels over existing ones. For example, if labels for an address in the database are { "foo": "1", "bar": "2"}, and the CSV file contains { "z": "1", "bar": "3"}, add sets labels for this address to { "foo": "1", "z": "1", "bar": "3"}.
- overwrite: inserts labels for new addresses/subnets and replaces labels for existing ones. For example, if labels for an address in the database are {"foo": "1", "bar": "2"} and the CSV file contains {"z": "1", "bar": "3"}, overwrite sets labels for this address to {"z": "1", "bar": "3"}.
- merge: Merges labels to existing addresses/subnets. Resolves conflicts by selecting nonempty values over empty values. For example, if labels for an address in the database are { "foo": "1", "bar": "2", "qux": "", "corge": "4"}, and the CSV file contains { "z": "1", "bar": "", "qux": "3", "corge": "4-updated"}, merge sets that are labels for this address to { "foo": "1", "z": "1", "bar": "2", "qux": "3", "corge": "4-updated"}.

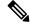

Note

Value of "bar" in not reset to ""(empty), instead existing value of "bar"="2" is preserved.

• delete: removes labels for an address/subnet.

#### Response object:

| Name     | Туре | Description                                                                  |
|----------|------|------------------------------------------------------------------------------|
| warnings | JSON | Key/value map containing warnings that are encountered while setting labels. |

#### Sample python code

```
file_path = '/<path_to_file>/user_annotations.csv'
root_app_scope_name = 'Tetration'
req_payload = [tetpyclient.MultiPartOption(key='X-Tetration-Oper', val='add')]
restclient.upload(file path, '/assets/cmdb/upload/%s' % root app scope name, req payload)
```

### **Upload Labels Using JSON Format**

This endpoint is used to upload labels for labeling flows and inventory items on the Secure Workload appliance using JSON format. Attributes in ip\_tags must be a subset of headers, up to 32 headers can be used to annotate flows and inventory items. To use non-English characters in labels, the json payload must be in UTF-8 format.

```
POST /openapi/v1/multi inventory/tags/{rootAppScopeName}
```

Parameters: The request URL contains the following parameter

| Name             | Туре   | Description     |
|------------------|--------|-----------------|
| rootAppScopeName | string | Root scope name |

#### **Table 10: Payload Parameters**

| Name      | Туре   | Description                                                                           |
|-----------|--------|---------------------------------------------------------------------------------------|
| headers   | аггау  | Array of strings that specifies the label names                                       |
| operation | string | Either <b>add</b> or <b>merge</b> , if not specified it is considered as <b>add</b> . |
| ip_tags   | array  | Array of ip_tags object                                                               |

#### Table 11: ip\_tags

| Name       | Туре   | Description                                                            |
|------------|--------|------------------------------------------------------------------------|
| ip         | string | Valid IPV4/IPV6 Address or<br>Subnet                                   |
| attributes | JSON   | JSON of label, value string pairs; labels must be a subset of headers. |

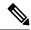

#### Note

- 1. If record labels are not a subset of given headers, a warning is generated to alert the user of a discrepancy between the given headers and the labels in the record.
- 2. This endpoint will only allow user to upload a maximum of 95,000 entries and 36 attributes.
- For add request, *operation* is optional, if not specified, it is considered as **add**.
- For merge request, operation must be specified as merge.
- 3. You can upload a maximum of 95,000 entries and 36 attributes.

### Sample python code for add request

## Sample python code for merge request

```
{ {
    "headers" : ["key1", "key2"],
    "operation": "merge"
    "ip_tags" : [
            "ip": "10.10.10.11",
            "attributes": {
                "key1": "val1",
                "key2": "val2"
        },
            "ip": "10.10.10.12",
            "attributes": {
                "key1": "val1",
                "key2": "val2"
        }
resp = restclient.post('/multi inventory/tags/%s' % rootAppScopeName,
json_body=json.dumps(req_payload))
```

#### **Download User Labels**

This endpoint returns user-uploaded labels for a root scope on the Secure Workload appliance as a CSV file.

GET /openapi/v1/assets/cmdb/download/{rootAppScopeName}

Parameters: The request URL contains the following parameters

| Name             | Туре   | Description      |
|------------------|--------|------------------|
| rootAppScopeName | string | Root scope name. |

Response:

Content-Type: text/csv

CSV file containing user uploaded labels for the scope.

#### Sample python code

```
file_path = '/<path_to_file>/output.csv'
root_app_scope_name = 'Tetration'
restclient.download(file path, '/assets/cmdb/download/%s' % root app scope name)
```

#### **Get Column Headers**

This endpoint returns a list of column headers for a root scope on the Secure Workload appliance.

GET /openapi/v1/assets/cmdb/attributenames/{rootAppScopeName}

Parameters: The request URL contains the following parameters

| Name             | Туре   | Description      |
|------------------|--------|------------------|
| rootAppScopeName | string | Root scope name. |

Response object: An array of facets available for a label.

#### Sample python code

```
root_app_scope_name = 'Tetration'
resp = restclient.get('/assets/cmdb/attributenames/%s' % root app scope name)
```

#### **Delete Column Header**

This endpoint deletes a column header in a root scope on the Secure Workload appliance. Deleting a column header drops it from the list of labeled facets and removes it from existing labels.

DELETE /openapi/v1/assets/cmdb/attributenames/{rootAppScopeName}/{attributeName}

Parameters: The request URL contains the following parameters

| Name             | Туре   | Description              |
|------------------|--------|--------------------------|
| rootAppScopeName | string | Root scope name.         |
| attributeName    | string | Attribute being deleted. |

Response object: None

#### Sample python code

```
root_app_scope_name = 'Tetration'
attribute_name = 'column1'
resp = restclient.delete('/assets/cmdb/attributenames/%s/%s' % (root_app_scope_name,
attribute name))
```

### **Delete Labels Using JSON Format**

This endpoint deletes labels for multiple IPv4/IPv6 address or subnet using JSON format.

DELETE /openapi/v1/multi\_inventory/tags/{rootAppScopeName}

Parameters: The request URL contains the following parameters

| Name             | Туре   | Description     |
|------------------|--------|-----------------|
| rootAppScopeName | string | Root scope name |

#### **Table 12: Payload Parameters**

| Name    | Туре  | Description                                                |
|---------|-------|------------------------------------------------------------|
| headers | array | (Optional) array of strings that specifies the label names |
| ip_tags | array | Array of ip_tags object                                    |

Table 13: ip\_tags

| Name       | Туре   | Description                                                                       |
|------------|--------|-----------------------------------------------------------------------------------|
| ip         | string | Valid IPV4/IPV6 Address or<br>Subnet                                              |
| attributes | JSON   | (Optional) JSON of label, value string pairs; labels must be a subset of headers. |

#### Sample python code

#### **Get List of Labeled Facets**

This endpoint returns a list of labeled facets for a root scope on the Secure Workload appliance. Labeled facets are a subset of column headers in the uploaded CSV file that is used for annotating flows and inventory items in that scope.

 ${\tt GET /openapi/v1/assets/cmdb/annotations/\{rootAppScopeName\}}$ 

Parameters: The request URL contains the following parameters

| Name             | Туре   | Description      |
|------------------|--------|------------------|
| rootAppScopeName | string | Root scope name. |

Response object: An array of labeled facets for the root scope.

### Sample python code

```
root_app_scope_name = 'Tetration'
resp = restclient.get('/assets/cmdb/annotations/%s' % root_app_scope_name)
```

### **Update List of Labeled Facets**

This endpoint updates list of facets that are used for annotating flows and inventory items in a root scope on the Secure Workload appliance.

PUT /openapi/v1/assets/cmdb/annotations/{rootAppScopeName}

Parameters: The request URL contains the following parameters

| Name             | Туре   | Description      |
|------------------|--------|------------------|
| rootAppScopeName | string | Root scope name. |

Response object: None

## Sample python code

## Flush User Uploaded Labels

This endpoint flushes labels for flows and inventory items in root scope on the Secure Workload appliance. The changes affect new data; older labeled data remains unaltered.

POST /openapi/v1/assets/cmdb/flush/{rootAppScopeName}

Parameters: The request URL contains the following parameters

| Name             | Туре   | Description      |
|------------------|--------|------------------|
| rootAppScopeName | string | Root scope name. |

Response object: None

#### Sample python code

```
root_app_scope_name = 'Tetration'
restclient.post('/assets/cmdb/flush/%s' % root app scope name)
```

## Scope-Independent APIs

The following APIs can span multiple scopes on the Secure Workload appliance.

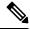

Note

The number of scope independent and dependent annotated facets must not exceed 32 for any root scope.

#### **Upload Labels**

This endpoint is used to upload a CSV file with labels for labeling flows and inventory items on the Secure Workload appliance. Column headers with names IP and VRF must appear in the CSV file and VRF must match the root scope for a label. Of the remaining column headers, up to 32 can be used to annotate flows and inventory items.

POST /openapi/v1/assets/cmdb/upload

Parameters:

User must provide an operation type (X-Tetration-Oper) as a parameter to this API to specify the operation to be performed.

Response object:

| Name     | Туре | Description                                                                     |
|----------|------|---------------------------------------------------------------------------------|
| warnings |      | Key or value map containing warnings that are encountered while setting labels. |

#### Sample python code

```
file_path = '/<path_to_file>/user_annotations.csv'
req_payload = [tetpyclient.MultiPartOption(key='X-Tetration-Oper', val='add')]
restclient.upload(file_path, '/assets/cmdb/upload', req_payload)
```

#### **Download User Labels**

This endpoint returns the user-uploaded labels for all scopes on the Secure Workload appliance as a CSV file.

GET /openapi/v1/assets/cmdb/download

Parameters: None

Response:

Content-Type: text/csv

CSV file containing user uploaded labels for the scope.

#### Sample python code

```
file_path = '/<path_to_file>/output.csv'
restclient.download(file path, '/assets/cmdb/download')
```

## **Scope-Independent Labels**

These labels are not tied to a particular root scope and apply to all scopes on the appliance.

#### **Get Inventory Label**

These endpoints return scope independent labels for an IPv4/IPv6 address or subnet on the Secure Workload appliance. The address or subnet that is used to query this endpoint must exactly match the one used for uploading labels.

```
GET /openapi/v1/si_inventory/tags?ip={IPorSubnet}
```

Parameters: The request URL contains the following parameters.

| Name       | Туре   | Description                  |
|------------|--------|------------------------------|
| IPorSubnet | string | IPv4/IPv6 address or subnet. |

Response object:

| Name       | Туре | Description                                                      |
|------------|------|------------------------------------------------------------------|
| attributes | JSON | Key or value map for labeling matching flows and inventory items |

## Sample python code

```
restclient.get('/si_inventory/tags', params={'ip': '10.1.1.1/24'})
```

### **Search Inventory Label**

This endpoint allows for searching labels for an IPv4/IPv6 address or subnet on the Secure Workload appliance.

GET /openapi/v1/si\_inventory/tags/search?ip={IPorSubnet}

Parameters: The request URL contains the following parameters

| Name       | Туре   | Description                  |
|------------|--------|------------------------------|
| IPorSubnet | string | IPv4/IPv6 address or subnet. |

Response object: This API returns a list of objects of the following format

| Name      | Туре    | Description                                     |
|-----------|---------|-------------------------------------------------|
| key       | string  | IPv4/IPv6 address or subnet.                    |
| updatedAt | integer | Unix timestamp of when the labels were updated. |
| value     | JSON    | Key or value map of attributes for the key.     |

## Sample python code

```
restclient.get('/si inventory/tags/search', params={'ip': '10.1.1.1/24'})
```

### **Set Inventory Label**

This endpoint is used to set labels for labeling flows and inventory items on the Secure Workload appliance.

POST /openapi/v1/si\_inventory/tags

Parameters: The JSON query body contains the following keys

| Name       | Туре   | Description                                                       |
|------------|--------|-------------------------------------------------------------------|
| ip         | string | IPv4/IPv6 address or subnet.                                      |
| attributes | JSON   | Key or value map for labeling matching flows and inventory items. |

Response object:

| Name     | Туре | Description                                                                     |
|----------|------|---------------------------------------------------------------------------------|
| warnings | JSON | Key or value map containing warnings that are encountered while setting labels. |

#### Sample python code

```
req_payload = {'ip': '10.1.1.1/24', 'attributes': {'datacenter': 'SJC', 'location': 'CA'}}
restclient.post('/si inventory/tags', json body=json.dumps(req payload))
```

## **Delete Inventory Label**

This endpoint deletes labels for an IPv4/IPv6 address or subnet on the Secure Workload appliance.

DELETE /openapi/v1/si\_inventory/tags

Parameters: The JSON query body contains the following keys

| Name | Туре   | Description                 |
|------|--------|-----------------------------|
| ip   | string | IPv4/IPv6 address or subnet |

#### Sample python code

```
req_payload = {'ip': '10.1.1.1/24'}
restclient.delete('/si inventory/tags, json body=json.dumps(req payload))
```

#### **Get List of Labeled Facets**

This endpoint returns a list of scope-independent labeled facets on the Secure Workload appliance. Labeled facets are a subset of column headers that are used for annotating flows and inventory items across all scopes.

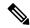

Note

Exclude the scope name from the request url to view and update the list of annotated scope-independent facets.

GET /openapi/v1/assets/cmdb/annotations

Response object: An array of scope-independent labeled facets.

#### Sample python code

```
resp = restclient.get('/assets/cmdb/annotations')
```

#### **Update List of Labeled Facets**

This endpoint updates list of scope-independent facets that are used for annotating flows and inventory items on the Secure Workload appliance.

PUT /openapi/v1/assets/cmdb/annotations

Response object: None

# **Virtual Routing and Forwarding**

This set of APIs manages Virtual Routing and Forwarding (VRF).

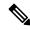

Note

These APIs are only available to site admins.

# **VRF** Object

The VRF object attributes are described below:

| Attribute         | Туре    | Description                                   |
|-------------------|---------|-----------------------------------------------|
| id                | int     | Unique identifier for the VRF.                |
| name              | string  | User specified name of the VRF.               |
| tenant_id         | int     | ID of parent tenant.                          |
| root_app_scope_id | string  | ID of associated root scope.                  |
| created_at        | integer | Unix timestamp when the VRF was created.      |
| updated_at        | integer | Unix timestamp when the VRF was last updated. |

## **Get VRFs**

This endpoint returns a list of VRFs. This API is available to API keys with sensor\_management or flow\_inventory\_query capability.

GET /openapi/v1/vrfs

Parameters: None

Response object: Returns a list of VRF objects.

Sample python code

resp = restclient.get('/vrfs')

### **Create a VRF**

This endpoint is used to create new VRFs. An associated root scope will automatically be created with a query matching the VRF ID. This API is available to API keys with sensor management capability.

```
POST /openapi/v1/vrfs
```

#### Parameters:

| Name                   | Туре    | Description                                                                                                    |
|------------------------|---------|----------------------------------------------------------------------------------------------------|
| id                     | int     | (optional) Unique identifier for the VRF. If unspecified, Secure Workload cluster will generate a unique ID for the newly created VRF. Best practice is to let Secure Workload generate these IDs instead of caller explicitly specifying unique IDs. |
| tenant_id              | int     | (optional) ID of parent tenant.                                                                                                    |
| name                   | string  | User specified name of the VRF.                                                                                                    |
| apply_monitoring_rules | boolean | (optional) Whether collection rules should be applied for the VRF. Defaults to 'false'.                                                                                                    |

The tenant\_id is optional. If not provided, the VRF will be added to the tenant with the same id as the VRF, autocreating if necessary. If the tenant\_id is provided, the tenant will not be automatically created, and an error will be returned if the tenant does not exist.

Response object: Returns the newly created VRF object.

#### Sample python code

```
req_payload = {
    "tenant_id": <tenant_id>,
    "name": "Test",
    "apply_monitoring_rules": True
}
resp = restclient.post('/vrfs', json_body=json.dumps(req_payload))
```

### **Get Specific VRF**

This endpoint returns information for the specified VRF ID. This API is available to API keys with sensor\_management or flow\_inventory\_query capability.

```
GET /openapi/v1/vrfs/{vrf id}
```

Parameters: The request URL contains the following parameters

| Name   | Туре | Description                    |
|--------|------|--------------------------------|
| vrf_id | int  | Unique identifier for the VRF. |

Response object: Returns a VRF object that is associated with the specified ID.

#### Sample python code

```
vrf_id = 676767
resp = restclient.get('/vrfs/%d'% vrf id)
```

### **Update a VRF**

This endpoint updates a VRF. This API is available to API keys with sensor management capability.

```
PUT /openapi/v1/vrfs/{vrf id}
```

Parameters: The request URL contains the following parameters

| Name   | Туре | Description                    |
|--------|------|--------------------------------|
| vrf_id | int  | Unique identifier for the VRF. |

The JSON request body contains the following parameters

| Name                   | Туре    | Description                                                       |
|------------------------|---------|-------------------------------------------------------------------|
| name                   | string  | User specified name of the VRF.                                   |
| apply_monitoring_rules | boolean | (optional) Whether collection rules should be applied to the VRF. |

Response object: Returns the modified VRF object that is associated with the specified ID.

#### Sample python code

### **Delete Specific VRF**

This endpoint deletes a VRF. It fails if there is associated root scope. This API is available to API keys with sensor\_management capability.

```
DELETE /openapi/v1/vrfs/{vrf_id}
```

Parameters: The following parameter is part of the URL.

| Name   | Туре | Description                    |
|--------|------|--------------------------------|
| vrf_id | int  | Unique identifier for the VRF. |

#### Sample python code

```
vrf_id = 676767
resp = restclient.delete('/vrfs/%d'% vrf id)
```

### **Orchestrators**

This set of APIs can be used to manage external orchestrator inventory learning in Secure Workload cluster deployment. They require the external\_integration capability associated with the API key.

Currently supported Orchestrator types are 'vcenter' (vCenter 6.5 and later), 'kubernetes', 'dns', 'f5', 'netscaler', 'infoblox' and 'Cisco FMC'. Supported user interface located at External Orchestrators.

### **Orchestrator Object**

The orchestrator object attributes are described below - some of the fields are applicable only for specific orchestrator types; restrictions are mentioned in the table below.

| Attribute      | Туре   | Description                                                                                 |
|----------------|--------|---------------------------------------------------------------------------------------------|
| id             | string | Unique identifier for the orchestrator.                                                     |
| name           | string | User specified name of the orchestrator.                                                    |
| type           | string | Type of orchestrator - supported values (vcenter, kubernetes, f5, netscaler, infoblox, dns) |
| description    | string | User specified description of the orchestrator.                                             |
| username       | string | Username for the orchestration endpoint. (unnecessary for <i>dns</i> )                      |
| password       | string | Password for the orchestration endpoint. (unnecessary for <i>dns</i> )                      |
| certificate    | string | Client certificate used for authentication (unnecessary for <i>dns</i> )                    |
| key            | string | Key corresponding to client certificate (unnecessary for <i>dns</i> )                       |
| ca_certificate | string | CA Certificate to validate orchestration endpoint (unnecessary for <i>dns</i> )             |
| auth_token     | string | Opaque authentication token (bearer token) (applies only for <i>kubernetes</i> )            |

| Attribute                  | Туре    | Description                                                                                                    |
|----------------------------|---------|----------------------------------------------------------------------------------------------------|
| insecure                   | boolean | Turn off strict SSL verification                                                                                                    |
| delta_interval             | integer | Delta polling interval in seconds<br>Secure Workload Inventory<br>manager will perform polling for<br>incremental changes every<br>delta_interval seconds. Note this<br>parameter is not applicable for<br>Infoblox and Secure Firewall<br>Management Center.                                                                                                    |
| full_snapshot_interval     | integer | Full snapshot interval in seconds<br>Secure Workload Inventory<br>manager will perform a full refresh<br>poll from the or- chestrator                                                                                                    |
| verbose_tsdb_metrics       | boolean | Per-Endpoint TSDB metrics                                                                                                    |
| hosts_list                 | Array   | Array of { "host_name",<br>port_number} pairs that specify<br>how Secure Workload must connect<br>to the orchestrator                                                                                                    |
| use_secureconnector_tunnel | boolean | Tunnel connections to this orchestrator's hosts through the Secure Connector tunnel                                                                                                    |
| route_domain               | integer | Route Domain number to poll on F5 LoadBalancers (applies only for <i>f</i> 5)                                                                                                    |
| dns_zones                  | Array   | Array of strings containing the DNS zones to poll from the DNS server (only for <i>dns</i> ). Each DNS Zone entry MUST end with a .                                                                                                    |
| enable_enforcement         | boolean | Applicable only for external orchestrators with policy enforcement support such as firewalls and load balancers. Examples are Secure Firewall Management Center, F5 BIGIP and Citrix Netscaler. This flag is false (policy en- forcement is disabled) by default. If true, the external orchestrator will deploy policies to the given load balancer appliance when policy enforcement is performed for the workspace. |
| ingress_controllers        | object  | Array of Ingress Controller objects.                                                                                                    |

| Attribute            | Туре   | Description                                                                                                    |
|----------------------|--------|----------------------------------------------------------------------------------------------------|
| fmc_enforcement_mode | string | Applicable only for Secure Firewall Management Center external orchestrator and must be either merge (default) or override. The first instance instructs Secure Firewall Management Center policy enforcer to put all Secure Workload policy rules before any existing prefilter rules, while the latter instance will remove all prefilter rules created by the users. |
| infoblox_config      | object | Applicable only for <i>Infoblox</i> external orchestrator. Infoblox Config record type selectors.                                                                                                    |

# **Ingress Controller**

| Attribute         | Туре   | Description       |
|-------------------|--------|-------------------|
| pod_selector      | object | Pod Selector      |
| controller_config | object | Controller Config |

### **Pod Selector**

| Attribute | Туре   | Description                                                                         |
|-----------|--------|-------------------------------------------------------------------------------------|
| namespace | string | Namespace where the Ingress controller pod is running.                              |
| labels    | Array  | Array of {"key", "value"} pairs that specify the labels of ingress controller pods. |

# **Controller Config**

| Attribute     | Туре   | Description                                                                |
|---------------|--------|----------------------------------------------------------------------------|
| ingress_class | string | Name of the ingress class which ingress controller satisfies.              |
| namespace     | string | Namespace is the name of the namespace which ingress controller satisfies. |
| http_ports    | Array  | Array of http ports.                                                       |

| Attribute   | Туре  | Description           |
|-------------|-------|-----------------------|
| https_ports | Array | Array of https ports. |

# **Infoblox Config**

| enable_network_record | bool | Default value is True. If false network type records are disabled.     |
|-----------------------|------|------------------------------------------------------------------------|
| enable_host_record    | bool | Default value is True. If false <i>host</i> type records are disabled. |
| enable_a_record       | bool | Default value is True. If false <i>a</i> type records are disabled.    |
| enable_aaaa_record    | bool | Default value is True. If false <i>aaaa</i> type records are disabled. |

<sup>\*\*</sup> Read-only status fields in the Orchestrator object \*\*

| Attribute                    | Туре   | Description                                                                                                    |
|------------------------------|--------|----------------------------------------------------------------------------------------------------|
| authentication_failure       | bool   | Status of the connection to the Secure Workload Orchestrator - true indicates a successful connection to the orchestrator. If this field is false, the authentication_failure_error field will provide a detailed error message explaining the reason for the failure |
| authentication_failure_error | string | Detailed error message to help<br>debug connectivity or credential<br>failures with orchestrators                                                                                                    |
| scope_id                     | string | Tenant Root scope id where the inventory will be published and visible                                                                                                    |

### **Get Orchestrators**

This endpoint returns a list of orchestrators that are known to Secure Workload appliance. This API is available to API keys with the <code>external\_integration</code> capability.

GET /openapi/v1/orchestrator/{scope}

Parameters: None

Returns a list of orchestrator objects for the provided root scope. The scope MUST be a root scope id.

### **Create Orchestrators**

This endpoint is used to create orchestrators.

```
POST /openapi/v1/orchestrator/{scope}
```

#### Sample python code for vCenter orchestrators

```
req_payload = {
    "name": "VCenter Orchestrator"
    "type": "vcenter",
    "hosts_list": [ { "host_name": "8.8.8.8", "port_number": 443}],
    "username":"admin",
    "password":"admin"
}
resp = restclient.post('/orchestrator/Default', json body=json.dumps(req payload))
```

#### Sample python code for DNS orchestrators

```
req_payload = {
    "name": "DNS Server"
    "type": "dns",
    "hosts_list": [ { "host_name": "8.8.8.8", "port_number": 53}],
    "dns_zones": [ "lab.corp.com.", "dev.corp.com." ]
}
resp = restclient.post('/orchestrator/Default', json_body=json.dumps(req_payload))
```

#### Sample python code for Kubernetes orchestrators

```
req_payload = {
    "name": "k8s"
    "type": "kubernetes",
    "hosts_list": [ { "host_name": "8.8.8.8", "port_number": 53}],
    "certificate": "",
    "key": "",
    "ca_certificate": "",
}
resp = restclient.post('/orchestrator/Default', json_body=json.dumps(req_payload))
```

#### Sample python code for Kubernetes orchestrators with Ingress Controller

See information about the Kubernetes/OpenShift external orchestrator for creating authentication details.

```
req_payload = {
    "name": "k8s",
    "type": "kubernetes",
   "hosts list": [ { "host name": "8.8.8.8", "port number": 53}],
   "certificate": "",
    "key": "",
    "ca certificate": "",
    "ingress_controllers": [
        {
            "pod selector": {
                "namespace": "ingress-nginx",
                "labels": [{ "key": "app", "value": "nginx-ingress"}],
        }
   ]
}
resp = restclient.post('/orchestrator/Default', json body=json.dumps(req payload))
```

#### Sample python code for Kubernetes orchestrators with Multiple Ingress Controllers

See information about the Kubernetes/OpenShift external orchestrator for creating authentication details.

```
req_payload = {
      "name": "k8s",
      "type": "kubernetes",
     "hosts list": [ { "host name": "8.8.8.8", "port number": 53}],
     "certificate": "",
      "key": "",
      "ca certificate": "",
      "ingress_controllers": [
         {
              "pod selector": {
                 "labels": [{ "key": "app", "value": "nginx-ingress"}],
              "controller_config": {
                 "ingress class": "nginx-class",
          },
              "pod_selector": {
                 "namespace": "ingress-haproxy",
                 "labels": [{ "key": "app", "value": "haproxy-ingress"}],
              "controller config": {
                 "ingress class": "haproxy-class",
                 "http_ports": [8080],
                 "https ports": [8443],
                 "namespace": "haproxy-watching-namespace"
             }
     ],
  }
  resp = restclient.post('/orchestrator/Default', json body=json.dumps(req payload))
  ** Type AWS and EKS are no longer supported in external orchestrators. They have been
ported to
    connectors.
```

### **Get Specific Orchestrator**

This endpoint returns an orchestrator instance.

```
GET /openapi/v1/orchestrator/{scope}/{orchestrator id}
```

Returns the orchestrator object that is associated with the specified ID.

### **Update an Orchestrator**

This endpoint updates an orchestrator.

```
PUT /openapi/v1/orchestrator/{scope}/{orchestrator id}
```

Parameters:

Same as POST parameters

### **Delete Specific Orchestrator**

This endpoint deletes the specified orchestrator.

DELETE /openapi/v1/orchestrator/{scope}/{orchestrator id}

### **Orchestrator Golden Rules**

This set of APIs can be used to manage Golden Rules for external Kubernetes Orchestrators. Golden Rules are necessary to ensure Kubernetes control plane connectivity in allow list enforcement mode. They require the external\_integration capability associated with the API key.

Currently supported Orchestrator type for Golden Rules is 'kubernetes' only. Requests to this endpoint for non-Kubernetes orchestrators will fail.

### **Orchestrator Golden Rules Object**

The orchestrator object attributes are described below:

| Attribute    | Туре    | Description                          |
|--------------|---------|--------------------------------------|
| kubelet_port | integer | Kubelet node-local API port          |
| services     | Array   | Array of Kubernetes Services objects |

### **Get Orchestrator Golden Rules**

This endpoint returns the golden rules that are associated with an orchestrator. This API is available to API keys with the <code>external\_integration</code> capability.

GET /openapi/v1/orchestrator/{scope}/{id}/gr

Parameters: None

Returns a single Golden Rules object

### **Create or Update Golden Rules**

This endpoint is used to create or update golden rules for an existing orchestrator.

POST /openapi/v1/orchestrator/{scope}/{id}/gr

#### Parameters:

| Attribute    | Туре    | Description                          |
|--------------|---------|--------------------------------------|
| kubelet_port | integer | Kubelet node-local API port          |
| services     | Array   | Array of Kubernetes Services objects |

#### Sample python code

### **FMC Orchestrator Domains**

This set of APIs can be used to manage domains for external FMC Orchestrators. FMC Domains are required to enable enforcement on a given FMC Domain. They require the <code>external\_integration</code> capability associated with the API key.

Currently supported Orchestrator type for FMC Domains is 'fmc' only. Requests to this endpoint for non-FMC orchestrators will fail.

# **Orchestrator FMC Domains Object**

The orchestrator object attributes are described below:

| Attribute   | Туре  | Description                 |
|-------------|-------|-----------------------------|
| fmc_domains | Array | Array of FMC Domain objects |

FMC Domain object attributes are described below:

| Attribute           | Туре    | Description                                                                                                    |
|---------------------|---------|----------------------------------------------------------------------------------------------------|
| name                | string  | Name of FMC Domain                                                                                                    |
| enforcement_enabled | boolean | This flag is set to false by default. If true, the external orchestrator will deploy policies to the domain matching with 'name' when policy enforcement is performed for the workspace. |

URL attributes are described below:

| Attribute | Туре | Description                                                                    |
|-----------|------|--------------------------------------------------------------------------------|
| scope     |      | Tenant Root scope name or id where the inventory will be published and visible |

| Attribute       | Туре   | Description                         |
|-----------------|--------|-------------------------------------|
| orchestrator_id | string | Orchestrator ID of FMC orchestrator |

### **Get FMC Domains**

This endpoint returns the FMC domains that are configured on the FMC that is associated with an FMC orchestrator. This API is available to API keys with the <code>external\_integration</code> capability.

GET /openapi/v1/orchestrator/{scope}/{orchestrator\_id}/fmcdomains

Parameters: None

Returns a JSON object with a list of FMC Domain object attributes.

# **Update FMC Domain Configuration for FMC External Orchestrator**

This endpoint updates the FMC domain attributes for an existing FMC external orchestrator.

PUT /openapi/v1/orchestrator/{scope}/{orchestrator\_id}/fmcdomains

#### Parameters:

| Attribute   | Туре  | Description                 |
|-------------|-------|-----------------------------|
| fmc_domains | Array | Array of FMC Domain objects |

FMC Domain object attributes are described below:

| Attribute           | Туре    | Description                                                                                                    |
|---------------------|---------|----------------------------------------------------------------------------------------------------|
| name                | string  | Name of FMC Domain                                                                                                    |
| enforcement_enabled | boolean | This flag is set to false by default. If true, the external orchestrator deploys policies to the domain matching with 'name' when policy enforcement is performed for the workspace. |

#### URL attributes are described below:

| Attribute       | Туре   | Description                                                                    |
|-----------------|--------|--------------------------------------------------------------------------------|
| scope           | string | Tenant Root scope name or id where the inventory will be published and visible |
| orchestrator_id | string | Orchestrator ID of FMC orchestrator                                            |

Sample python code

# **RBAC (Role-Based Access Control) Considerations**

Access to orchestrators under a root scope requires that the API Key that is used for the request has the requisite privileges. All orchestrator API calls are scoped and always require the root scope id as part of the URL. Orchestrators always reside at the root scope level and cannot be created under subscopes. Orchestrators created (and inventory that is learned by these orchestrators) under a specific tenant root scope are invisible to other tenants.

In case of F5 load balancers that may have multiple route domains (vrfs) configured, the F5 Route Domain filtering logic scans all entities on the F5 across all partitions but discard entities (services, snat pools, pools, and backends) that do not evaluate to the route domain specified in the F5 orchestrator *route\_domain* field.

# **High Availability and Failover Considerations**

The hosts\_list parameter allows configuration of multiple server addresses for an orchestrator. Secure Workload server selection logic in the case of multiple server addresses varies for each orchestrator type.

For *vCenter, Kubernetes, DNS, F5, Netscaler, Infoblox*, the selection is on a first healthy endpoint basis. Connections are not persistent (except for *kubernetes*) and thus, every poll period, Secure Connector Orchestrator Manager will scan the hosts and poll the first healthy endpoint encountered in the hosts\_list. For *kubernetes*, a persistent event channel is maintained and upon connection failure, a scan of all hosts and subsequent full poll will be performed using the next healthy endpoint.

### **Kubernetes RBAC Resource Considerations**

The Kubernetes client attempts to GET/LIST/WATCH the following resources.

The provided Kubernetes authentication credentials should have a minimum set of privileges to the following resources:

| Resources   | Verbs            |
|-------------|------------------|
| daemonsets  | [get list watch] |
| deployments | [get list watch] |

| Resources                         | Verbs            |
|-----------------------------------|------------------|
| endpoints                         | [get list watch] |
| namespaces                        | [get list watch] |
| nodes                             | [get list watch] |
| pods                              | [get list watch] |
| replicasets                       | [get list watch] |
| replicationcontrollers            | [get list watch] |
| services                          | [get list watch] |
| statefulsets                      | [get list watch] |
| daemonsets.apps                   | [get list watch] |
| deployments.apps                  | [get list watch] |
| endpoints.apps                    | [get list watch] |
| namespaces.apps                   | [get list watch] |
| nodes.apps                        | [get list watch] |
| pods.apps                         | [get list watch] |
| replicasets.apps                  | [get list watch] |
| replicationcontrollers.apps       | [get list watch] |
| services.apps                     | [get list watch] |
| statefulsets.apps                 | [get list watch] |
| daemonsets.extensions             | [get list watch] |
| deployments.extensions            | [get list watch] |
| endpoints.extensions              | [get list watch] |
| namespaces.extensions             | [get list watch] |
| nodes.extensions                  | [get list watch] |
| pods.extensions                   | [get list watch] |
| replicasets.extensions            | [get list watch] |
| replicationcontrollers.extensions | [get list watch] |
| services.extensions               | [get list watch] |
| statefulsets.extensions           | [get list watch] |

### **Service Health**

This API can be used to get the health of all services that are used in the Secure Workload cluster along with their dependencies.

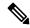

Note

This API is only available to site admin users.

### **Get Service Health**

This endpoint returns a JSON object with service health information.

GET /openapi/v1/service status

Parameters: None

Response object: JSON object with service health information

Sample Python code

resp = restclient.get('/service\_status')

### **Secure Connector**

OpenAPI exposes the endpoints to manage the functions of the Secure Connector. These endpoints require the <code>external\_integration</code> capability to be associated with the API key.

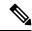

Note

The Secure Connector APIs cannot be used at site level. They can only be used at the root scope level.

### **Get Status**

This endpoint returns the current status of the Secure Connector Tunnel for the specified root scope.

 ${\tt GET /openapi/v1/secure} connector/name/{\tt ROOT\_SCOPE\_NAME}/status$ 

GET /openapi/v1/secureconnector/{ROOT\_SCOPE\_ID}/status

READ permission to the specified root scope is required.

The returned status is a json object with the following schema:

| Key    | Туре    | Value                                                                               |
|--------|---------|-------------------------------------------------------------------------------------|
| active | boolean | A Secure Connector tunnel is currently active                                       |
| peer   | string  | <pre><ip>:<port> of the Secure Connector client end of the tunnel</port></ip></pre> |

| Кеу            | Туре | Value                                                               |
|----------------|------|---------------------------------------------------------------------|
| start_time     | int  | Timestamp at which the tunnel was started (epoch time in seconds)   |
| last_heartbeat | int  | Timestamp of last heartbeat from the client (epoch time in seconds) |

#### **Get Token**

This endpoint returns a new single-use limited-time token to be used for bootstrapping a Secure Connector client for the specified root scope.

```
GET /openapi/v1/secureconnector/name/{ROOT_SCOPE_NAME}/token
GET /openapi/v1/secureconnector/{ROOT_SCOPE_ID}/token
```

OWNER permission to the specified root scope is required.

The returned token is a string which contains a cryptographically signed token that is valid for one hour. A valid token can be used only once to bootstrap a Secure Connector client.

#### **Rotate Certificates**

This endpoint forces the creation of a new certificate for the specified root scope. The new certificate will be used by the Secure Connector server and will be used to sign the certificate signing requests from clients for this root scope.

```
POST /openapi/v1/secureconnector/name/{ROOT_SCOPE_NAME}/rotate_certs?invalidate_old=
.→{true|false}
```

OWNER permission to the specified root scope is required.

Once this endpoint is called, communication between the client and server for this root scope will immediately transition to using the new certificate.

If *invalidate\_old* is set to false, any existing clients will automatically create a new public/private key pair and use their existing certificates to sign a new certificate for the new public key.

If *invalidate\_old* is set to true, the existing certificate will be immediately invalidated. Any existing clients will not be able to connect to the server and will have to be bootstrapped once again using a new token. See Secure Connector Deployment for more information.

# **Kubernetes Vulnerability Scanning**

### **Get Kubernetes Registries used for Pod Vulnerability Scanning**

This endpoint returns a list of all Kubernetes registries displayed in the Secure Workload cluster for a given VRF.

GET /openapi/kubernetes/{root\_scope\_name\_or\_id}/vulnerability\_scanning/registry

Parameters: The JSON query body contains the following keys

| Name                  | Туре   | Description           |
|-----------------------|--------|-----------------------|
| root_scope_name_or_id | string | Root scope name or ID |

Response object: Returns an array of registry objects with the following attributes

| Attribute         | Туре   | Description                                            |
|-------------------|--------|--------------------------------------------------------|
| id                | string | ID of the registry                                     |
| clusters          | агтау  | Array of Kubernetes cluster objects using the registry |
| connection_status | string | Defines registry connection status                     |
| credential_status | string | Status stating if the credentials are provided         |
| last_scanned      | Int64  | Last scanner at time in epoch                          |
| url               | string | URL of the registry                                    |

#### Kubernetes cluster object

| Attribute      | Туре   | Description                                                |
|----------------|--------|------------------------------------------------------------|
| id             | string | ID of the Kubernetes cluster                               |
| connector_id   | string | ID of the connector used to onboard the Kubernetes cluster |
| connector_type | string | Type of connector used to onboard the Kubernetes cluster   |
| name           | string | Name of the Kubernetes cluster                             |

#### Sample python code

```
root_app_scope_name = 'Tetration'
restclient.get('/kubernetes/%s/vulnerability_scanning/registry' % root_app_scope_name)
```

# **Add Credentials to Kubernetes Registry**

This endpoint allows you to add credentials for the Kubernetes registry. The accepted credentials are based on the registry type.

For example:

Registry type: AWS; Accepted credential type: aws\_auth Credentials object

Registry type: OTHER; Accepted credential type: basic\_auth Credentials object

PUT /openapi/kubernetes/{root\_scope\_name\_or\_id}/vulnerability\_scanning/registry/{registry\_id}

Parameters: The JSON query body contains the following keys:

| Name                  | Туре   | Description            |
|-----------------------|--------|------------------------|
| root_scope_name_or_id | string | Root scope name or ID  |
| registry_id           | string | Kubernetes registry ID |
| registry_credential   | object | Credential object      |

#### Credential object

| Attribute  | Туре   | Description                            |
|------------|--------|----------------------------------------|
| basic_auth | object | Basic authentication credential object |
| aws_auth   | object | AWS authentication credential object   |
| azure_auth | object | Azure authentication credential object |
| gcp_auth   | object | GCP authentication credential object   |

#### basic\_auth object

| Attribute | Туре   | Description |
|-----------|--------|-------------|
| username  | string | Username    |
| password  | string | Password    |

#### aws\_auth object

| Attribute             | Туре   | Description                   |
|-----------------------|--------|-------------------------------|
| aws_access_key_id     | string | AWS credentials access key    |
| aws_secret_access_key | string | AWS credentials access secret |

#### azure\_auth object:

| Attribute           | Туре   | Description         |
|---------------------|--------|---------------------|
| azure_tenant_id     | string | Azure tenant ID     |
| azure_client_id     | string | Azure client ID     |
| azure_client_secret | string | Azure client secret |

gcp\_auth object:

| Attribute   |           | Туре   | Description         |
|-------------|-----------|--------|---------------------|
| gcp_service | e_account | object | GCP service account |

#### Sample python code

### **Get Kubernetes Pod Scanners**

This endpoint returns a list of all Kubernetes pod scanners displayed in the Secure Workload cluster for a given VRF.

GET /openapi/kubernetes/{root\_scope\_name\_or\_id}/vulnerability\_scanning/scanner

Parameters: The JSON query body contains the following keys

| Name                  | Туре   | Description           |
|-----------------------|--------|-----------------------|
| root_scope_name_or_id | string | Root scope name or ID |

Response object: Returns an array of registry objects with the following attributes

| Attribute          | Туре   | Description                                       |
|--------------------|--------|---------------------------------------------------|
| id                 | string | ID of the scanner                                 |
| kubernetes_cluster | object | Add Credentials to Kubernetes<br>Registry         |
| health_status      | string | Defines scanner health state                      |
| health_object      | string | Health status object                              |
| scanner_action     | string | Notifies if the scanner is<br>ENABLED or DISABLED |
| name               | string | Name of the scanner                               |

#### Health object

| Attribute    | Туре   | Description                    |
|--------------|--------|--------------------------------|
| last_checkin | string | Last reported at time in epoch |

| Attribute           | Туре   | Description                                          |
|---------------------|--------|------------------------------------------------------|
| scanner_sensor_name | string | Kubernetes node name on which the scanner is running |
| scanner_sensor_uuid | string | ID of the agent running on the Kubernetes node       |
| status              | string | Notifies if health is reported by the scanner        |

#### Sample python code

```
root_app_scope_name = 'Tetration'
restclient.get('/kubernetes/%s/vulnerability scanning/scanner % root app scope name)
```

### **Edit Scanner Filter Query and Action**

This endpoint allows you to edit Kubernetes scanner filter query and action.

PUT /openapi/kubernetes/{root\_scope\_name\_or\_id}/vulnerability\_scanning/scanner/{scanner\_id}

Parameters: The JSON query body contains the following keys

| Name             | Туре   | Description                                                                     |
|------------------|--------|---------------------------------------------------------------------------------|
| rootAppScopeName | string | Root scope name or ID                                                           |
| scanner_id       | string | Kubernetes scanner ID                                                           |
| scanner_action   | string | To enable or disable the scanner.<br>Expected values are ENABLED or<br>DISABLED |
| filter_query     | object | Validate an inventory filter query to filter pods for vulnerability scanning.   |

#### Sample python code

# **Policy Enforcement Status for External Orchestrators**

This set of APIs is used to provide policy enforcement status for load balancer external orchestrators such as *F5 BIG-IP* or *Citrix Netscaler*.

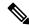

Note

To use these APIs, you must have access to the scope attached to the VRF.

### **Get Policy Enforcement Status for All External Orchestrators**

This endpoint returns policy enforcement status for all external orchestrators belonging to the given VRF. This API is available to API keys with external integration capability.

```
GET /openapi/v1/tnp policy status/{vrfID}
```

Parameters: The request URL contains the following parameters

| Name  | Туре    | Description                |
|-------|---------|----------------------------|
| vrfID | integer | VRF ID for the root scope. |

Response object: Returns a list of network policies with the Status as ENFORCED or FAILED or IGNORED.

#### Sample python code

```
vrf_id = 676767
restclient.get('/tnp_policy_status/%d' % vrf_id)
```

### **Get Policy Enforcement Status for an External Orchestrator**

This endpoint returns policy enforcement status for an external orchestrator belonging to the given VRF. This API is available to API keys with external integration capability.

```
GET /openapi/v1/tnp policy status/{vrfID}/{orchestratorID}
```

Parameters: The request URL contains the following parameters

| Name           | Туре    | Description                |
|----------------|---------|----------------------------|
| vrfID          | integer | VRF ID for the root scope. |
| orchestratorID | string  | External orchestrator ID.  |

Response object: Returns a list of network policies with the Status as ENFORCED or FAILED OR IGNORED.

#### Sample python code

```
vrf_id = 676767
orchestrator_id = '5ee3c991497d4f3b00f1ee07'
restclient.get('/tnp policy status/%d/%s' % (vrf id, orchestrator id))
```

# **Download Certificates for Managed Data Taps and Datasinks**

This set of APIs is used to download the certificates for the Managed Data Taps and Datasinks.

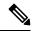

Note

To use these APIs, you must have access to the scope attached to the VRF.

### **Get List of Managed Data Taps for a Given VRF ID.**

This endpoint returns a list of Managed Data Taps in a given VRF. This API is available to API keys with external\_integration capability.

GET /openapi/v1/mdt/{vrfID}

Parameters: None

Returns a list of Managed Data Taps with attributes like Managed Data Tap ID.

### **Download Managed Data Tap Certificates for a Given MDT ID**

This endpoint is used to download the certificates for a given Managed Data Tap ID. The MDT ID can be obtained by using /openapi/v1/mdt/{vrfID} endpoint as explained in the above documentation. This API is available to API keys with external\_integration capability.

GET /openapi/v1/mdt/{vrfID}/{mdtID}/certs

#### Parameters:

| Name   | Туре   | Description                                                             |
|--------|--------|-------------------------------------------------------------------------|
| format | string | The keystore and trust store format. Values: jks(default value) or cert |

Returns a tar.gz file which contains the following files:-

For jks format: truststore.jks, topic.txt, passphrase.txt, keystone.jks, kafkaBrokerIps.txt, consumer\_name.txt, consumer\_group\_id.txt.

For jks format: KafkaConsumerCA.cert, KafkaConsumerPrivateKey.key, kafkaCA.cert, kafkaBrokerIps.txt, topic.txt

**KafkaConsumerCA.cert** is the Public certificate file and **KafkaConsumerPrivateKey.key** file has the private key. **kafkaCA.cert** has the CA certificate and **kafkaBrokerIps.txt** has the list of the Kafka brokers IP Addresses and Ports. topic.txt file has the name of the topic which should be used to fetch data from MDT. **truststore.jks** and **keystone.jks** are Java keystore files.

### **Get List of DataSinks for a Given VRF ID**

This endpoint returns a list of DataSinks in a given VRF. This API is available to API keys with external integration capability.

GET /openapi/v1/datasinks/{vrfID}

Parameters: None

Returns a list of DataSinks with attributes like DataSink ID.

### **Download DataSink Certificates for a Given DataSink ID**

This endpoint is used to download the certificates for a given DataSink ID. The DataSink ID can be obtained by using /openapi/v1/datasinks/{vrfID} endpoint as explained in the above documentation. This API is available to API keys with external integration capability.

GET /openapi/v1/datasinks/{vrfID}/{dsID}/certs

Parameters: None

Returns a tar.gz file which contains the following files:- userCA.cert, userPrivateKey.key, intermediateCA.cert, kafkaCA.cert, kafkaBrokerIps.txt, topic.txt.

userCA.cert is the Public certificate file and KafkaConsumerPrivateKey.key file has the private key. intermediateCA. cert and kafkaCA.cert has the CA certificate for intermediate and root CA respectively. kafkaBrokerIps.txt has the list of the Kafka brokers IP Addresses and Ports. topic.txt file has the name of the topic which should be used to fetch data from datasink.

# **Change Logs**

This API provides read access to change log items. This API requires the user\_role\_scope\_management capability associated with the API key.

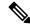

Note

This API is only available to site admins and owners of root scopes.

### **Change Log Object**

The descriptions of the change log object attributes are as follows:

| Attribute         | Туре             | Description                                                |
|-------------------|------------------|------------------------------------------------------------|
| id                | string           | Unique identifier for the change log item.                 |
| association_chain | array of objects | List of names and ids associated with this change.         |
| scope             | string           | Scope of change (not the same as a Secure Workload scope). |
| action            | string           | Change action.                                             |
| details           | string           | Further action details, when available.                    |

| Attribute  | Туре    | Description                                         |
|------------|---------|-----------------------------------------------------|
| created_at | integer | Unix timestamp of when change log item was created. |
| modifier   | object  | User responsible for change.                        |
| modified   | object  | Modified fields and values.                         |
| original   | object  | Fields and values before modification.              |
| version    | integer | Version identifier.                                 |

### Search

This endpoint returns the list of change log items matching the specified criteria.

GET /openapi/v1/change\_logs

Parameters: The request URL contains the following parameters

| Name              | Туре    | Description                                                                                      |
|-------------------|---------|--------------------------------------------------------------------------------------------------|
| root_app_scope_id | string  | (optional) Required for root scope owners. Filter results by root scope.                         |
| association_name  | string  | (optional) Required for root scope<br>owners. The item type to return. For<br>example: "H4Users" |
| history_action    | string  | (optional) Change action. For example: "update"                                                  |
| details           | string  | (optional) Action details. For example: "soft-delete"                                            |
| before_epoch      | integer | (optional) Include results created before this unix timestamp.                                   |
| after_epoch       | integer | (optional) Include results created after this unix timestamp.                                    |
| offset            | integer | (optional) Number of results to skip.                                                            |
| limit             | integer | (optional) Limit number of results, default 1000.                                                |

Response object: Returns a list of change log objects.

#### Response

The response is a JSON object in the body with the following properties.

| Name        | Туре             | Description                                                     |
|-------------|------------------|-----------------------------------------------------------------|
| total_count | integer          | Total number of items matching before applying offset or limit. |
| items       | array of objects | List of results.                                                |

#### Sample python code

Fetch last 100 scope object changes within a given root scope within the last day.

Fetch the second thousand scope object changes.

Further refine these results to only show new scope creations.

A site admin could use limit and offset to iteratively fetch all changes across all scopes.

```
resp = restclient.get('/change_logs', params={'offset': 100, 'limit': 100})
```

# **Non-Routable Endpoints**

The following APIs are used to manage nonroutable endpoints, to mark an IP or subnet as nonroutable or get a list of nonroutable endpoints that are marked by a user or to unmark an IP or subnet as nonroutable endpoint. The user\_data\_upload capability that is associated with the API key is required.

### **Non-Routable Endpoint Object**

The descriptions of the Non-Routable Endpoint Object attributes are as follows:

| Attribute | Туре   | Description                                      |
|-----------|--------|--------------------------------------------------|
| id        | string | Unique identifier for the nonroutable endpoint.  |
| name      | string | User specified name of the nonroutable endpoint. |
| subnet    | string | IPv4/IPv6 subnet.                                |

| Attribute    | Туре   | Description                                                 |
|--------------|--------|-------------------------------------------------------------|
| vrf_id       | long   | ID of the VRF to which the nonroutable endpoint belongs to. |
| address_type | string | IPV4/IPV6 based on subnet address type                      |
| host_uuid    | string | Unique ID of the agent                                      |
| description. | string | User specified description of the nonroutable endpoint.     |

### **GET Non-Routable Endpoints**

This endpoint returns a list of nonroutable endpoints in the given tenant.

```
GET /openapi/v1/non_routable_endpoints/{rootScopeName}
```

Parameters: None

### **Create a Non-Routable Endpoint**

This endpoint is used to create a nonroutable endpoint.

```
POST /openapi/v1/non_routable_endpoints/{rootScopeName}
```

#### Parameters:

| Attribute              | Туре   | Description                                             |
|------------------------|--------|---------------------------------------------------------|
| name                   | string | User specified name of the nonroutable endpoint.        |
| subnet                 | string | IPv4 or IPv6 subnet.                                    |
| address_type(optional) | string | IPv4or IPv6 based on subnet address type                |
| host_uuid(optional)    | string | Unique ID of the agent                                  |
| description(optional)  | string | User specified description of the nonroutable endpoint. |

<sup>\*</sup>if optional fields are not specified, null values are populated.

#### Sample python code

```
req_payload = {
  "name": "nre-1",
  "subnet": "1.1.1.1/30",
  "address_type": IPV4,
  "description": "sample parameters test"
}
```

```
resp = restclient.post('/openapi/v1/non_routable_endpoints/Default',
json_body=json.dumps(req_payload))
```

### **GET Specific Non-Routable Endpoints with Name**

This endpoint returns a nonroutable endpoint for the specified name.

```
GET /openapi/v1/non routable endpoints/{rootScopeName}/name/{name}
```

Parameters: None

## **GET Specific Non-Routable Endpoints with ID**

This endpoint returns a nonroutable endpoint for the specified ID.

```
GET /openapi/v1/non_routable_endpoints/{rootScopeName}/id/{id}
```

Parameters: None

### **Update Specific Non-Routable Endpoint Name**

This endpoint is used to update a nonroutable endpoint. It uses either an ID or a name of the existing nonroutable endpoint to update its name.

```
PUT /openapi/v1/non routable endpoints/{rootScopeName}
```

#### Parameters:

| Attribute | Туре   | Description                                      |
|-----------|--------|--------------------------------------------------|
| id        | string | Unique identifier for the nonroutable endpoint.  |
| name      | string | User specified name of the nonroutable endpoint. |
| new_name  | string | New name to update                               |

#### Sample python code

```
req_payload = {
    "name": "nre-1",
    "new_name": "nre-updated",
}
resp = restclient.put('/openapi/v1/non_routable_endpoints/Default',
json_body=json.dumps(req_payload))

req_payload = {
    "id": "5f706964a5b5f16ed4b0aacb",
    "new_name": "nre-updated",
}
resp = restclient.put('/openapi/v1/non_routable_endpoints/Default',
json_body=json.dumps(req_payload))
```

### **Delete Specific Non-Routable Endpoint with Name**

This endpoint deletes the specific nonroutable endpoint.

DELETE /openapi/v1/non\_routable\_endpoints/{rootScopeName}/name/{name}

### **Delete Specific Non-Routable Endpoint with ID**

This endpoint deletes the specific nonroutable endpoint.

DELETE /openapi/v1/non routable endpoints/{rootScopeName}/id/{id}

# Config and Command Schemas for External Appliances and Connectors

### **Config Groups APIs**

The Config Groups APIs provides config schemas for the Appliances and Connectors APIs. These APIs require the sensor management or external integration capability that is associated with the API key.

#### **API to Get the Schema of Config**

This endpoint returns a static config schema for selected type/groups of configs.

GET /openapi/v1/config\_groups/schema/<type>

where <type> is the Appliance config type.

Parameters: The request URL contains the following parameters

| Name | Туре   | Description                                                                                                    |
|------|--------|----------------------------------------------------------------------------------------------------|
| type | string | Specify the config type from "VM1" "VM3" "NTP"  "LOG" "LDAP" "NETFLOW" "IPFIX" "NETSCALER"  "F5" "AWS" "ENDPOINT" "SLACK_NOTIFIER"  "GCP_CONNECTOR" "PAGERDUTY_NOTIFIER"  "SYSLOG_NOTIFIER" "KINESIS_NOTIFIER"  "EMAIL_NOTIFIER" "ISE" "MERAKI"  "SLACK_NOTIFIER_OVERRIDE"  "PAGERDUTY_NOTIFIER_OVERRIDE"  "SYSLOG_NOTIFER_OVERRIDE"  "KINESIS_NOTIFER_OVERRIDE"  "AZURE_CONNECTOR"  "EMAIL_NOTIFIER_OVERRIDE"  "SYSLOG_SEVERITY_MAPPING" "SERVICENOW"  "SYNC_INTERVAL" "ALERT" "VM3_ERSPAN"  "AWS_CONNECTOR" |

Response object: Returns the config schema for selected config type.

#### Sample response

```
resp = restclient.get('/config_groups/schema/LOG')
  if resp.status code == 200:
    parsed resp = json.loads(resp.content)
    print json.dumps(parsed_resp)
Sample response
    "type": "LOG",
    "name": "Log",
    "mode": "TEST",
    "config": {
      "secured": {},
      "unsecured": {
        "log-level": "info",
        "max-log-size": 10,
        "max-log-age": 30,
        "max-log-backups": 20 }
    "fill_ins": [
      {
        "field": "log-level",
        "label": "Logging Level",
        "placeholder": "info",
        "type": "user_fill_in",
"input_type": "dropdown",
        "possible_values": [
          "trace",
          "debug",
          "info",
          "warn",
          "error"
        1
        "field": "max-log-size",
        "label": "Max Log File Size (in MB)",
        "placeholder": 10,
        "type": "user_fill_in",
        "input_type": "number",
        "min": 1,
        "max": 10240
      {"field": "max-log-age",
        "label": "Log Rotation (in days)",
        "placeholder": 30,
        "type": "user_fill_in",
        "input_type": "number",
        "min": 1,
        "max": 365
      },
      {
        "field": "max-log-backups",
        "label": "Log Rotation (in instances)",
        "placeholder": 20,
        "type": "user fill in",
        "input_type": "number",
        "min": 1,
"max": 100
    ]
  }
```

### **API to Get the Schema of Troubleshooting Commands**

This endpoint returns a static troubleshooting command config schema for selected type of troubleshooting command.

GET /openapi/v1/config\_groups/command\_schema/<type>

In request payload, <type> is the troubleshooting command config type.

#### Parameters:

The request URL contains the following parameters

| Name | Туре   | Description                                                                                                    |
|------|--------|----------------------------------------------------------------------------------------------------|
| type | string | Specify the command type from "SHOW LOG"  "SHOW_SERVICE_LOG"  "SHOW_SERVICE_RUNNING_CONF"  "SHOW_SYS_COMMANDS"  "SHOW_DOCKER_COMMANDS"  "SHOW_DOCKER_INSTANCE_COMMANDS"  "OPER_DOCKER_INSTANCE_COMMANDS"  "SHOW_SUPERVISOR_COMMANDS"  "SHOW_SUPERVISOR_SERVICE_COMMANDS"  "OPER_SUPERVISOR_SERVICE_COMMANDS"  "NETWORK_CONNECTIVITY_COMMANDS"  "NETWORK_CONNECTIVITY_COMMANDS"  "LIST_FILES" "LIST_SERVICE_FILES"  "PACKET_CAPTURE"  "SHOW_DATA_EXPORT_LGO"  "SHOW_DATA_EXPORT_RUNNING_CONF"  "SHOW_DATA_EXPORT_SYS_COMMANDS"  "UPDATE_LISTENING_PORT"  "UPDATE_LISTENING_PORT"  "UPDATE_TAN_LOG_CONF"  "SNAPSHOT_APPLIANCE"  "SNAPSHOT_CONNECTOR"  "SHOW_AWS_DOWNLOADER_LOG"  "CONTROLLER_PROFILING"  "SERVICE_PROFILING"  "RESTART_CONNECTOR_CONTAINER"  "RESTART_CONNECTOR_SERVICE"  "CONNECTOR_ALERT_INTERVAL_APPLIANCE"  "CONNECTOR_ALERT_INTERVAL_CONNECTOR"  "EXEC_SCRIPT"  "SHOW_SEGMENTATION_POLICIES" |

Response object: Returns the config schema for selected config type.

#### Sample response

```
resp = restclient.get('/config_groups/command_schema/SHOW_LOG')
if resp.status_code == 200:
   parsed_resp = json.loads(resp.content)
   print json.dumps(parsed resp)
```

#### Sample response

```
"name": "Show logs",
   "desc": "Show the contents of a log file",
  "long_desc": "Show the contents of a log file and optionally grep the file for a specified
pattern. The output is tailed for the last 5000 lines.",
   "valid appliances": [
     "TETRATION_DATA_INGEST",
     "TETRATION EDGE",
     "TETRATION EXPORT"
   ],
   "valid connectors": [
     "netflow",
     "netscaler",
     "f5",
     "aws",
     "anyconnect",
     "slack",
     "kinesis",
     "syslog",
     "email",
     "pagerduty",
     "ise",
     "asa",
     "meraki",
     "servicenow",
     "wad"
   ٦,
   "arg fillins": [
       "field": "pattern",
       "label": "Grep Pattern",
       "input type": "text",
       "optional": true
   ],
   "output type": "FILE",
   "output_ext": "LOG"
```

### **External Appliances**

### **External Appliances APIs**

The External Appliances APIs are associated with managing SecureWorkload external Appliances. These set of APIs require the sensor\_management or external\_integration capability associated with the API key.

#### **API to Get List of Appliances**

This endpoint returns the list of Appliances.

```
GET /openapi/v1/ext_appliances?root_scope_id=<root_scope_id>&type=<type>
```

where <root\_scope\_id> is the root\_scope\_id that can be obtained from the Get scopes API, <type> is a string to decide Appliance type.

Parameters: The request URL contains the following parameters

| Name          | Туре   | Description            |
|---------------|--------|------------------------|
| root_scope_id | string | Specify the root scope |

| Name | Туре   | Description                                                                                                    |
|------|--------|----------------------------------------------------------------------------------------------------|
| type | string | Specify the Appliance type, the value can be either "TETRATION_EDGE", "TETRATION_DATA_INGEST", "TETRATION_EXPORT", "TETRATION_ERSPAN" or "TETRATION_INTERNAL" |

Response object: Returns the list of Appliance.

#### Sample response

```
resp =
restclient.get('/ext_appliances?root_scope_id=63bf8d2f497d4f7287dbd335&type=TETRATION_INTERNAL')
if resp.status_code == 200:
   parsed_resp = json.loads(resp.content)
   print json.dumps(parsed resp)
```

#### Sample response

```
"root_scope_id": "63bf8d2f497d4f7287dbd335",
"type": "tetration internal",
"status": {
  "state": "active",
  "controller_state": "up",
"message": "",
  "display state": "active"
},
"auto_upgrade": true,
"created at": 1673498141,
"updated at": 1673498141,
"registered at": 1673498141,
"last checkin at": 0,
"last rpm sent at": 0,
"upgrade attempts": 0,
"delete attempts": 0,
"last_delete_msg_sent_at": 0,
"taas": false,
"deleted": false,
"deleted at": 0,
"connector_limit": 5000,
"available slots": 5000,
"internal": true,
"id": "63bf8e1d6419d06bef39bc85",
"ha peer appliance id": "",
"display_type": "Tetration Internal"
```

#### **API to Create an Appliance**

This endpoint creates an Appliance.

```
POST /openapi/v1/ext appliances
```

In request payload, to obtain <config> schema, select one of the "valid\_config" from API to Get Appliance Schema, on page 184 response, apply the "valid\_config" to API to Get the Schema of Config, on page 171.

Parameters: The request URL contains the following parameters

| Name          | Туре    | Description                                                                                                    |
|---------------|---------|----------------------------------------------------------------------------------------------------|
| name          | string  | Specify the name                                                                                                    |
| root_scope_id | string  | Specify the root scope                                                                                                    |
| type          | string  | Specify the Appliance type, the value can be either "TETRATION_EDGE", "TETRATION_DATA_INGEST", "TETRATION_EXPORT", "TETRATION_EXPORT", "TETRATION_INTERNAL" |
| config        | set     | Provide the filled config schema in JSON format                                                                                                    |
| taas          | boolean | Indicate if the Appliance is for TAAS env                                                                                                    |
| version       | string  | Specify the version                                                                                                    |

Response object: Returns the created Appliance.

#### Sample response

```
req_payload = {
    "name": "Data Ingest Appliance",
    "type": "tetration data ingest",
    "root_scope_id":"63c41ff2497d4f5f5be73662",
    "config":{
      "VM3":{
        "secured":{},
        "unsecured":{
          "cidr":[
            "172.26.231.141/23",
            "172.26.231.142/23",
            "172.26.231.143/23"
          ],
          "gateway":[
            "172.26.231.140",
            "172.26.231.140",
            "172.26.231.140"
          "cidr_v6":[],
          "gateway_v6":[],
          "dns":[
            "testserver"
          "search_domains":[],
          "hostname":"",
          "use_proxy_for_tetration":false,
          "https_proxy":"",
          "no_proxy":[],
          "docker_subnet":""
      }
```

```
resp = restclient.post('/ext_appliances', json_body=json.dumps(req_payload))
  if resp.status code == 200:
    parsed resp = json.loads(resp.content)
   print json.dumps(parsed_resp)
Sample response
    "root scope_id":"63c41ff2497d4f5f5be73662",
    "type":"tetration_data_ingest",
    "status":{
     "state":"pending_dio",
      "controller state": "down",
      "message": "Setting up appliance",
      "display state": "preparing"
    },
    "auto upgrade":true,
    "created at":1674183549,
    "updated at":1674183549,
    "registered_at":0,
    "last_checkin_at":0,
    "last rpm sent at":0,
    "upgrade_attempts":0,
    "delete attempts":0,
    "last_delete_msg_sent_at":0,
    "name":"Data Ingest Appliance",
    "taas":false,
    "deleted":false,
    "deleted_at":0,
    "connector limit":3,
    "available_slots":0,
    "internal":false,
    "id":"63ca037dbca44e263daeb5d0",
    "ha peer_appliance_id":"",
    "display type": "Tetration Data Ingest"
```

#### **API to Delete an Appliance**

This endpoint deletes the given Appliance.

```
DELETE /openapi/v1/ext_appliances/<id>
```

where <id> is the appliance id that can be obtained from the API to Get List of Appliances, on page 174.

Parameters: The request URL contains the following parameters

| Name | Туре   | Description              |
|------|--------|--------------------------|
| id   | string | Specify the Appliance ID |

Response object: Returns the status of the deleted Appliance.

#### Sample response

```
resp = restclient.delete('/ext_appliances/63be3blade36423c12bff6e1')
if resp.status_code == 200:
   parsed_resp = json.loads(resp.content)
   print json.dumps(parsed_resp)

Sample response
{
   "status": 200,
```

```
"code": 1000,
"message": "deleted"
```

#### API to Get an Appliance by ID

This endpoint gets the Appliance with given ID.

```
GET /openapi/v1/ext appliances/<id>
```

where <id> is the appliance id that can be obtained from the API to Get List of Appliances, on page 174.

Parameters: The request URL contains the following parameters

| Name | Туре   | Description              |
|------|--------|--------------------------|
| id   | string | Specify the Appliance ID |

Response object: Returns the Appliance with given ID.

#### Sample response

```
resp = restclient.get('/ext_appliances/63bf8eld6419d06bef39bc85')
if resp.status_code == 200:
   parsed_resp = json.loads(resp.content)
   print json.dumps(parsed_resp)
```

#### Sample response

```
"root scope id": "63bf8d2f497d4f7287dbd335",
"type": "tetration internal",
"status": {
 "state": "active",
 "controller_state": "up",
"message": "",
 "display_state": "active"
},
"auto upgrade": true,
"created at": 1673498141,
"updated at": 1673498141,
"registered at": 1673498141,
"last checkin at": 0,
"last_rpm_sent_at": 0,
"upgrade attempts": 0,
"delete attempts": 0,
"last delete msg sent_at": 0,
"taas": false,
"deleted": false,
"deleted at": 0,
"connector_limit": 5000,
"available slots": 5000,
"internal": true,
"id": "63bf8e1d6419d06bef39bc85",
"ha peer appliance id": "",
"display type": "Tetration Internal"
```

#### **API to Rename an Appliance**

This endpoint renames the Appliance with given ID.

```
PUT /openapi/v1/ext appliances/<id>
```

where <id> is the appliance\_id that can be obtained from the API to Get List of Appliances, on page 174.

Parameters: The request URL contains the following parameters

| Name | Туре   | Description                           |
|------|--------|---------------------------------------|
| id   | string | Specify the Appliance ID              |
| name | string | Specify the new name of the Appliance |

Response object: Returns the Appliance with given ID and the new name.

# Sample response req payload = {

```
"name": "new name",
 resp = restclient.put('/ext_appliances/63bf8eld6419d06bef39bc85',
json body=json.dumps(req_payload))
  if resp.status_code == 200:
    parsed resp = json.loads(resp.content)
    print json.dumps(parsed resp)
Sample response
    "root scope id": "63bf8d2f497d4f7287dbd335",
    "type": "tetration internal",
    "status": {
      "state": "active",
      "controller_state": "up",
      "message": "",
      "display_state": "active"
    "auto_upgrade": true,
    "created at": 1673498141,
    "updated at": 1673498141,
    "registered at": 1673498141,
    "last_checkin_at": 0,
    "last_rpm_sent_at": 0,
    "upgrade attempts": 0,
    "delete attempts": 0,
    "last_delete_msg_sent_at": 0,
    "name": "new name",
    "taas": false,
    "deleted": false,
    "deleted at": 0,
    "connector_limit": 5000,
    "available_slots": 5000,
    "internal": true,
```

#### API to Get the Configs on Config Type

This endpoint gets the configs of the Appliance with given ID and config type.

"id": "63bf8e1d6419d06bef39bc85",
"ha peer appliance id": "",

"display\_type": "Tetration Internal"

```
GET /openapi/v1/ext_appliances/<id>/config?config_type=<config_type>
```

where <id> is the appliance\_id that can be obtained from API to Get List of Appliances, on page 174, <config\_type> is the "valid\_config" that can be obtained from API to Get Appliance Schema, on page 184.

Parameters: The request URL contains the following parameters

| Name        | Туре   | Description                                                                                                    |
|-------------|--------|----------------------------------------------------------------------------------------------------|
| id          | string | Specify the Appliance ID                                                                                                    |
| config_type | string | Specify the config type. Refer to<br>API to Get the Schema of Config,<br>on page 171 for all possible values<br>listed under Description |

Response object: Returns the configs with given Appliance ID and config type

#### Sample response

```
resp =
restclient.get('/ext_appliances/63c1272039042a1c0ddd3e20/config?config_type=VM3_ERSPAN')
if resp.status_code == 200:
   parsed_resp = json.loads(resp.content)
   print json.dumps(parsed resp)
```

#### Sample response

```
"mode": "TEST AND APPLY",
"name": "VM3 ERSPAN",
"root_scope_id": "63bf8d2f497d4f7287dbd335",
"vrf id": 1,
"appliance id": "63c1272039042a1c0ddd3e20",
"deleted": false,
"type": "VM3 ERSPAN",
"state": "COMMIT",
"attempts": 0,
"config": {
  "secured": {},
  "unsecured": {
    "cidr": [
      "172.26.231.141/23",
      "172.26.231.142/23",
      "172.26.231.143/23"
    "gateway": [
      "172.26.231.140",
      "172.26.231.140",
      "172.26.231.140"
    "cidr v6": [],
    "gateway_v6": [],
    "dns": [
      "test"
    "search_domains": [],
    "hostname": "hjtest",
    "https proxy": "",
    "no_proxy": []
  }
},
"push to dio at": 0,
"created at": 1673602848,
```

```
"updated_at": 1673602848,
  "discovery_completed_at": 0,
  "committed_at": 0,
  "delete_at": 0,
  "error_at": 0,
  "hidden": false,
  "discovery_phase": 0,
  "internal": false,
  "id": "63c1272039042a1c0ddd3e21"
}
```

## **API to Add a New Config to External Appliance**

This endpoint adds a new config to the Appliance with given ID

```
POST /openapi/v1/ext appliances/<id>/config
```

where <id> is the appliance\_id that can be obtained from the API to Get List of Appliances, on page 174. In request payload, <type> is the "valid\_config" that can be obtained from API to Get Appliance Schema, on page 184. To obtain <config> schema, select one of the "valid\_config" from API to Get Appliance Schema, on page 184 response, apply the "valid config" to API to Get the Schema of Config, on page 171.

Parameters: The request URL contains the following parameters

| Name   | Туре   | Description                                                                                                    |
|--------|--------|----------------------------------------------------------------------------------------------------|
| name   | string | Specify the config name                                                                                                    |
| type   | string | Specify the config type. Refer to API to Get the Schema of Config, on page 171 for all possible values listed under Description |
| config | set    | Provide the filled config schema in JSON format                                                                                 |

Response object: Returns the updated config.

"name": "new config",

"vrf id": 1,

"deleted": false,

"root\_scope\_id": "63bf8d2f497d4f7287dbd335",

"appliance id": "63c1272039042a1c0ddd3e20",

```
req_payload = {
    "name": "new_config",
    "type": "VM3_ERSPAN",
    "config": {}
}
resp = restclient.post('/ext_appliances/63c1272039042a1c0ddd3e20/config',
json_body=json.dumps(req_payload))
if resp.status_code == 200:
    parsed_resp = json.loads(resp.content)
    print json.dumps(parsed_resp)

Sample response
{
    "prev_id": "63c1272039042a1c0ddd3e21",
    "mode": "TEST_AND_APPLY",
```

```
"type": "VM3 ERSPAN",
"state": "COMMIT",
"attempts": 0,
"config": {
  "secured": {},
  "unsecured": null
"push to dio at": 0,
"created at": 1673661042,
"updated_at": 1673661042,
"discovery completed at": 0,
"committed at": 0,
"delete at\overline{}: 0,
"error at": 0,
"hidden": false,
"discovery_phase": 0,
"internal": false,
"id": "63c20a7239042a0991b871b7"
```

#### API to Delete a Config

This endpoint deletes a config from given Appliance.

```
DELETE /openapi/v1/ext appliances/<id>/config/<config id>
```

where <id> is the appliance\_id that can be obtained from the API to Get List of Appliances, on page 174, <config id> is the id that can be obtained from API to Get the Configs on Config Type, on page 179.

Parameters: The request URL contains the following parameters

| Name      | Туре   | Description              |
|-----------|--------|--------------------------|
| id        | string | Specify the Appliance ID |
| config_id | string | Specify the config ID    |

Response object: Returns the status of the config deleted for given Appliance.

# Sample response

```
resp =
restclient.delete('/ext_appliances/63c1272039042a1c0ddd3e20/config/63c1272039042a1c0ddd3e21')

if resp.status_code == 200:
    parsed_resp = json.loads(resp.content)
    print json.dumps(parsed_resp)

Sample response

{
    "status": 200,
    "code": 1000,
    "message": "deleted"
    }
}
```

# **API to Get the Config**

This endpoint gets the config with given ID

```
GET /openapi/v1/ext_appliances/<id>/config/<config_id>
```

where <id> is the appliance\_id that can be obtained from the API to Get List of Appliances, on page 174, <config\_id> is the id that can be obtained from API to Get the Configs on Config Type, on page 179.

Parameters: The request URL contains the following parameters

| Name      | Туре   | Description              |
|-----------|--------|--------------------------|
| id        | string | Specify the Appliance ID |
| config_id | string | Specify the config ID    |

Response object: Returns the config with given ID.

# Sample response

```
resp =
restclient.get('/ext appliances/63c1272039042a1c0ddd3e20/config/63c1272039042a1c0ddd3e21')
 if resp.status_code == 200:
   parsed resp = json.loads(resp.content)
   print json.dumps(parsed resp)
```

```
"mode": "TEST AND APPLY",
"name": "VM3 ERSPAN",
"root scope id": "63bf8d2f497d4f7287dbd335",
"vrf id": 1,
"appliance_id": "63c1272039042a1c0ddd3e20",
"deleted": false,
"type": "VM3 ERSPAN",
"state": "COMMIT",
"attempts": 0,
"config": {
 "secured": {},
 "unsecured": {
    "cidr": [
      "172.26.231.141/23",
      "172.26.231.142/23"
      "172.26.231.143/23"
   ],
    "gateway": [
      "172.26.231.140",
      "172.26.231.140",
      "172.26.231.140"
    "cidr v6": [],
    "gateway_v6": [],
    "dns": [
     "test"
    "search domains": [],
    "hostname": "hjtest",
    "https_proxy": "",
    "no proxy": []
},
"push to dio at": 0,
"created at": 1673602848,
"updated at": 1673602848,
"discovery_completed_at": 0,
"committed_at": 0,
"delete at": 0,
```

```
"error_at": 0,
"hidden": false,
"discovery_phase": 0,
"internal": false,
"id": "63c1272039042a1c0ddd3e21"
}
```

# **API to Get Appliance Schema**

This endpoint gets the Appliance schema with given type

```
GET /openapi/v1/ext_appliances/schema/<type>
```

where <type> is a string to decide Appliance type.

Parameters: The request URL contains the following parameters

| Name | Туре   | Description                                                                                                    |
|------|--------|----------------------------------------------------------------------------------------------------|
| type | string | Specify the Appliance type, the value can be either "TETRATION_EDGE", "TETRATION_DATA_INGEST", "TETRATION_EXPORT", "TETRATION_ERSPAN" or "TETRATION_INTERNAL" |

Response object: Returns the config schema.

## Sample response

```
resp = restclient.get('/ext_appliances/schema/TETRATION_ERSPAN')
if resp.status_code == 200:
   parsed_resp = json.loads(resp.content)
   print json.dumps(parsed_resp)
```

#### Sample response

```
"name": "Data Ingest for ERSPAN",
   "type": "tetration erspan",
   "desc": "Data Ingest Appliance for ERSPAN",
   "long desc": "Data Ingest appliance for ERSPAN is a software appliance that can export
flow data from ERSPAN appliance.",
   "valid config": [
     "VM3 ERSPAN"
   "deploy_config": [
     "VM3 ERSPAN"
   "connectors": [
     "ERSPAN"
   "limit connectors per appliance": 0,
   "limit_per_rootscope": 8,
   "limit_per_rootscope_taas": 4,
   "limit_per_cluster": 150,
   "cco_url":
"https://software.cisco.com/download/home/286309796/type/286309874/release/3.7.1.26.devel"
 }
```

Secure Workload OpenAPIs

# **API to List Troubleshooting Commands Available for an Appliance**

This endpoint returns the list of troubleshooting commands available for given Appliance.

```
GET /openapi/v1/ext appliances/<id>/commands/available
```

where <id> is the appliance id that can be obtained from the API to Get List of Appliances, on page 174.

Parameters: The request URL contains the following parameters

| Name | Туре   | Description              |
|------|--------|--------------------------|
| id   | string | Specify the Appliance ID |

Response object: Returns the list of troubleshooting commands available for given Appliance.

#### Sample response

```
resp = restclient.get('/ext_appliances/63c6ef42bca44e2b5e729191/commands/available')
if resp.status_code == 200:
   parsed_resp = json.loads(resp.content)
   print json.dumps(parsed resp)
```

```
"type": "UPDATE LISTENING PORT",
  "name": "Update the listening port on a connector"
},
  "type": "SNAPSHOT APPLIANCE",
 "name": "Collect Snapshot from Appliance"
},
 "type": "LIST FILES",
  "name": "List a directory"
 "type": "CONTROLLER_PROFILING",
  "name": "Collect controller profile"
 "type": "SHOW LOG",
 "name": "Show logs"
 "type": "SHOW_SUPERVISOR_COMMANDS",
  "name": "Execute supervisorctl command"
  "type": "PACKET CAPTURE",
  "name": "Packet capture"
 "type": "NETWORK CONNECTIVITY COMMANDS",
  "name": "Test network connectivity"
},
 "type": "SHOW DOCKER COMMANDS",
 "name": "Execute docker command"
  "type": "CONNECTOR ALERT INTERVAL APPLIANCE",
  "name": "Override connector alert interval for Appliance"
```

```
},
{
   "type": "SHOW_RUNNING_CONF",
   "name": "Show running configuration"
},
{
   "type": "SHOW_SYS_COMMANDS",
   "name": "Execute system command"
}
```

# **API to List Troubleshooting Commands**

This endpoint returns the list of troubleshooting commands that are enabled for given Appliance.

```
GET /openapi/v1/ext appliances/<id>/commands
```

where <id> is the appliance\_id that can be obtained from the API to Get List of Appliances, on page 174.

Parameters: The request URL contains the following parameters

| Name | Туре   | Description              |
|------|--------|--------------------------|
| id   | string | Specify the Appliance ID |

Response object: Returns the list of troubleshooting commands that are enabled for given Appliance.

## Sample response

```
resp = restclient.get('/ext_appliances/63be3blade36423c12bff6e1/commands')
if resp.status_code == 200:
   parsed_resp = json.loads(resp.content)
   print json.dumps(parsed resp)
```

## Sample response

```
"appliance id": "63be3b1ade36423c12bff6e1",
    "state": "pending",
   "level": "APPLIANCE"
   "command": "SHOW LOG",
    "arg_string": "",
    "args": {},
    "tailed": false,
    "rc": 0,
    "push to dio at": 0,
    "attempts": 0,
    "deleted": false,
    "deleted at": 0,
    "created at": 1673595392,
    "total chunk": 0,
    "id": "63c10a0039042a6aee1b008c"
1
```

## **API to Create a Troubleshooting Command**

This endpoint creates a troubleshooting command available for given Appliance.

```
POST /openapi/v1/ext appliances/<id>/commands
```

where <id> is the appliance\_id that can be obtained from the API to Get List of Appliances, on page 174. In request payload, <command> is a troubleshooting command type that can be obtained from API to Get the

Schema of Troubleshooting Commands, on page 173 response "valid\_appliances" field. <arguments> is a filled JSON object of the command schema, which can be obtained from API to Get the Schema of Troubleshooting Commands, on page 173.

Parameters: The request URL contains the following parameters

| Name      | Туре   | Description                                      |
|-----------|--------|--------------------------------------------------|
| id        | string | Specify the Appliance ID                         |
| command   | string | Specify the command type                         |
| arguments | set    | Provide the filled command schema in JSON format |

Response object: Returns the troubleshooting command created for given Appliance.

# Sample response

```
req_payload = {
    "command": "SHOW_LOG",
    "arguments": {}
}
resp = restclient.post('/ext_appliances/63be3blade36423c12bff6e1/commands',
json_body=json.dumps(req_payload))
if resp.status_code == 200:
    parsed_resp = json.loads(resp.content)
    print json.dumps(parsed resp)
```

# Sample response

```
"appliance_id": "63be3blade36423c12bff6e1",
"state": "pending",
"level": "APPLIANCE",
"command": "SHOW_LOG",
"args": {},
"tailed": false,
"rc": 0,
"push_to_dio_at": 0,
"attempts": 0,
"deleted": false,
"deleted_at": 0,
"created_at": 1673595392,
"total_chunk": 0,
"id": "63c10a0039042a6aee1b008c"
}
```

#### **API to Delete a Troubleshooting Command**

This endpoint deletes a troubleshooting command enabled for given Appliance.

```
DELETE /openapi/v1/ext_appliances/<id>/commands/<command_id>
```

where <id> is the appliance\_id that can be obtained from the API to Get List of Appliances, on page 174, <command id> is the id that can be obtained from API to List Troubleshooting Commands, on page 186.

Parameters: The request URL contains the following parameters

| Name       | Туре   | Description              |
|------------|--------|--------------------------|
| id         | string | Specify the Appliance ID |
| command_id | string | Specify the command ID   |

Response object: Returns the status of the troubleshooting command deleted for given Appliance.

## Sample response

```
resp =
restclient.delete('/ext_appliances/63be3blade36423c12bff6e1/commands/63c10a0039042a6aee1b008c')

if resp.status_code == 200:
    parsed_resp = json.loads(resp.content)
    print json.dumps(parsed_resp)

Sample response

{
    "status": 200,
    "code": 1000,
    "message": "deleted"
}
```

## **API to Return a Troubleshooting Command**

This endpoint returns the selected troubleshooting command for a given Appliance.

```
GET /openapi/v1/ext appliances/<id>/commands/<command id>
```

where <id> is the appliance\_id that is obtained from the API to Get List of Appliances, on page 174, <command\_id> is the id that is obtained from API to List Troubleshooting Commands, on page 186.

Parameters: The request URL contains the following parameters

| Name       | Туре   | Description              |
|------------|--------|--------------------------|
| id         | string | Specify the Appliance ID |
| command_id | string | Specify the command ID   |

Response object: Returns the selected troubleshooting command for a given Appliance.

```
resp =
restclient.get('/ext_appliances/63be3blade36423c12bff6e1/commands/63c10fd139042a1c0ddd3e1f')

if resp.status_code == 200:
    parsed_resp = json.loads(resp.content)
    print json.dumps(parsed_resp)

Sample response

{
    "appliance_id": "63be3blade36423c12bff6e1",
    "state": "pending",
    "level": "APPLIANCE",
    "command": "SHOW_LOG",
    "arg_string": "",
    "args": {},
    "tailed": false,
```

```
"rc": 0,
"push_to_dio_at": 0,
"attempts": 0,
"deleted": false,
"deleted_at": 0,
"created_at": 1673596881,
"total_chunk": 0,
"id": "63c10fd139042a1c0ddd3e1f"
```

# API to Download the Output of the Appliance Command as a File

This endpoint downloads the output of the command as a file.

```
GET /openapi/v1/appliances/<id>/commands/{command_id}/download
```

where <id> is the appliance\_id that can be obtained from the API to Get List of Appliances, on page 174, <command\_id> is the id that can be obtained from API to List Troubleshooting Commands, on page 186. Not all commands have downloadable output, check the command schema provided by API to Get the Schema of Troubleshooting Commands, on page 173, where "output\_type": "FILE" indicates it has downloadable content and "output\_ext" tells the file type.

Parameters: The request URL contains the following parameters

| Name       | Туре   | Description              |
|------------|--------|--------------------------|
| id         | string | Specify the Appliance ID |
| command_id | string | Specify the command ID   |

Response object: Download the command output as a file.

## Sample response

```
resp = restclient.download('downloadFile',
'/appliances/63c6ef42bca44e2b5e729191/commands/63cace941a49bd4c0e0cf45a/download')
```

# **Connectors**

# **Connectors APIs**

The Connectors APIs are associated with managing Secure Workload Connectors. These set of APIs require the sensor management or external integration capability associated with the API key.

## **API to Get All Types of Connectors**

This endpoint gets all types of Connectors for given root scope.

```
GET /openapi/v1/connectors/cards?root_scope_id=<root_scope_id>
```

where <root\_scope\_id> is the root\_scope\_id that can be obtained from the Get scopes, on page 59 API.

Parameters: The request URL contains the following parameters

| Name          | Туре   | Description            |
|---------------|--------|------------------------|
| root_scope_id | string | Specify the root scope |

Response object: Returns all types of Connector with given root scope ID.

# Sample response

```
if resp.status code == 200:
    parsed resp = json.loads(resp.content)
    print json.dumps(parsed resp)
Sample response
[ {
    "type": "NETFLOW",
    "name": "NetFlow",
    "desc": "Collect telemetry from network devices",
    "long_desc": "Collect NetFlow V9 and/or IPFIX telemetry from network devices such as
routers and switches.",
    "group": "Flow Ingest",
    "index": 0,
    "appliance type": "tetration_data_ingest",
    "state": "disabled",
    "limit_per_appliance": 3,
    "limit_per_rootscope": 10,
    "limit per cluster": 100,
    "config": [
      "LOG",
      "ALERT"
    ],
    "max instances": 0,
    "noteworthy": false,
    "hidden": false,
    "capabilities": [
      "Flow Visibility"
    "connector_count": 0,
    "group_order": 0
  },
    "type": "NETSCALER",
    "name": "NetScaler",
    "desc": "Collect telemetry from Citrix ADC",
    "long desc": "Collect telemetry from Citrix ADC, stitch client and server side flows.",
    "group": "Flow Ingest",
    "index": 2,
    "appliance type": "tetration data ingest",
    "state": "disabled",
    "limit_per_appliance": 3,
    "limit_per_rootscope": 10,
    "limit_per_cluster": 100,
    "config": [
     "LOG",
      "ALERT"
    ],
    "max instances": 0,
    "noteworthy": false,
    "hidden": false,
    "capabilities": [
      "Flow Visibility",
      "Flow Stitching",
      "ADM"
    1,
    "connector_count": 0,
    "group_order": 0
  },
    "type": "F5",
```

resp = restclient.get('/connectors/cards?root scope id=63bf8d2f497d4f7287dbd335')

```
"name": "F5",
    "desc": "Collect telemetry from F5 BIG-IP",
    "long desc": "Collect telemetry from F5 BIG-IP, stitch client and server side flows,
enrich client inventory with user attributes.",
    "group": "Flow Ingest",
    "index": 1,
    "appliance_type": "tetration_data_ingest",
    "state": "disabled",
    "limit per appliance": 3,
    "limit_per_rootscope": 10,
    "limit_per_cluster": 100,
    "config": [
     "LDAP",
     "LOG",
     "ALERT"
    ],
    "max instances": 0,
    "noteworthy": false,
    "hidden": false,
    "capabilities": [
     "Flow Visibility",
     "User Insights",
     "Flow Stitching",
     "ADM"
    ],
    "connector count": 0,
    "group_order": 0
  },
    "type": "ANYCONNECT",
    "name": "AnyConnect",
    "desc": "Collect telemetry from AnyConnect NVM",
    "long desc": "Collect telemetry data from Cisco AnyConnect Network Visibility Module
(NVM) and enrich endpoint inventories with user attributes",
    "group": "Endpoints",
    "index": 0,
    "appliance_type": "tetration_data_ingest",
    "state": "disabled",
    "limit per appliance": 1,
    "limit_per_rootscope": 50,
    "limit_per_cluster": 500,
    "config": [
     "ENDPOINT",
     "LDAP",
      "LOG",
     "ALERT"
    ٦,
    "max instances": 0,
    "noteworthy": false,
    "hidden": false,
    "capabilities": [
     "Flow Visibility",
     "Process Annotation",
     "User Insights",
     "Endpoint Insights",
     "Inventory Enrichment"
    "connector count": 0,
    "group_order": 1
  },
    "type": "ASA",
    "name": "Cisco Secure Firewall",
    "desc": "Collect telemetry from Cisco Secure Firewall",
```

```
"long desc": "Collect telemetry from Cisco Secure Firewall, stitch client and server
side flows. Recommended usage with ISE connector for flow visibility.",
    "group": "Flow Ingest",
    "index": 3,
    "appliance_type": "tetration_data_ingest",
    "state": "disabled",
    "limit_per_appliance": 1,
    "limit_per_rootscope": 10,
    "limit per cluster": 100,
    "config": [
     "LOG",
      "ALERT"
    ],
    "max instances": 0,
    "noteworthy": false,
    "hidden": false,
    "capabilities": [
     "Flow Visibility",
      "Flow Stitching",
     "ADM"
    ],
    "connector count": 0,
    "group order": 0
  },
    "type": "SLACK",
    "name": "Slack",
    "desc": "Send alerts to Slack",
    "long_desc": "Send Tetration Alerts to Slack.",
    "group": "Alerts",
    "index": 2,
    "appliance_type": "tetration_edge",
    "state": "disabled",
    "limit_per_appliance": 1,
    "limit_per_rootscope": 1,
    "limit per cluster": 150,
    "config": [
      "SLACK NOTIFIER",
      "ALERT"
    ],
    "max instances": 0,
    "noteworthy": false,
    "hidden": false,
    "capabilities": [
      "Alert Destination"
    "connector count": 0,
    "group_order": 3
  },
    "type": "KINESIS",
    "name": "Kinesis",
    "desc": "Send alerts to Kinesis",
    "long desc": "Send Tetration Alerts to Kinesis.",
    "group": "Alerts",
    "index": 4,
    "appliance_type": "tetration_edge",
    "state": "disabled",
    "limit_per_appliance": 1,
    "limit_per_rootscope": 1,
    "limit_per_cluster": 150,
    "config": [
      "KINESIS_NOTIFIER",
      "ALERT"
```

```
"max_instances": 0,
  "noteworthy": false,
  "hidden": false,
  "capabilities": [
   "Alert Destination"
  "connector count": 0,
  "group order": 3
},
  "type": "SYSLOG",
  "name": "Syslog",
  "desc": "Send alerts to Syslog server",
  "long desc": "Send Tetration Alerts to Syslog server.",
  "group": "Alerts",
  "index": 0,
  "appliance_type": "tetration_edge",
  "state": "disabled",
  "limit_per_appliance": 1,
  "limit_per_rootscope": 1,
  "limit_per_cluster": 150,
  "config": [
   "SYSLOG NOTIFIER",
   "SYSLOG SEVERITY MAPPING",
   "ALERT"
  ],
  "max instances": 0,
  "noteworthy": false,
  "hidden": false,
  "capabilities": [
   "Alert Destination"
  "connector count": 0,
  "group_order": 3
},
 "type": "EMAIL",
  "name": "Email",
  "desc": "Send alerts to Email",
  "long desc": "Send Tetration Alerts to Email.",
  "group": "Alerts",
  "index": 1,
  "appliance_type": "tetration edge",
  "state": "disabled",
  "limit_per_appliance": 1,
  "limit per rootscope": 1,
  "limit_per_cluster": 150,
  "config": [
   "EMAIL NOTIFIER",
    "ALERT"
  ],
  "max instances": 0,
  "noteworthy": false,
  "hidden": false,
  "capabilities": [
   "Alert Destination"
  "connector count": 0,
  "group_order": 3
},
  "type": "PAGERDUTY",
  "name": "Pager Duty",
```

```
"desc": "Send alerts to Pager Duty",
   "long desc": "Send Tetration Alerts to Pager Duty",
   "group": "Alerts",
   "index": 3,
   "appliance type": "tetration edge",
   "state": "disabled",
   "limit_per_appliance": 1,
   "limit per rootscope": 1,
   "limit per cluster": 150,
   "config": [
     "PAGERDUTY NOTIFIER",
     "ALERT"
   1,
   "max instances": 0,
   "noteworthy": false,
   "hidden": false,
   "capabilities": [
     "Alert Destination"
   "connector count": 0,
   "group_order": 3
 },
   "type": "ISE",
   "name": "ISE",
   "desc": "Collect endpoints and inventories from Cisco ISE",
   "long desc": "Collect information about endpoints and inventories managed by Cisco ISE
appliances and enrich endpoint inventories with user attributes and secure group tags
(SGT). Recommended usage with Cisco Secure Firewall connector for flow visibility.",
   "group": "Endpoints",
   "index": 1,
   "appliance type": "tetration edge",
   "state": "disabled",
   "limit_per_appliance": 1,
   "limit_per_rootscope": 1,
   "limit per cluster": 150,
   "config": [
     "LDAP",
     "LOG",
     "ALERT"
   1.
   "instance spec": "ISE",
   "max_instances": 20,
   "noteworthy": false,
   "hidden": false,
   "capabilities": [
     "User Insights",
     "Inventory Enrichment",
     "Endpoint Insights",
     "Software Compliance Posture",
     "MDM Insights"
   ],
   "connector count": 0,
   "group_order": 1
 },
   "type": "MERAKI",
   "name": "Meraki",
   "desc": "Collect telemetry from Meraki firewalls",
   "long_desc": "Collect telemetry data from Meraki firewalls.",
   "group": "Flow Ingest",
   "index": 5,
   "appliance type": "tetration_data_ingest",
   "state": "disabled",
```

```
"limit_per_appliance": 1,
   "limit_per_rootscope": 10,
   "limit per cluster": 100,
   "config": [
    "LOG",
     "ALERT"
   "max instances": 0,
   "noteworthy": false,
   "hidden": false,
   "capabilities": [
    "Flow Visibility"
  "connector count": 0,
   "group_order": 0
},
   "type": "SERVICENOW",
  "name": "ServiceNow",
  "desc": "Collect ServiceNow CMDB records for inventories",
  "long_desc": "Collect CMDB information and service records from ServiceNow instance and
enriches endpoint inventories with cmdb attributes.",
   "group": "Inventory Enrichment",
   "index": 1,
   "appliance type": "tetration edge",
   "state": "disabled",
   "limit_per_appliance": 1,
   "limit per rootscope": 1,
   "limit_per_cluster": 150,
   "config": [
    "SERVICENOW",
    "SYNC_INTERVAL",
    "LOG",
     "ALERT"
   ١,
   "instance spec": "SERVICENOW",
   "max instances": 10,
   "noteworthy": false,
   "hidden": false,
   "capabilities": [
    "User Insights",
    "Inventory Enrichment",
    "Endpoint Insights",
     "Software Compliance Posture"
   "connector count": 0,
   "group order": 2
},
  "type": "ERSPAN",
   "name": "ERSPAN",
   "desc": "Collect ERSPAN traffic",
   "long desc": "",
   "group": "Flow Ingest",
   "index": 7,
   "appliance type": "tetration erspan",
   "state": "enabled",
   "limit per appliance": 3,
   "limit_per_rootscope": 24,
   "limit_per_cluster": 450,
   "config": [],
   "max_instances": 0,
   "noteworthy": false,
   "hidden": false,
```

```
"capabilities": [],
  "connector_count": 3,
  "group order": 0
 "type": "AWS CONNECTOR",
  "name": "AWS",
 "desc": "AWS Connector",
 "long desc": "",
  "group": "Cloud",
  "index": 0,
  "appliance type": "tetration internal",
  "state": "disabled",
  "limit_per_appliance": 5000,
  "limit_per_rootscope": 5000,
  "limit_per_cluster": 100000,
  "config": [
   "AWS_CONNECTOR"
 1,
 "max instances": 0,
  "noteworthy": true,
  "pre_release tag": "BETA",
  "hidden": false,
  "capabilities": [
   "Flow Visibility",
   "Segmentation",
    "Managed K8s",
   "Inventory Enrichment"
 "connector count": 0,
  "group_order": 5
},
 "type": "AZURE CONNECTOR",
 "name": "Azure",
 "desc": "Azure Connector",
 "long_desc": "",
  "group": "Cloud",
  "index": 1,
  "appliance_type": "tetration_internal",
 "state": "disabled",
 "limit per appliance": 5000,
 "limit_per_rootscope": 5000,
  "limit_per_cluster": 100000,
  "config": [
   "AZURE CONNECTOR"
  ],
  "max_instances": 0,
  "noteworthy": true,
  "pre_release_tag": "BETA",
  "hidden": false,
  "capabilities": [
   "Flow Visibility",
   "Segmentation",
   "Managed K8s",
   "Inventory Enrichment"
 "connector_count": 0,
  "group_order": 5
},
 "type": "GCP CONNECTOR",
 "name": "GCP",
  "desc": "GCP Connector",
```

```
"long desc": "",
 "group": "Cloud",
 "index": 2,
 "appliance type": "tetration internal",
 "state": "disabled",
 "limit per appliance": 5000,
 "limit_per_rootscope": 5000,
 "limit per cluster": 100000,
 "config": [
    "GCP_CONNECTOR"
 "max instances": 0,
 "noteworthy": true,
 "pre release tag": "BETA",
 "hidden": false,
 "capabilities": [
   "Managed K8s"
 "connector count": 0,
 "group_order": 5
} ]
```

## **API to Delete a Connector**

This endpoint deletes the given Connector.

```
DELETE /openapi/v1/connectors/<id>
```

where <id> is the id that can be obtained from the API to Get Connectors, on page 200.

Parameters: The request URL contains the following parameters

| Name | Туре   | Description              |
|------|--------|--------------------------|
| id   | string | Specify the Connector ID |

Response object: Returns the status of the deleted Connector.

## Sample response

```
resp = restclient.delete('/connectors/63c12e316419d0131767e21c')
if resp.status_code == 200:
   parsed_resp = json.loads(resp.content)
   print json.dumps(parsed_resp)
```

## Sample response

```
{
    "status": 200,
    "code": 1000,
    "message": "deleted"
```

#### **API to Get a Connector by ID**

This endpoint gets the Connector with given ID.

```
GET /openapi/v1/connectors/<id>
```

where <id> is the id that can be obtained from the API to Get Connectors, on page 200.

Parameters: The request URL contains the following parameters

| Name | Туре   | Description              |
|------|--------|--------------------------|
| id   | string | Specify the Connector ID |

Response object: Returns the Connector with given ID.

#### Sample response

```
resp = restclient.get('/connectors/63c12e316419d0131767e21b')
if resp.status_code == 200:
    parsed_resp = json.loads(resp.content)
    print json.dumps(parsed_resp)

Sample response

{
    "name": "ERSPAN",
    "updated_at": 0,
    "created_at": 1673604657,
    "appliance_id": "63c1272039042a1c0ddd3e20",
    "root_scope_id": "63bf8d2f497d4f7287dbd335",
    "vrf_id": 1,
    "type": "ERSPAN",
    "ip_bindings": [],
    "internal": false,
    "id": "63c12e316419d0131767e21b"
```

#### **API to Rename a Connector**

This endpoint renames the Connector with given ID.

```
PUT /openapi/v1/connectors/<id>
```

where <id> is the id that can be obtained from the API to Get Connectors, on page 200.

Parameters: The request URL contains the following parameters

| Name | Туре   | Description                           |
|------|--------|---------------------------------------|
| id   | string | Specify the Connector ID              |
| name | string | Specify the new name of the Connector |

Response object: Returns the Connector with given ID and the new name.

```
req_payload = {
    "name": "ERSPAN2",
}
resp = restclient.put('/ext_appliances/63c12e316419d0131767e21b',
json_body=json.dumps(req_payload))
if resp.status_code == 200:
    parsed_resp = json.loads(resp.content)
    print json.dumps(parsed_resp)

Sample response
{
    "name": "ERSPAN2",
    "updated at": 0,
```

```
"created_at": 1673604657,

"appliance_id": "63c1272039042a1c0ddd3e20",

"root_scope_id": "63bf8d2f497d4f7287dbd335",

"vrf_id": 1,

"type": "ERSPAN",

"ip_bindings": [],

"internal": false,

"id": "63c12e316419d0131767e21b"
```

## **API to Get the Connector Info with Details**

This endpoint gets the Connector info with details.

```
GET /openapi/v1/connectors/cards/<type>?root_scope_id=<root_scope_id>
```

where <root\_scope\_id> is the root\_scope\_id that can be obtained from the Get scopes, on page 59 API. In request payload, <type> is a string to decide Connector type.

Parameters: The request URL contains the following parameters

| Name          | Туре   | Description                                                                                                    |
|---------------|--------|----------------------------------------------------------------------------------------------------|
| root_scope_id | string | Specify the root scope                                                                                                    |
| type          | string | Specify the Connector type, the value can be either "NETFLOW", "NETSCALER" "F5" "AWS" "ANYCONNECT" "ASA" "SLACK" "KINESIS" "SYSLOG" "EMAIL" "MERAKI" "PAGERDUTY" "ISE" "SERVICENOW" "ERSPAN" "AWS_CONNECTOR" "AZURE_CONNECTOR" "GCP_CONNECTOR" |

Response object: Returns the Connectors under given scope.

## Sample response

```
resp = restclient.get('/connectors/cards/NETFLOW?root_scope_id=63bf8d2f497d4f7287dbd335')
if resp.status_code == 200:
   parsed_resp = json.loads(resp.content)
   print json.dumps(parsed_resp)
```

```
{
  "type": "NETFLOW",
  "name": "NetFlow",
  "desc": "Collect telemetry from network devices",
  "long_desc": "Collect NetFlow V9 and/or IPFIX telemetry from network devices such as routers and switches.",
  "group": "Flow Ingest",
  "index": 0,
  "appliance_type": "tetration_data_ingest",
  "state": "disabled",
  "limit_per_appliance": 3,
  "limit_per_rootscope": 10,
  "limit per cluster": 100,
```

```
"config": [
      "LOG",
      "ALERT"
    "max instances": 0,
    "noteworthy": false,
    "hidden": false,
    "capabilities": [
      "Flow Visibility"
    ],
    "connector count": 0,
    "info": {
     "help": "NetFlow connector collects telemetry data from various network devices (such
as routers, switches). <br > It supports ingest of telemetry data in IPFIX and NetFlow V9
protocols. This connector can be used to discover inventory as it provides a network context.
The connector helps convert data from flow exports and send them securely as Tetration
Flow records into an instance of Tetration. <br/> <br/>br><br/>b> Connector Alerts: </br/> When
Connector Alerts are enabled, you may receive the following alerts: <br/> &nbsp; 1. NetFlow
 Connector is down (due to missing heartbeats). <br/> &nbsp; 2. Informational alert on high
 CPU/Memory usage."
    },
    "group_order": 0
```

# **API to Get Connectors**

This endpoint returns all Connectors for a given Appliance.

GET

/openapi/v1/connectors?root\_scope\_id=<root\_scope\_id>&appliance\_id=<appliance\_id>&type=<type>&state=<state>

where <root\_scope\_id> is the root\_scope\_id that can be obtained from the Get scopes, on page 59 API, <appliance\_id> is the appliance\_id that can be obtained from API to Get List of Appliances, on page 174, <type> is a string to decide Connector type that can be obtained from API to Get Appliance Schema, on page 184 "connectors" field, <state> is a filter for connectors state.

Parameters: The request URL contains the following parameters

| Name          | Туре   | Description                                                                                                    |
|---------------|--------|----------------------------------------------------------------------------------------------------|
| root_scope_id | string | Specify the root scope                                                                                                    |
| appliance_id  | string | Specify the Appliance ID                                                                                                    |
| type          | string | Specify the Connector type, the value can be either "NETFLOW", "NETSCALER" "F5" "AWS" "ANYCONNECT" "ASA" "SLACK" "KINESIS" "SYSLOG" "EMAIL" "MERAKI" "PAGERDUTY" "ISE" "SERVICENOW" "ERSPAN" "AWS_CONNECTOR" "AZURE_CONNECTOR" "GCP_CONNECTOR" |

| Name  | Туре   | Description                                                                                |
|-------|--------|--------------------------------------------------------------------------------------------|
| state | string | Filter the Connectors state, the value can be either "ENABLED" "DISABLED" or "UNAVAILABLE" |

Response object: Returns all Connectors for given Appliance.

```
restclient.get('root_scope_id=63bf8d2f497d4f7287dbd335&appliance_id=63c1272039042a1c0dbd3e20&type=ERSPAN&state=ENABIED')\\
  if resp.status_code == 200:
    parsed_resp = json.loads(resp.content)
    print json.dumps(parsed resp)
Sample response
      "name": "ERSPAN",
      "updated_at": 0,
      "created at": 1673604657,
      "appliance id": "63c1272039042a1c0ddd3e20",
      "root_scope_id": "63bf8d2f497d4f7287dbd335",
      "vrf id": 1,
      "type": "ERSPAN",
      "ip_bindings": [],
      "state": "enabled",
      "internal": false,
      "id": "63c12e316419d0131767e21b"
      "name": "ERSPAN",
      "updated at": 0,
      "created_at": 1673604657,
      "appliance id": "63c1272039042a1c0ddd3e20",
      "root scope id": "63bf8d2f497d4f7287dbd335",
      "vrf_id": 1,
      "type": "ERSPAN",
      "ip_bindings": [],
      "state": "enabled",
      "internal": false,
      "id": "63c12e316419d0131767e21c"
      "name": "ERSPAN",
      "updated at": 0,
      "created at": 1673604657,
      "appliance id": "63c1272039042a1c0ddd3e20",
      "root scope id": "63bf8d2f497d4f7287dbd335",
      "vrf_id": 1,
      "type": "ERSPAN",
      "ip bindings": [],
      "state": "enabled",
      "internal": false,
      "id": "63c12e316419d0131767e21d"
  ]
```

#### **API to Create a Connector**

This endpoint creates a Connector for given Appliance.

```
POST /openapi/v1/connectors
```

In request payload, <root\_scope\_id> is the root\_scope\_id that can be obtained from the Get scopes, on page 59 API, <appliance\_id> is the appliance\_id that can be obtained from API to Get List of Appliances, on page 174, <type> is a string to decide Connector type that can be obtained from API to Get Appliance Schema, on page 184 "connectors" field.

Parameters: The request URL contains the following parameters

| Name          | Туре   | Description                                                                                                    |
|---------------|--------|----------------------------------------------------------------------------------------------------|
| name          | string | Specify the name                                                                                                    |
| root_scope_id | string | Specify the root scope                                                                                                    |
| appliance_id  | string | Specify the Appliance ID                                                                                                    |
| type          | string | Specify the Connector type, the value can be either "NETFLOW", "NETSCALER" "F5" "AWS" "ANYCONNECT" "ASA" "SLACK" "KINESIS" "SYSLOG" "EMAIL" "MERAKI" "PAGERDUTY" "ISE" "SERVICENOW" "ERSPAN" "AWS_CONNECTOR" "AZURE_CONNECTOR" "GCP_CONNECTOR" |
| version       | string | Specify the version                                                                                                    |

Response object: Returns the created connector.

```
req payload = {
    "appliance id": "63c6ef42bca44e2b5e729191",
   "type": "NETFLOW",
   "name": "netflowtest",
   "version": "1.1.1"
 resp = restclient.post('/connectors', json body=json.dumps(req payload))
  if resp.status code == 200:
   parsed_resp = json.loads(resp.content)
   print json.dumps(parsed resp)
Sample response
   "name": "netflowtest",
   "updated at": 0,
   "created at": 1674187875,
   "appliance id": "63c6ef42bca44e2b5e729191",
   "root_scope_id": "63c41ff2497d4f5f5be73662",
   "vrf_id": 1,
```

```
"type": "NETFLOW",

"ip_bindings": [],

"sources": [],

"internal": false,

"id": "63ca14631a49bd4c0e0cefa2"
```

# **API to Get the Configs on Connector Config Type**

This endpoint gets the configs of the Connector with given ID.

```
GET /openapi/v1/connectors/<id>/config?config type=<config type>
```

where <id> is the id that can be obtained from the API to Get List of Appliances, on page 174. <config\_type> is the "valid\_config" that can be obtained from API to Get Appliance Schema, on page 184.

Parameters: The request URL contains the following parameters

| Name        | Туре   | Description                                                                                                    |
|-------------|--------|----------------------------------------------------------------------------------------------------|
| id          | string | Specify the Connector ID                                                                                                    |
| config_type | string | Specify the config type. Refer to<br>API to Get the Schema of Config,<br>on page 171 for all possible values<br>listed under Description |

Response object: Returns the configs with given Connector ID and config type.

# Sample response

```
resp = restclient.get('/connectors/63db5418e6ee1167a4c0986c/config?config_type=LOG')
if resp.status_code == 200:
   parsed_resp = json.loads(resp.content)
   print json.dumps(parsed resp)
```

```
"mode": "TEST AND APPLY",
"name": "Log instance 2/1/23 22:29",
"root_scope_id": "63d98f45497d4f53005b24fa",
"vrf id": 1,
"appliance id": "63dad690e6ee1131f255e985",
"connector_id": "63db5418e6ee1167a4c0986c",
"service id": "63db5418e6ee1167a4c0986d",
"deleted": false,
"type": "LOG",
"state": "COMMIT",
"error_code": "NO_ERROR",
"error text": "",
"attempts": 1,
"config": {
  "secured": {},
  "unsecured": {
    "log-level": "info",
    "max-log-size": 10,
    "max-log-age": 30,
    "max-log-backups": 20
},
"push_to_dio at": 1675319360,
"created at": 1675319360,
```

```
"updated_at": 1675319364,
  "discovery_completed_at": 0,
  "committed_at": 1675319364,
  "delete_at": 0,
  "error_at": 0,
  "hidden": false,
  "discovery_phase": 0,
  "internal": false,
  "id": "63db5840f029813659f9fcf5"
}]
```

# **API to Add a New Config to Connector**

This endpoint adds a new config to the Connector with given ID

```
POST /openapi/v1/connectors/<id>/config
```

where <id> is the id that can be obtained from the API to Get Connectors, on page 200. <config\_type> is the "valid\_config" that can be obtained from API to Get Appliance Schema, on page 184. To obtain <config> schema, select one of the "config" from API to Get All Types of Connectors, on page 189 response, apply the "config" to API to Get the Schema of Config, on page 171.

Parameters: The request URL contains the following parameters

| Name   | Туре   | Description                                                                                                    |
|--------|--------|----------------------------------------------------------------------------------------------------|
| name   | string | Specify the config name                                                                                                    |
| type   | string | Specify the config type. Refer to<br>API to Get the Schema of Config,<br>on page 171 for all possible values<br>listed under Description |
| config | set    | Provide the filled config schema in JSON format                                                                                          |

Response object: Returns the updated config.

## Sample response

```
req_payload = {
    "name": "Log instance 2/1/23 22:29",
    "type": "LOG",
    "config": {
      "secured": {},
      "unsecured": {
        "log-level": "info",
        "max-log-size": 10,
        "max-log-age": 30,
        "max-log-backups": 20
      }
    }
  }
  resp = restclient.post('/connectors/63db5418e6ee1167a4c0986c/config',
json body=json.dumps(req_payload))
  if resp.status_code == 200:
    parsed resp = json.loads(resp.content)
    print json.dumps(parsed resp)
```

```
"mode": "TEST AND_APPLY",
"name": "Log instance 2/1/23 11:29",
"root_scope_id": "63d98f45497d4f53005b24fa",
"vrf id": 1,
"appliance id": "63dad690e6ee1131f255e985",
"connector id": "63db5418e6ee1167a4c0986c",
"deleted": false,
"type": "LOG",
"state": "PENDING",
"attempts": 0,
"config": {
  "secured": {},
  "unsecured": {
    "log-level": "info",
    "max-log-size": 10,
    "max-log-age": 30,
    "max-log-backups": 20
 }
},
"push_to_dio_at": 0,
"created at": 1675322272,
"updated at": 1675322272,
"discovery completed at": 0,
"committed at": 0,
"delete_at": 0,
"error_at": 0,
"hidden": false,
"discovery_phase": 0,
"internal": false,
"id": "63db63a0f029813659f9fcf7"
```

## **API to Delete a Config**

This endpoint deletes a config from given Connector.

```
DELETE /openapi/v1/connectors/<id>/config/<config_id>
```

where <id> is the id that can be obtained from the API to Get Connectors, on page 200, <config\_id> is the id that can be obtained from API to Get the Configs on Connector Config Type, on page 203.

Parameters: The request URL contains the following parameters

| Name      | Туре   | Description              |
|-----------|--------|--------------------------|
| id        | string | Specify the Connector ID |
| config_id | string | Specify the config ID    |

Response object: Returns the status of the config deleted for given Connector.

## Sample response

"status": 200,

```
resp =
restclient.delete('/connectors/63c1272039042a1c0ddd3e20/config/63c1272039042a1c0ddd3e21')
   if resp.status_code == 200:
      parsed_resp = json.loads(resp.content)
      print json.dumps(parsed_resp)
Sample response
```

```
Secure Workload OpenAPIs
```

```
"code": 1000,
  "message": "deleted"
}
```

# **API to Get the Config**

This endpoint gets the config with given ID

```
GET /openapi/v1/connectors/<id>/config/<config id>
```

where <id> is the id that can be obtained from the API to Get Connectors, on page 200, <config\_id> is the id that can be obtained from API to Get the Configs on Connector Config Type, on page 203.

Parameters: The request URL contains the following parameters

| Name      | Туре   | Description              |
|-----------|--------|--------------------------|
| id        | string | Specify the Appliance ID |
| config_id | string | Specify the config ID    |

Response object: Returns the config with given ID.

```
resp = restclient.get('/connectors/63db5418e6ee1167a4c0986c/config/63db5840f029813659f9fcf5')
  if resp.status_code == 200:
    parsed resp = json.loads(resp.content)
    print json.dumps(parsed_resp)
Sample response
    "mode": "TEST AND APPLY",
    "name": "Log instance 2/1/23 22:29",
    "root_scope_id": "63d98f45497d4f53005b24fa",
    "vrf id": 1,
    "appliance_id": "63dad690e6ee1131f255e985",
    "connector id": "63db5418e6ee1167a4c0986c",
    "service id": "63db5418e6ee1167a4c0986d",
    "deleted": false,
    "type": "LOG",
    "state": "COMMIT",
    "error code": "NO ERROR",
    "error_text": "",
    "attempts": 1,
    "config": {
      "secured": {},
      "unsecured": {
        "log-level": "info",
        "max-log-size": 10,
        "max-log-age": 30,
        "max-log-backups": 20
      }
    },
    "push to dio at": 1675319360,
    "created_at": 1675319360,
    "updated at": 1675319364,
    "discovery completed at": 0,
    "committed_at": 1675319364,
    "delete at": 0,
```

```
"error_at": 0,
  "hidden": false,
  "discovery_phase": 0,
  "internal": false,
  "id": "63db5840f029813659f9fcf5"
```

# **API to List Troubleshooting Commands Available for Connector**

This endpoint returns the list of troubleshooting commands available for given Connector.

```
GET /openapi/v1/connectors/<id>/commands/available
```

where <id> is the id that can be obtained from the API to Get Connectors, on page 200.

Parameters: The request URL contains the following parameters

| Name | Туре   | Description              |
|------|--------|--------------------------|
| id   | string | Specify the Connector ID |

Response object: Returns the list of troubleshooting commands available for given Connector.

#### Sample response

```
resp = restclient.get('/connectors/63c6f2701a49bd2bb0696cab/commands/available')
if resp.status_code == 200:
   parsed_resp = json.loads(resp.content)
   print json.dumps(parsed_resp)
```

```
"type": "LIST SERVICE FILES",
 "name": "List a directory in a service"
 "type": "CONTROLLER PROFILING",
  "name": "Collect controller profile"
 "type": "SHOW LOG",
  "name": "Show logs"
 "type": "SHOW SERVICE LOG",
  "name": "Show service logs"
},
  "type": "RESTART CONNECTOR CONTAINER",
 "name": "Restart the connector docker container"
  "type": "SHOW SUPERVISOR COMMANDS",
  "name": "Execute supervisorctl command"
 "type": "CONNECTOR ALERT INTERVAL CONNECTOR",
  "name": "Override connector alert interval for Connector"
  "type": "SERVICE PROFILING",
 "name": "Collect connector profile"
```

```
},
   "type": "SNAPSHOT CONNECTOR",
    "name": "Collect Snapshot from a connector"
  },
    "type": "PACKET CAPTURE",
    "name": "Packet capture"
    "type": "NETWORK CONNECTIVITY COMMANDS",
    "name": "Test network connectivity"
    "type": "SHOW_SERVICE_RUNNING_CONF",
    "name": "Show running configuration of a service"
  },
    "type": "RESTART CONNECTOR SERVICE",
    "name": "Restart the connector service"
    "type": "SHOW SYS COMMANDS",
    "name": "Execute system command"
]
```

## **API to List Troubleshooting Commands**

This endpoint returns the list of troubleshooting commands that are enabled for given Connector.

GET /openapi/v1/connectors/<id>/commands

where <id> is the id that can be obtained from the API to Get Connectors, on page 200.

Parameters: The request URL contains the following parameters

| Name | Туре   | Description              |
|------|--------|--------------------------|
| id   | string | Specify the Connector ID |

Response object: Returns the list of troubleshooting commands that are enabled for given Connector.

## Sample response

```
resp = restclient.get('/connectors/63db5418e6ee1167a4c0986c/commands')
if resp.status_code == 200:
   parsed_resp = json.loads(resp.content)
   print json.dumps(parsed_resp)
```

```
{
    "appliance_id": "63dad690e6ee1131f255e985",
    "connector_id": "63db5418e6ee1167a4c0986c",
    "service_id": "63db5418e6ee1167a4c0986d",
    "state": "success",
    "level": "SERVICE",
    "command": "SHOW_LOG",
    "arg_string": "",
    "args": {
        "pattern": "info"
    },
}
```

```
"tailed": false,
"rc": 0,
"push_to_dio_at": 1675319615,
"attempts": 1,
"error_code": "NO_ERROR",
"error_text": "",
"deleted": false,
"deleted_at": 0,
"created_at": 1675319613,
"total_chunk": 0,
"id": "63db593df029813659f9fcf6"
}
```

# **API to Create a Troubleshooting Command**

This endpoint creates a troubleshooting command available for given Connector.

```
POST /openapi/v1/connectors/<id>/commands
```

here <id> is the id that can be obtained from the API to Get Connectors, on page 200. In request payload, <command> is a troubleshooting command type that can be obtained from API to List Troubleshooting Commands Available for Connector, on page 207. <arguments> is a filled JSON object of the command schema, which can be obtained from API to Get the Schema of Troubleshooting Commands, on page 173.

Parameters: The request URL contains the following parameters

| Name      | Туре   | Description                                      |
|-----------|--------|--------------------------------------------------|
| id        | string | Specify the Connector ID                         |
| command   | string | Specify the command type                         |
| arguments | set    | Provide the filled command schema in JSON format |

Response object: Returns the troubleshooting command created for given Appliance.

# Sample response

```
req_payload = {
    "command": "SHOW_LOG",
    "arguments": {
        "pattern": "info"
     }
}
resp = restclient.post('/connectors/63db5418e6ee1167a4c0986c/commands',
json_body=json.dumps(req_payload))
if resp.status_code == 200:
    parsed_resp = json.loads(resp.content)
    print json.dumps(parsed_resp)
```

```
"appliance_id": "63dad690e6ee1131f255e985",
   "connector_id": "63db5418e6ee1167a4c0986c",
   "service_id": "63db5418e6ee1167a4c0986d",
   "state": "pending",
   "level": "SERVICE",
   "command": "SHOW_LOG",
   "args": {
        "pattern": "info"
```

```
},
"tailed": false,
"rc": 0,
"push_to_dio_at": 0,
"attempts": 0,
"deleted": false,
"deleted_at": 0,
"created_at": 1675319613,
"total_chunk": 0,
"id": "63db593df029813659f9fcf6"
}
```

# **API to Delete a Troubleshooting Command**

This endpoint deletes a troubleshooting command available for given Connector.

```
DELETE /openapi/v1/connectors/<id>/commands/<command id>
```

where <id> is id that can be obtained from the API to Get Connectors, on page 200, <command\_id> is the id that can be obtained from API to List Troubleshooting Commands, on page 186.

Parameters: The request URL contains the following parameters

| Name       | Туре   | Description              |
|------------|--------|--------------------------|
| id         | string | Specify the Connector ID |
| command_id | string | Specify the command ID   |

Response object: Returns the status of the troubleshooting command deleted for given Connector.

#### Sample response

```
resp =
restclient.delete('/connectors/63c12e316419d0131767e21c/commands/63c10a0039042a6aee1b008c')

if resp.status_code == 200:
    parsed_resp = json.loads(resp.content)
    print json.dumps(parsed_resp)

Sample response
{
    "status": 200,
    "code": 1000,
    "message": "deleted"
}
```

## **API to Return a Troubleshooting Command**

This endpoint returns the selected troubleshooting command for a given connector.

```
GET /openapi/v1/connectors/<id>/commands/<command id>
```

where <id> is the id that can be obtained from the API to Get Connectors, on page 200, <command\_id> is the id that can be obtained from API to List Troubleshooting Commands, on page 186.

Parameters: The request URL contains the following parameters

| Name | Туре   | Description              |
|------|--------|--------------------------|
| id   | string | Specify the Connector ID |

| Name       | Туре   | Description            |
|------------|--------|------------------------|
| command_id | string | Specify the command ID |

Response object: Returns the selected troubleshooting command for a given connector.

## Sample response

```
resp =
restclient.get('/connectors/63db5418e6ee1167a4c0986c/commands/63db593df029813659f9fcf6')
  if resp.status code == 200:
    parsed resp = json.loads(resp.content)
    print json.dumps(parsed resp)
Sample response
    "appliance id": "63dad690e6ee1131f255e985",
    "connector id": "63db5418e6ee1167a4c0986c",
    "service id": "63db5418e6ee1167a4c0986d",
    "state": "success",
    "level": "SERVICE",
    "command": "SHOW LOG",
    "arg string": "",
    "args": {
      "pattern": "info"
    "tailed": false,
    "rc": 0,
    "push to dio at": 1675319615,
    "attempts": 1,
    "error code": "NO ERROR",
    "error_text": "",
    "deleted": false,
    "deleted_at": 0,
    "created_at": 1675319613,
    "total chunk": 0,
    "id": "63db593df029813659f9fcf6"
```

#### API to Download the Output of the Connector Command as a File

This endpoint downloads the output of the command as a file.

```
GET /openapi/v1/connectors/<id>/commands/{command id}/download
```

where <id> is the id that can be obtained from the API to Get Connectors, on page 200, <command\_id> is the id that can be obtained from API to List Troubleshooting Commands, on page 186. Not all commands have downloadable output, check the command schema that is provided by API to Get the Schema of Troubleshooting Commands, on page 173, where "output\_type": "FILE" indicates it has downloadable content and "output\_ext" tells the file type.

Parameters: The request URL contains the following parameters

| Name       | Туре   | Description              |
|------------|--------|--------------------------|
| id         | string | Specify the Connector ID |
| command_id | string | Specify the command ID   |

Response object: Returns the selected troubleshooting command for a given connector.

# Sample response

resp = restclient.download('downloadFile',
'/connectors/63c6ef42bca44e2b5e729191/commands/63cace941a49bd4c0e0cf45a/download')